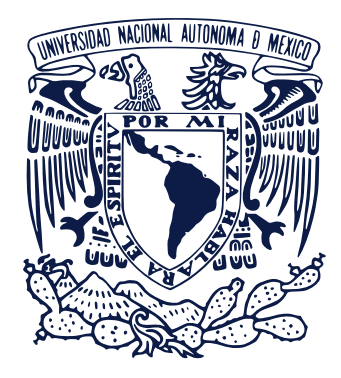

## **UNIVERSIDAD NACIONAL AUTÓNOMA DE MÉXICO**

Posgrado en Ciencias de la Tierra Instituto de Geofísica Departamento de Ciencias Espaciales

### **Identificación de partículas en el Telescopio de Rayos Cósmicos (SciCRT) usando algoritmos de Aprendizaje de Máquina**

**TESIS** QUE PARA OPTAR POR EL GRADO DE: DOCTOR EN CIENCIAS DE LA TIERRA

> PRESENTA: Rocío García Gínez

TUTOR PRINCIPAL: Dr. José Francisco Valdés-Galicia Instituto de Geofísica, UNAM

MIEMBROS DEL COMITÉ TUTOR: Dr. Gustavo Adolfo Medina-Tanco Instituto de Ciencias Nucleares, UNAM

> Dra. Lucía Medina Gómez Facultad de Ciencias, UNAM

Ciudad Universitaria, CD. MX. Febrero, 2024

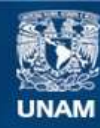

Universidad Nacional Autónoma de México

**UNAM – Dirección General de Bibliotecas Tesis Digitales Restricciones de uso**

### **DERECHOS RESERVADOS © PROHIBIDA SU REPRODUCCIÓN TOTAL O PARCIAL**

Todo el material contenido en esta tesis esta protegido por la Ley Federal del Derecho de Autor (LFDA) de los Estados Unidos Mexicanos (México).

**Biblioteca Central** 

Dirección General de Bibliotecas de la UNAM

El uso de imágenes, fragmentos de videos, y demás material que sea objeto de protección de los derechos de autor, será exclusivamente para fines educativos e informativos y deberá citar la fuente donde la obtuvo mencionando el autor o autores. Cualquier uso distinto como el lucro, reproducción, edición o modificación, será perseguido y sancionado por el respectivo titular de los Derechos de Autor.

## CÓDIGO DE ÉTICA

Declaro conocer el Código de Ética de la Universidad Nacional Autónoma de México, plasmado en la Legislación Universitaria. Con base en las definiciones de integridad y honestidad ahí especificadas, aseguro mediante mi firma al calce que el presente trabajo es original y enteramente de mi autoría. Todas las citas de, o referencias a, las obras de otros autores aparecen debida y adecuadamente señaladas, así como acreditadas mediante los recursos editoriales convencionales.

Rocío García Gínez

Gesinez#

## A G R A D E C I M I E N T O S

Al Posgrado en Ciencias de la Tierra-UNAM por la formación académica. Al Consejo Nacional de Humanidades Ciencias y Tecnologías (CONAHCyT) por la beca otorgada para la realización de estudios de Doctorado. A DGAPA-PAPIIT (IN104115) por el financiamiento otorgado.A CONAHCyT (180727T) por el financiamiento otorgado.

Quiero agradecer a mi tutor y director de tesis, al Dr. José Francisco Valdés-Galicia. Gracias por su paciencia, su tiempo, su dedicación y su ayuda. Siempre estuvo dispuesto a escuchar, brindar consejos valiosos y compartir su experiencia conmigo. *Querido Dr. ha sido un honor trabajar contigo, estaré siempre agradecida por tus enseñanzas y tu amistad.*

A cada uno de mis compañeros y amigos del Grupo de Rayos Cósmicos del Instituto de Geofísica. Ing. Octavio Musalem, Fis. Alejandro Hurtado, Dr. Ernesto Ortiz, Ing. Roberto Taylor y al Dr. Marcos Anzorena. Gracias por el trabajo en equipo, por su esfuerzo durante el trabajo de campo, por sus consejos y apoyo a mi trabajo. *Gracias por las tazas de café, las pláticas emotivas, las comidas compartidas, los viajes, la amistad...*

A la colaboración del SciCRT-japón por su apoyo a mi trabajo de investigación. En particular agradezco al Dr. Yutaka Matsubara, Dr. Takashi Sako, Dr. Sasai Yoshinori y Dr. Harufumi Tsuchiya por la revisión y comentarios que me ayudaron a mejorar esta investigación.

A la Dra Karen Salomé Caballero Mora y el equipo de LAR-CAD por permitirme utilizar el *cluster* para correr las simulaciones.

Al comite tutor: Dra. Lucía Medina Gómez y Dr. Gustavo Adolfo Medina-Tanco por su asesoría durante el desarrollo de mi trabajo de investigación.

Al matemático Emiliano Valdés Guerrero por su asesoría con respecto a *Big Data* y *Machine Learning*.

A cada uno de los miembros del jurado, Dra Karen Salomé Caballero Mora, Dr. Ernesto Ortiz Fragoso, Dr. Juan Carlos Arteaga Velazquez y Dr. Oscar Gustavo Morales Olivares por su valiosa revisión y comentarios, los cuales enriquecieron esta tesis.

Al Instituto Nacional de Astrofísica Óptica y Electrónica (INAOE) por permitirnos instalar el SciCRT en Sierra Negra y darnos todas las facilidades para el experimento.

## *Coram Deo*

<span id="page-7-0"></span>*En el principio era el Verbo, y el Verbo era con Dios, y el Verbo era Dios. Este era en el principio con Dios. Todas las cosas por él fueron hechas, y sin él nada de lo que ha sido hecho, fue hecho. En él estaba la vida, y la vida era la luz de los hombres. Fragmento— Juan 1 (RVR1960)*

Dedicado a mi amado esposo y amigo, gracias por todo tu apoyo (*... porque si cayeren, el uno levantará a su compañero...*) A mis padres, hermanos y hermanas a los cuales amo profundamente. A mi sobrinito Abraham, gracias por compartirme tus sonrisas y tus juegos, gracias a Dios por tu vida.

## ÍN D I CE GENERAL

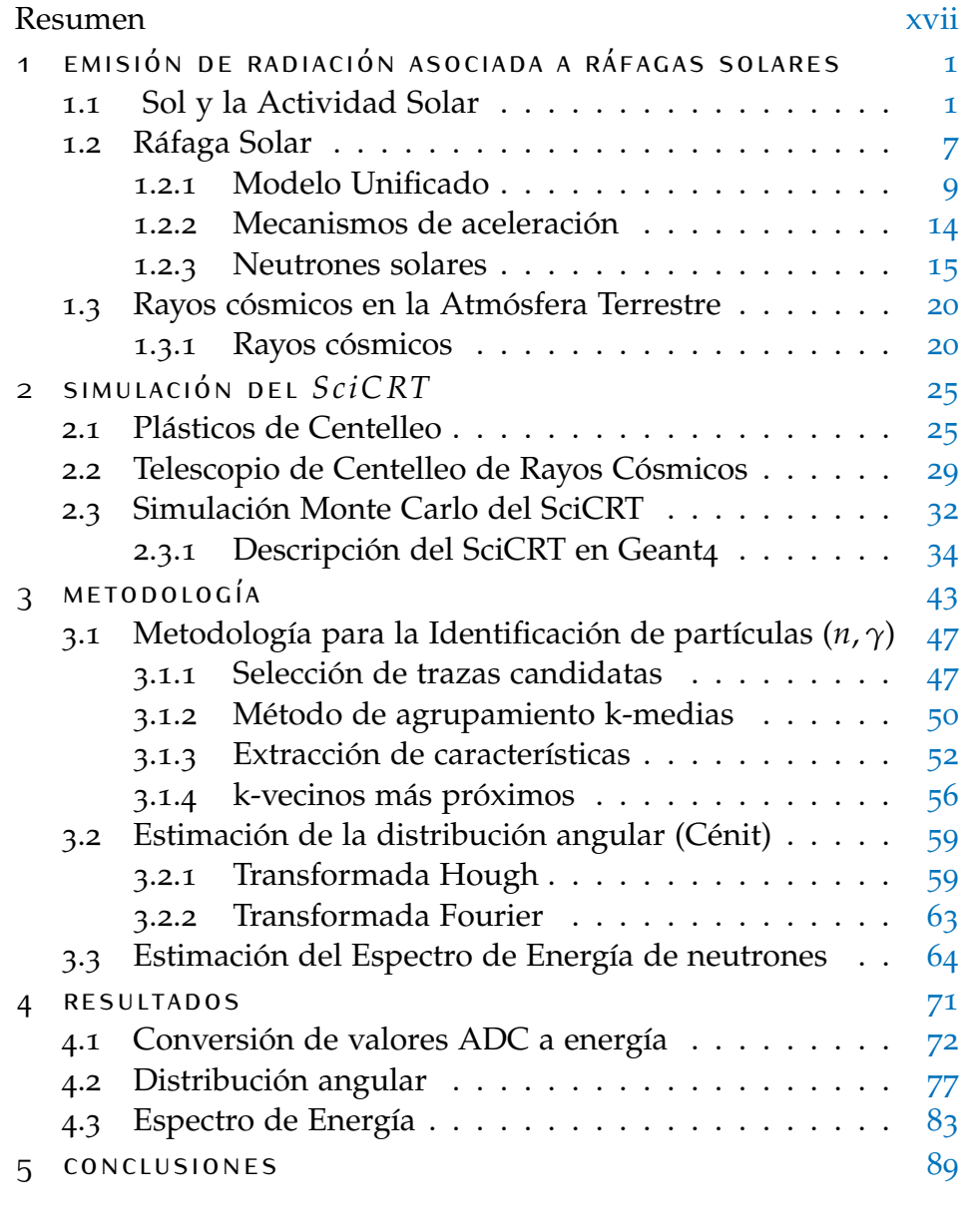

bibliografía [91](#page-111-0)

# ÍN DICE DE FIGURAS

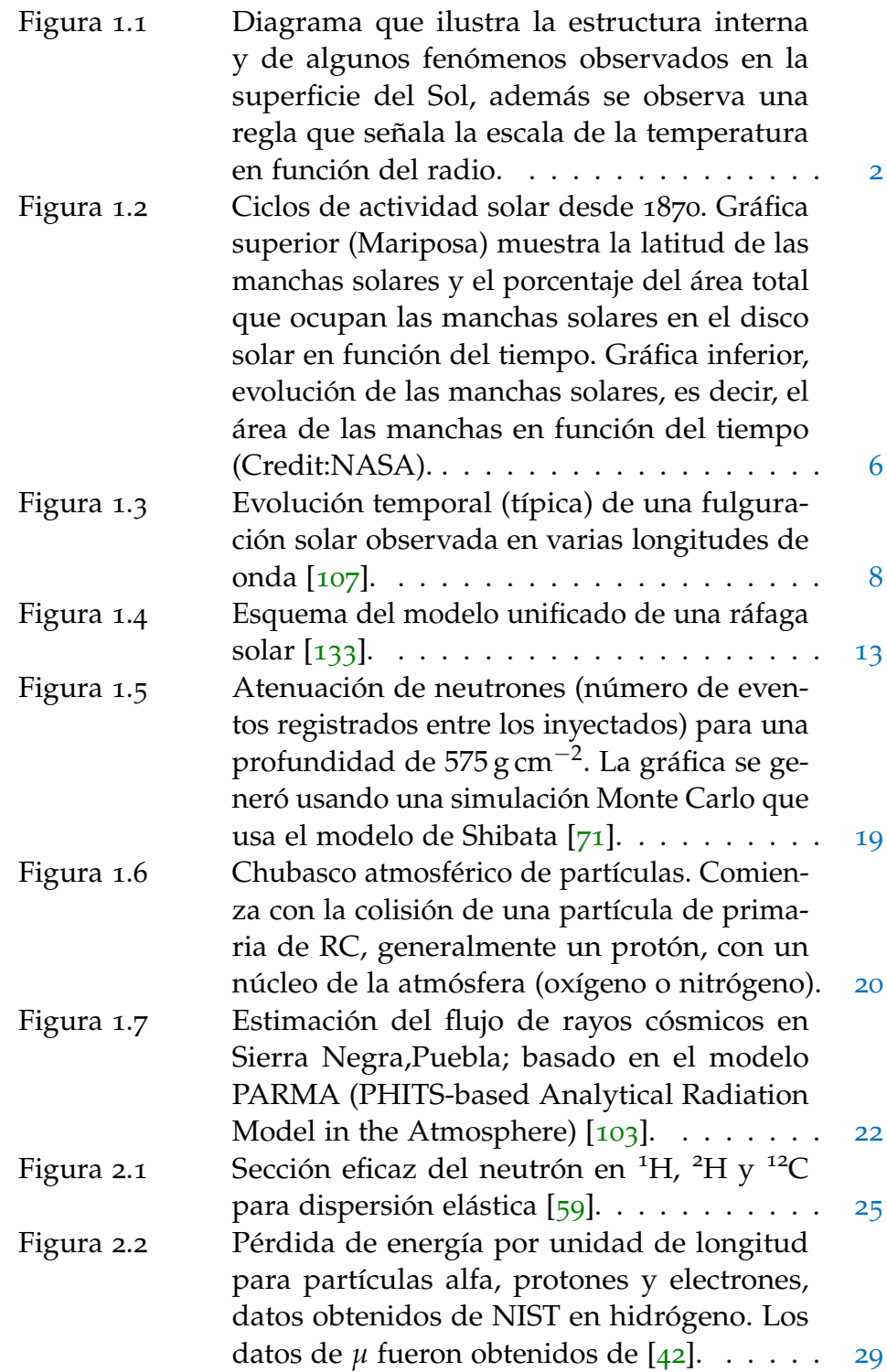

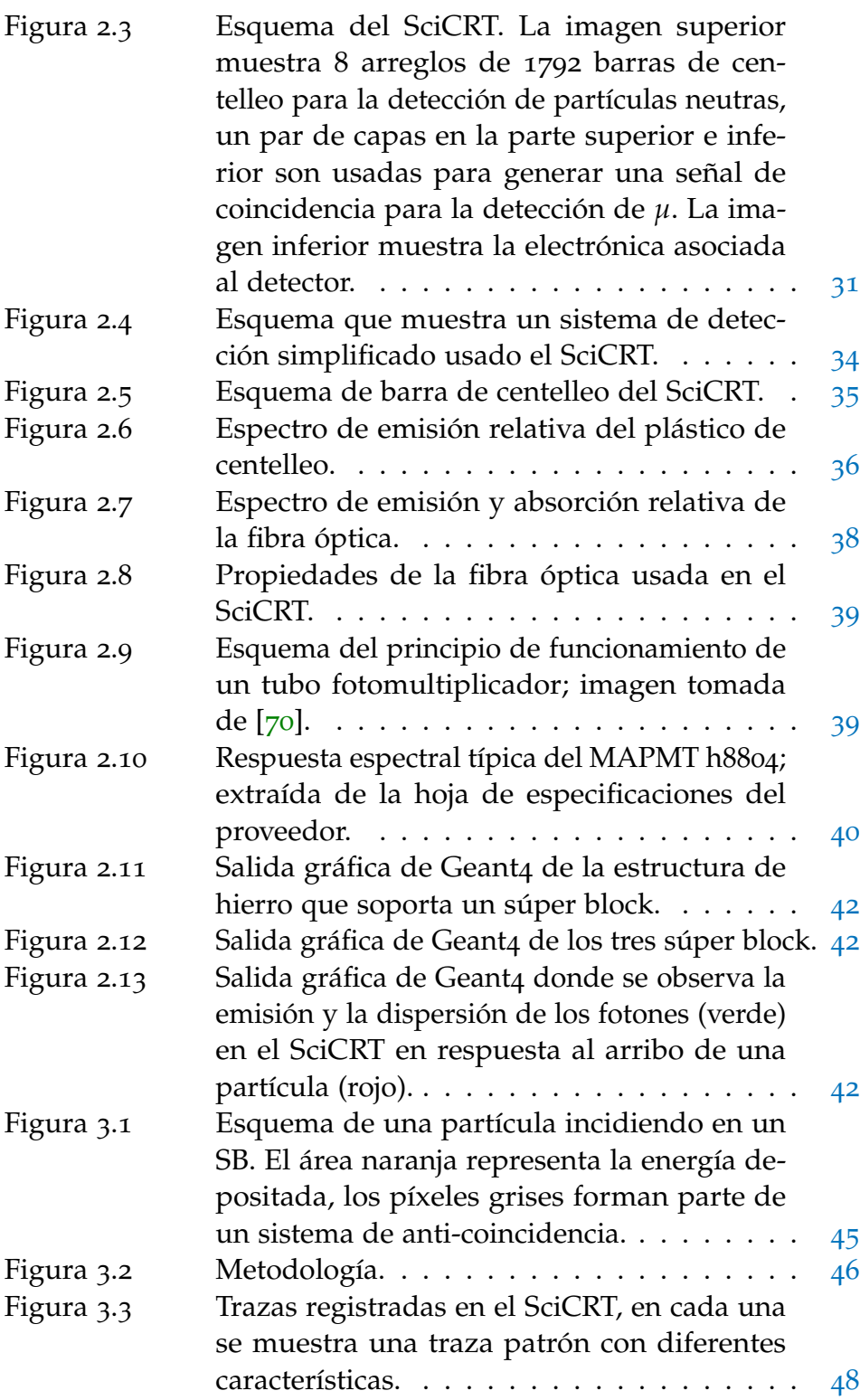

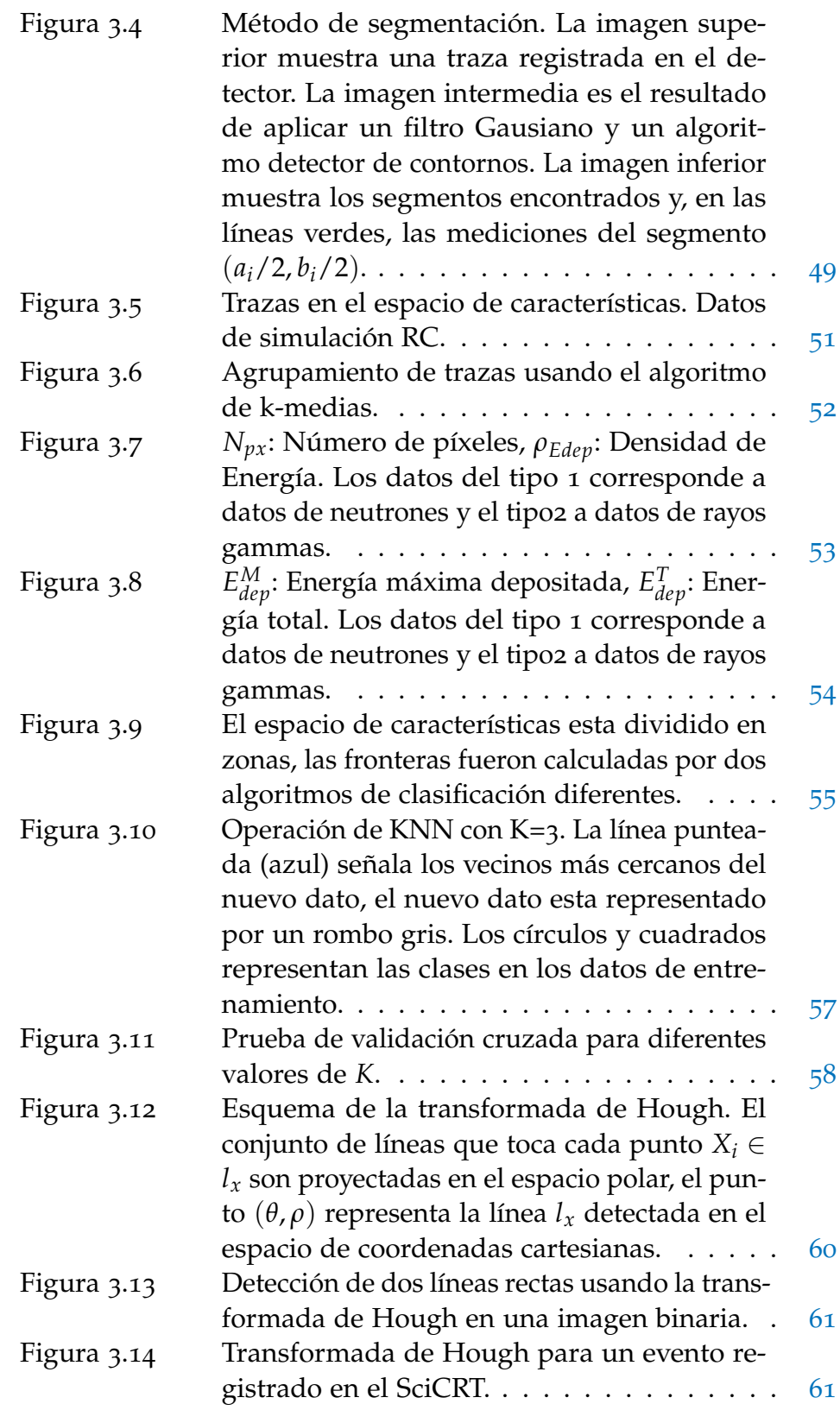

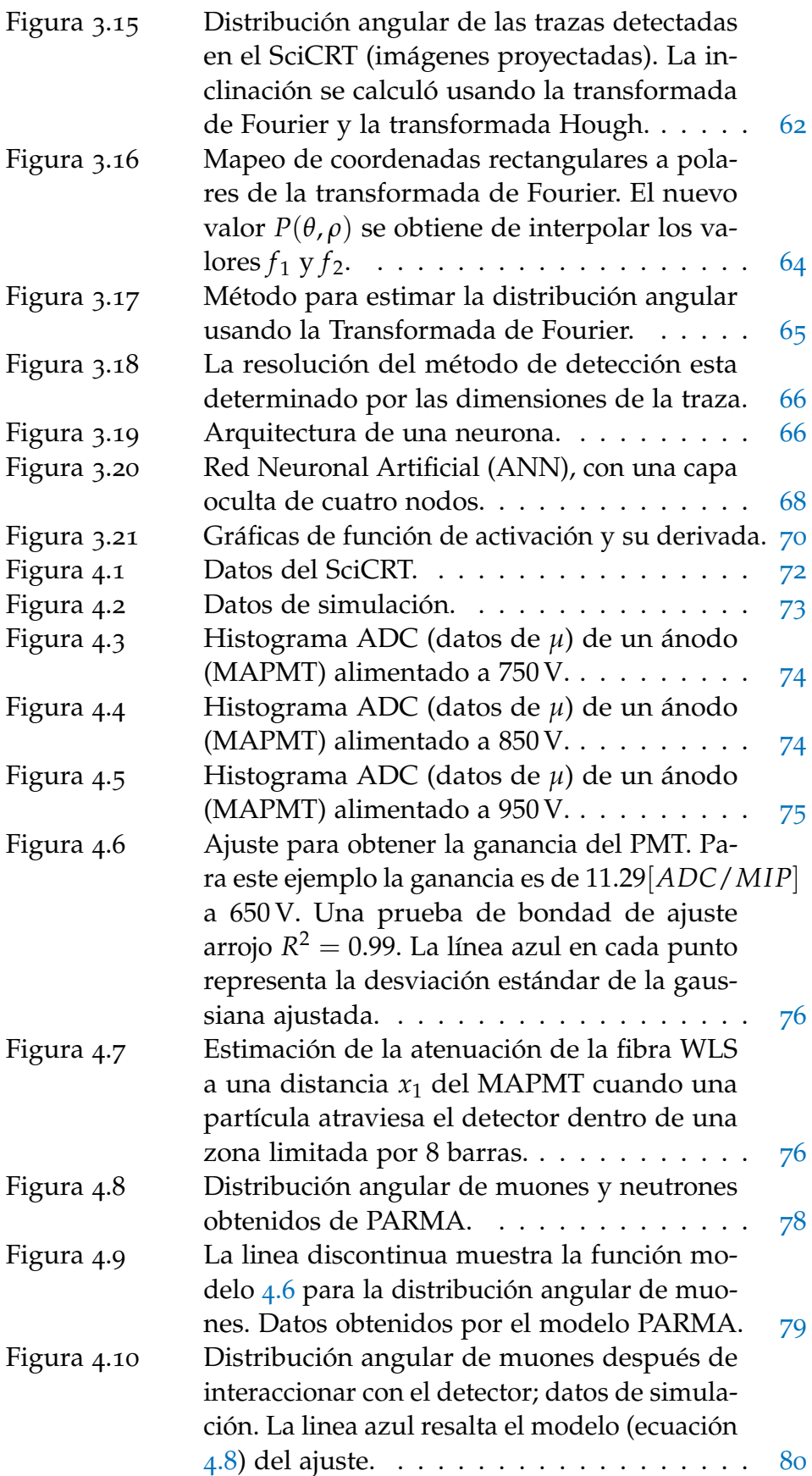

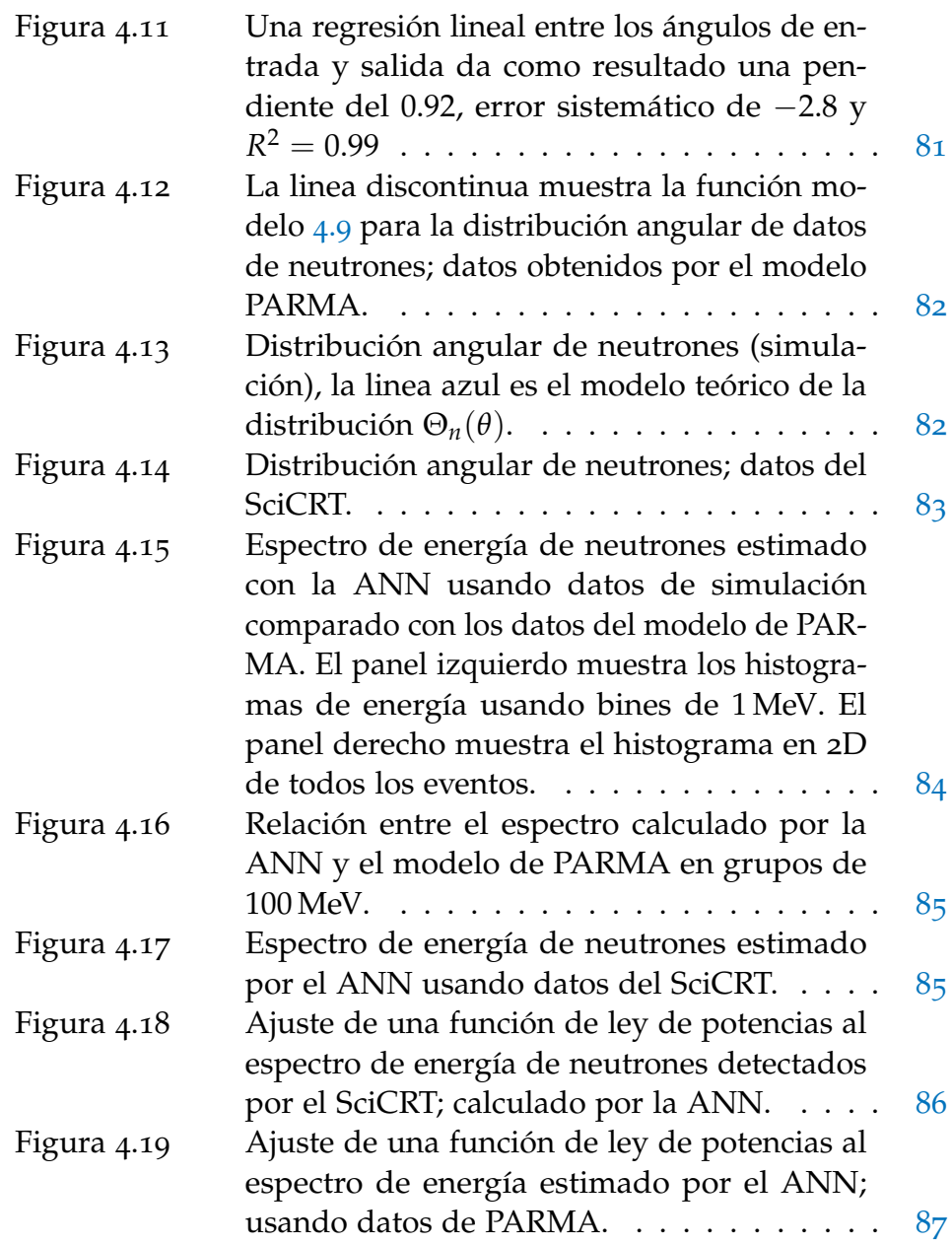

# ÍN DICE DE TABLAS

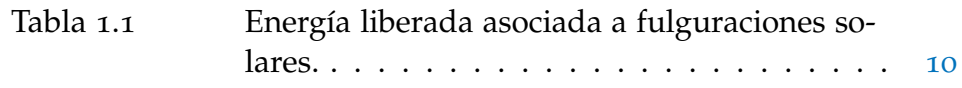

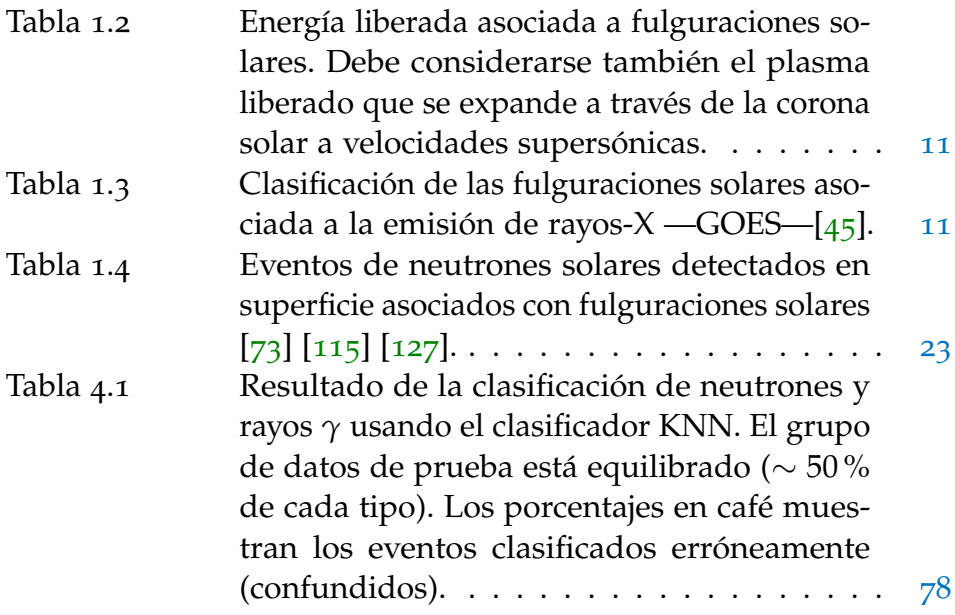

### **RESUMEN**

El Sol es el acelerador natural de partículas más cercano a la Tierra, en su atmósfera ocurren gigantescas explosiones, las cuales liberan enormes cantidades enormes de energía en un lapso corto de tiempo. Dichas explosiones son capaces de acelerar partículas a altas energías. A este fenómeno se les denomina Ráfaga Solares. Dos tipos de partículas son aceleradas durante una ráfaga solar: electrones e iones.

La reconexión magnética en la atmósfera solar es el mecanismo mayormente aceptado por la comunidad científica para acelerar partículas cargadas. La detección de dichas partículas es crucial para comprender los mecanismos de aceleración.

La aceleración de iones y electrones ha sido estudiada a través de la detección de rayos-*x*, ondas de radio y rayos *γ*. Los neutrones solares son productos secundarios de la aceleración de partículas, generadas por reacciones nucleares en la parte baja de la atmósfera solar. La ventaja de detectar neutrones radica en su carga neutra ya que durante su viaje a la Tierra, su trayectoria no es afectada por ningún campo magnético.

El objetivo principal de esta tesis es el análisis y procesamiento de datos obtenidos por el Telescopio de centelleo de Rayos Cósmicos (SciCRT, por sus siglas en inglés) en miras de extraer información crucial para el estudio de eventos de neutrones solares, tales como: los tiempos de arribo, la distribución angular y el espectro de energía. Para alcanzar el objetivo principal se fijaron los siguientes objetivos secundarios: el desarrollo de una metodología basada en algoritmos de Aprendizaje de Máquina y el desarrollo de una simulación Monte Carlo del telescopio.

En el Capitulo [1](#page-21-0) se explica a mayor detalle las ráfagas solares y los procesos de liberación de energía asociada a este fenómeno.

Los neutrones son detectados por instrumentos en el espacio y en la superficie terrestre. El telescopio de centelleo de rayos cósmicos (SciCRT) instalado en el volcán Sierra Negra, Puebla (a una profundidad atmosférica de 575 g cm<sup>-2</sup>) es un nuevo tipo de detector cuyo principal objetivo es la detección de neutrones solares. Al mismo tiempo, el SciCRT es capaz de detectar diferentes tipos de partículas secundarias producidas por la interacción entre rayos cósmicos primarios y núcleos de la atmósfera. Por esta razón, la clasificación de partículas es esencial en el procesamiento de la señal entregada

por el detector. La arquitectura y el principio de funcionamiento del SciCRT se explica en el Capitulo [2](#page-45-0). Agregado a lo anterior se expone el desarrollo de una simulación Monte Carlo del detector, la cual fue crucial para el desarrollo de los algoritmos.

La metodología es expuesta en el Capitulo [3](#page-66-0), la primer tarea es la clasificación de la radiación neutra detectada en el SciCRT, es decir; neutrones y rayos *γ*. Posteriormente, usando los datos de neutrones se estima el espectro de energía y su dirección de arribo. Para alcanzar el objetivo se realizaron tareas de Reconocimiento de Patrones utilizando la forma de las trazas de las partículas y analizando la energía depositada. Métodos como k-medias, kvecinos más próximos (KNN) y Redes Neuronales Artificiales(ANN) son usados para tareas de clasificación y regresión lineal.

Para estimar la distribución angular se utilizó un algoritmo basado en la Transformada de Fourier.

El capitulo [4](#page-91-0) esta dedicado a los resultados. En éste se presenta la distribución del ángulo cenital de neutrones detectados por el SciCRT y su espectro de energía. Para el espectro obtenido se calcula el índice espectral y se compara con el modelo de PARMA.

Las conclusiones se exponen en el capitulo [5](#page-109-0).

### A B S T R A C T

The Sun is the natural particle accelerator nearest to Earth. Fortunately, far enough away from us to allow life on Earth although, this fact, gives us the opportunity to study the most amazing phenomena in the Sun's atmosphere: Solar Flares. In a Solar Flare enormous energy sets free in a brief time, being capable of accelerating highenergy particles; mainly electrons and ions.

Solar Energetic Particles have been studied through *x*-ray emissions, radio waves and *γ*-rays. During the evolution of the Solar Flare and as a consequence of the particle acceleration, at times solar neutrons get enough energy, through nuclear reactions, to escape from the Sun's Atmosphere. If they have sufficient energy it is possible to detect them in proximity to Earth or even on detectors in the ground.

When Solar Neutrons travel from the Sun to Earth, their trajectories are not bent by any magnetic field. This is a practical feature, since the neutrons keep up the acceleration site's information.

The primary aim of this thesis is the analysis and treatment of data from the SciBar Cosmic Ray Telescope (SciCRT) in order to take out relevant information about solar neutron events (arrival time, angular distribution and energy spectrum). To achieve this, there are two secondary objectives: the development of an analysis methodology, my proposal to this aim is using machine learning tools, and the development of a Monte Carlo simulation of the detector.

In Chapter [1](#page-21-0), I clarify the solar flare phenomena and the energy released during its developing.

There are Space-based and Ground-based Instruments which provide observational information about neutrons produced in solar flares. The SciCRT is a ground-based detector, it works at the top of Sierra Negra volcano (at 4580 m above sea level) in Puebla, Mexico, which is an affordable site to detect cosmic rays.

The SciCRT has the main goal to observe solar neutrons, however the detector is capable of registering the background radiation (secondary cosmic ray). Taking this into consideration, the classification task is a clear-cut and necessary step to process the detector signal.

In Chapter [2](#page-45-0), the architecture and working principle of the SciCRT are described. In addition, I explain the Monte Carlo simulation of the SciCRT, which was required for the development of the analysis method.

The methodology reported in Chapter  $\frac{1}{3}$  $\frac{1}{3}$  $\frac{1}{3}$  can be set into two steps. One of them is the classification of the neutral radiation; neutron and  $\gamma$ -rays. The second part is the estimation of the energy spectrum of the neutrons and the angular distribution. The pattern recognition tools to analyze the particles' tracks are described in this chapter. Furthermore, methods like k-means, K-Nearest Neighbors and Artificial Neural Network are employed. In order to work out the angular distribution an algorithm using the Fourier Transform is applied.

Lastly, Chapter [4](#page-91-0) presents the results. Using the angular distribution I calculated the angular efficiency of the SciCRT. Additionally, I estimated the spectral index of the energy spectrum and set it against PARMA model. The conclusions are presented on Chapter [5](#page-109-0).

# <span id="page-21-0"></span>EMISIÓN DE RADIACIÓN A SO CIADA A RÁFAGAS **SOLARES**

#### <span id="page-21-1"></span>1.1 sol y la actividad solar

Los astrofísicos clasifican al Sol como una estrella de tamaño, temperatura y luminosidad promedio, una estrella enana típica [[19](#page-112-0)]. Se dice que el Sol tiene un diámetro de 1.4 millones de kilómetros, aproximadamente 109 veces el diámetro de la Tierra, sin embargo es una declaración algo engañosa porque el Sol no tiene una verdadera "superficie".

Para entender lo que pasa en el interior del Sol se deben utilizar modelos teóricos en combinación con observaciones indirectas. Dicho lo anterior, se sabe que, la estructura interior del Sol se compone del núcleo, la zona radiativa y la zona convectiva; ver Fig.1.[1](#page-22-0). El núcleo es la fuente de energía del Sol, en esta zona ocurre la fusión termonuclear. A una temperatura cercana a  $1.5 \times 10^{7}$  K [[19](#page-112-0)] la materia se encuentra en estado de plasma: iones (principalmente protones) y electrones moviéndose a grandes velocidades (∼500 km/ sec [[108](#page-120-2)]). Bajo estas condiciones dos protones pueden colisionar, a pesar de su repulsión eléctrica, y liberar una cantidad enorme de energía.

Las reacciones nucleares que se consideran en los modelos de estrellas como el Sol son principalmente cadenas que convierten hidrógeno en helio [[26](#page-113-0)]. Dado que el elemento más abundante en el Sol es el hidrógeno, las interacciones entre protones tienen gran probabilidad de ocurrir, dando como resultado núcleos de helio.

Cerca de  $3.6 \times 10^{38}$ protones por segundo son convertidos en núcleos de helio, lo que equivale a una tasa de producción de energía de  $3.8 \times 10^{26}$  W [[70](#page-116-0)]. La reacción de fusión más común en el núcleo del Sol se explica a continuación:

1. Dos protones  $-1H$ — se unen para formar un deuterón  $-2H$  liberando un neutrino —*νe*— y un positrón —*e* <sup>+</sup>—. El positrón se encuentra rápidamente con su anti-partícula y se aniquilan emitiendo dos rayos gamma.

<span id="page-22-0"></span>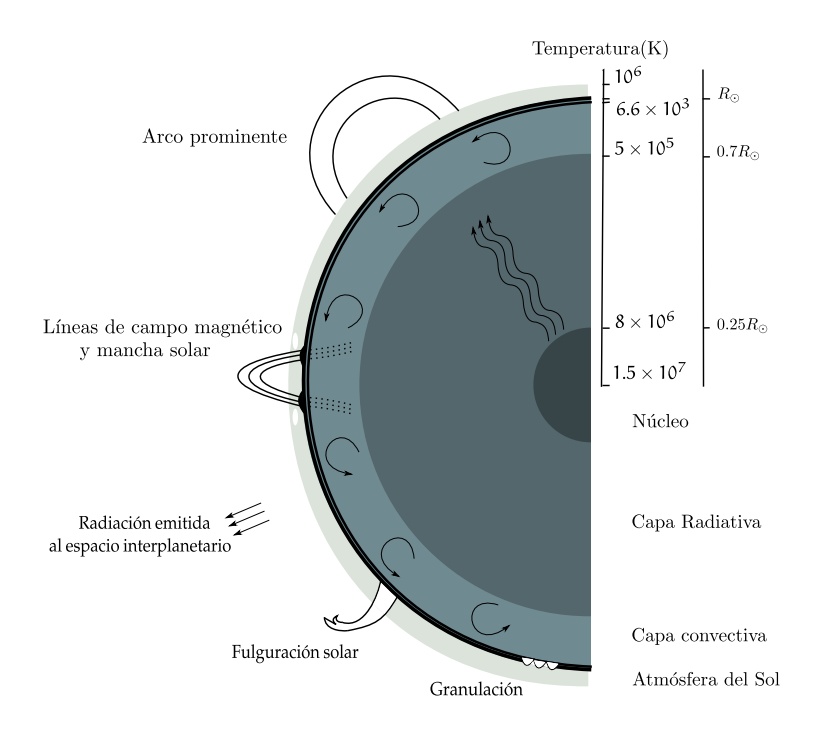

- **Figura 1.1:** Diagrama que ilustra la estructura interna y de algunos fenómenos observados en la superficie del Sol, además se observa una regla que señala la escala de la temperatura en función del radio.
	- 2. Cuando un protón colisiona con un deuterón forma un isótopo de helio  $-3$ He $-$ , también se libera energía en forma de rayos gamma.
	- 3. Finalmente dos núcleos de  $-3$ He se unen para formar un núcleo de helio, en este último paso se liberan dos protones.

La energía producida en el núcleo es retenida por una capa de radiación que ayuda a conservar la temperatura alta del núcleo. Los fotones producidos por fusión son absorbidos y re-emitidos reiteradamente por esta capa, aquellos re-emitidos tienen cada vez menor energía y mayor longitud de onda [[19](#page-112-0)]. A esta región donde sólo los fotones transportan energía se le llama zona de radiación.

Con mucha dificultad un fotón tarda ≈ 10 millones de años en atravesar una distancia de 0.5*R* 1 [[26](#page-113-0)]. Si la región de radiación ocupa de  $0.25R_{\odot}$  a  $0.7R_{\odot}$ , entonces se cree que si se detuvieran inesperadamente los procesos en el núcleo, la superficie continuaría brillando durante millones de años.

Por encima de la capa radiativa se encuentra la capa convectiva donde la temperatura y presión es menor, la radiación es menos significativa [[19](#page-112-0)]. La transición entre capas sucede ante el decremento

<sup>1</sup> Radio solar  $R_{\odot} = 6.69 \times 10^{10}$  cm

de temperatura, este comienza a ser lo suficientemente "frío" para que iones tales como carbón, nitrógeno, oxígeno, calcio y hierro sean capaces de mantener electrones. Esto hace al material más opaco por lo que los iones absorben la energía de los fotones. La energía absorbida por los átomos hace que la materia se caliente y comience a "hervir". En la capa convectiva la energía es transportada por corrientes de convección; la materia en las regiones calientes, en la parte inferior de esta capa, se hace menos densa y se levanta, al mismo tiempo material frío, más denso, desciende de la parte superior; entonces celdas de convección gigantescas son formadas.

La atmósfera solar se compone de la fotósfera, la cromósfera y la corona. La parte superior de las celdas de convección se pueden ver en la fotósfera como gránulos. La circulación convectiva del plasma genera grandes campos magnéticos.

Cuando se observa detenidamente se pueden ver algunas regiones oscuras llamadas manchas solares, el signo más evidente de actividad en la fotósfera. Las manchas solares son la manifestación visible de enormes tubos de flujo magnético que cruzan la fotósfera desde la zona de convección hacia la atmósfera superior [[26](#page-113-0)]. Aparecen con una configuración bipolar o en grupos con configuraciones complejas.

La umbra es la parte más oscura en el centro de la mancha, en donde la magnitud del campo es más grande, rodeada de una penumbra más clara. Ambas —umbra y penumbra— parecen oscuras en contraste con la fotósfera, ya que estas zonas son más frías que la temperatura media de la fotósfera. La umbra tiene una temperatura de 4000 K, mientras que la penumbra alcanza los 5000 K, inferiores en ambos casos a los 5800 K que tienen los gránulos de la fotósfera [[121](#page-121-1)]. Una sola mancha puede llegar a medir hasta 12 700 km, casi tan grande como el diámetro de la Tierra.

Desde el núcleo a la fotósfera, la temperatura decrece hasta alcanzar un valor mínimo de 4400 K que marca el límite superior de la fotósfera. Después la temperatura aumenta suavemente hasta 6000 K [[26](#page-113-0)], durante un eclipse solar esta región se ve como un anillo rojo que rodea la fotósfera; esta región es llamada cromósfera. La cromósfera se puede observar en más de 3500 líneas espectrales [[17](#page-112-1)] (principalmente en el visible y UV), de las relevantes: una de hidrógeno  $H_\alpha$  y una de helio —10 830 A<sup>2</sup>—-.

La luz rojiza de la cromósfera se debe a que los fotones, provenientes de la fotósfera, son absorbidos por el hidrógeno de la cromósfera y re-emitidos con una longitud de onda de 656.28 nm, correspondiente a la línea H*α*.

<sup>2 1</sup> Å=1  $\times$  10<sup>-10</sup> m= 0.1 nm

La corona es la región externa de la atmósfera solar (altitud  $>10<sup>4</sup>$  km) con una temperatura de 10<sup>6</sup> K. Su densidad varia en el rango de 10<sup>8</sup> partículas/ cm $^3$  a 10 $^{11}$  partículas/ cm $^3$  [[44](#page-114-2)] en su base ya que la corona no está confinada en una capa al rededor del Sol si no que se extiende más allá de la órbita de la Tierra formando lo que llamamos viento solar. El viento solar se mueve a través del medio interplanetario hasta alcanzar el medio interestelar (100 au–200 au<sup>3</sup>).

El viento solar es un gas ionizado y magnetizado, está compuesto principalmente de protones y electrones. La velocidad del viento solar cerca a la superficie (<1.5 $R_{\odot}$ ) es muy pequeña (~ 25 km s<sup>-1</sup> [[16](#page-112-2)]) y se acelera a medida que se aleja de la superficie solar. Dado que la densidad decrece conforme aumenta la distancia heliocéntrica, se crea un gradiente de presión pronunciado, lo cual empuja al material coronal hacia el espacio interplanetario. La mayor aceleración ocurre (velocidad superior a la del sonido) a una distancia de <sup>15</sup> *<sup>R</sup>* [[44](#page-114-2)]. Cerca de la Tierra la velocidad del viento solar es de <sup>∼</sup>400 km s−<sup>1</sup> (1 keV–2 keV por nucleón) con una densidad de 5 protones/cm3–10 protones/cm<sup>3</sup> . Sin embargo, su velocidad y densidad varían debido a la actividad solar.

No se tiene una explicación clara de los procesos que provocan que la temperatura de la corona sea tan alta, una hipótesis propone que las explosiones como ráfagas y micro-ráfagas calientan la corona. Algunos de los fenómenos más espectaculares en la corona son las Fulguraciones o Ráfagas solares, los arcos post-ráfagas y las eyecciones de masa coronal.

Los procesos que producen la brillantez de la corona son la dispersión (Thomson) de los electrones (corona luz-blanca/K), emisión de iones (corona-E) y la dispersión de la luz solar producida por *Interplanetary Dust Particles* (IDP), IDP es polvo de material cósmico de pocos micrómetros de diámetro (corona-F) [[34](#page-113-1)].

La apariencia (luminosidad) de la corona (K) varia según el máximo y mínimo del ciclo de actividad solar. Durante el máximo, cuando las manchas solares son numerosas, la luminosidad es mucho más uniforme (apariencia simétrica). En contraste, durante el mínimo solar la corona es alargada en dirección ecuatorial del Sol, además se observan estructuras delgadas en forma de cabellos llamadas en inglés *polar plumes*.

La luminosidad de la corona decrece abruptamente conforme aumenta la distancia heliocéntrica al sol (10 R<sub>☉</sub>) indicando un decremento en la densidad del plasma.

Durante el máximo la corona muestra (en rayos-X) estructuras prominentes de líneas de campo magnético, las cuales pueden ser

<sup>3 1</sup> au  $\approx 215R_{\odot}$ 

descritas por dos tipos de configuraciones: líneas de campo cerradas y abiertas. Las líneas de campo magnético cerradas emergen desde la fotósfera y están ancladas en dos regiones de polaridad magnética opuestas y se extiende hasta la corona en forma de arcos (bucles). Las líneas de campo magnético abiertas están ancladas en un solo punto y son arrastradas hacia el espacio interplanetario con el viento solar. Estas líneas forman el campo magnético heliosférico.

En rayos-X, la brillantes en las líneas de campo magnético cerrado se debe a la densidad del material que está confinado en las líneas del campo [[44](#page-114-2)]. Las regiones oscuras en dichas imágenes indican una menor densidad, ya que las líneas del campo están abiertas estas regiones son llamadas hoyos coronales.

La actividad solar involucra cambios en los niveles de radiación y en la liberación de material solar, cambios en el número de manchas solares, numero de ráfagas y otras manifestaciones. El concepto de actividad solar es muy amplio, abarca diversos procesos físicos, sus efectos pueden verse en la Tierra y en la Heliósfera, región espacial que se encuentra dominada por la expansión de la corona solar.

En las inmediaciones de la Tierra se dejan sentir algunas consecuencias de la actividad solar. El aumento del número de fulguraciones solares y eyecciones de masa coronal (CME por sus siglas en inglés) involucran la posibilidad de que instrumentos sensibles, instalados en el espacio, sean dañados por partículas energéticas aceleradas en estos eventos.

Es común utilizar diversos parámetros para cuantificar diferentes aspectos de la actividad solar. El parámetro más común es el número de manchas solares. La actividad solar ocurre en ciclos de aproximadamente once años. El punto de actividad solar más alta durante este ciclo se le llama máximo solar, y al punto de actividad más bajo es el mínimo solar.

Aunque las manchas solares ya habían sido detectadas a simple vista varios siglos antes de nuestra era, no fueron conocidas como tales hasta la invención del telescopio. Los primeros observadores notaron que tenían una duración y un tamaño impredecible. Heinrich Schwabe fue el primero que se dió cuenta, en 1843, de que las manchas parecían presentar un período y sugirió que este tenía una duración de 11 años, lo que fue confirmado en 1855 por Rudolph Wolf. En 1863 Richard Carrington descubrió, mediante observaciones de las manchas solares, que el Sol poseía una rotación diferencial, es decir, que gira más rápidamente en el ecuador que en los polos [[121](#page-121-1)].

En la Figura [1](#page-26-0).2 se muestran dos aspectos característicos de la actividad cíclica de las manchas solares. En el panel superior se encuentra la gráfica de la latitud de cada mancha en función del tiempo, desde 1985 hasta 2015. Al principio de un ciclo, las manchas solares tienden a aparecer en las latitudes más altas y a medida que el ciclo se acerca el máximo aparecen manchas con mayor frecuencia y a menor latitud, cercanas al ecuador; cuando llegan a unos 15 grados del ecuador, un nuevo conjunto de manchas solares inicia su formación en latitudes más altas.

<span id="page-26-0"></span>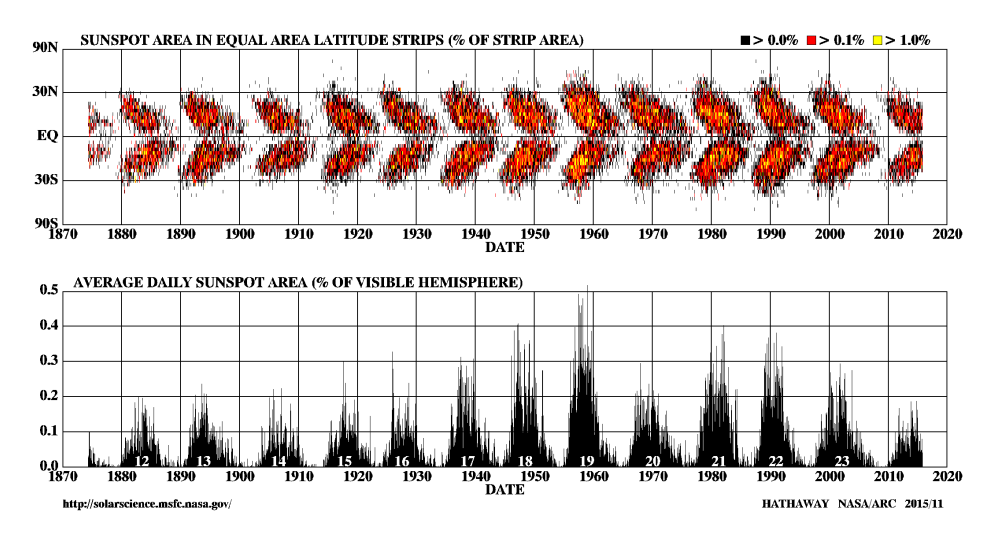

DAILY SUNSPOT AREA AVERAGED OVER INDIVIDUAL SOLAR ROTATIONS

**Figura 1.2:** Ciclos de actividad solar desde 1870. Gráfica superior (Mariposa) muestra la latitud de las manchas solares y el porcentaje del área total que ocupan las manchas solares en el disco solar en función del tiempo. Gráfica inferior, evolución de las manchas solares, es decir, el área de las manchas en función del tiempo (Credit:NASA).

En el panel inferior de la Figura [1](#page-26-0).2 se encuentra la gráfica del área de las manchas solares con respecto al tiempo. Las manchas solares aumentan rápidamente y caen lentamente en un ciclo irregular de 11 años. El numero de ellas también cambia, por ejemplo, desde 1900 hasta la década de 1960, el conteo de manchas solares fue hacia arriba; para las siguientes décadas disminuyó.

Otra característica de las manchas solares está relacionada con su polaridad magnética. Todos los grupos bipolares de manchas en el hemisferio norte tienen la misma alineación y en el hemisferio sur tienen la alineación contraria. El astrónomo George Ellery Hale descubrió que existe un ciclo magnético de 22 años. El campo magnético alrededor de los polos del Sol invierte su polaridad cada 11 años, cerca del máximo de manchas, y el polo sur magnético pasa a ser un polo norte y viceversa; después de otros 11 años ambos polos vuelven a adquirir su polaridad anterior [[18](#page-112-3)].

Como ya se mencionó, la actividad solar involucra varios procesos físicos. Sin embargo, el presente trabajo se concentra exclusivamente en las Fulguraciones Solares por ser uno de los principales eventos que aceleran partículas (electrones, protones, iones más pesados), Solar Energetic Particle—SEP por sus siglas en inglés—. Dichas partículas cubren un rango amplio de energía, desde decenas de keV a GeV  $[131]$  $[131]$  $[131]$ . Ahora bien no todas las fulguraciones solares producen un flujo de partículas que pueda ser detectables en la Tierra.

Así mismo deseo resaltar la importancia de la radiación neutra, los motivos se expondrán en las siguiente secciones.

### <span id="page-27-0"></span>1.2 ráfaga solar

Las ráfagas solares (o fulguraciones solares) son las erupciones más poderosas registradas en el Sol, tienen lugar en la atmósfera solar en las regiones activas del astro [[17](#page-112-1)]. Este fenómeno solar libera una cantidad enorme de energía  $(10^{29} - 10^{34} \text{ erg}^4)$ , cuya duración puede ser desde unos cuantos minutos hasta decenas de minutos [[120](#page-121-2)].

Al igual que las machas solares donde el número de ellas aumenta y decrece mostrando una dependencia importante con el ciclo de actividad solar, sucede lo mismo con las fulguraciones solares. En casos extremos, en un día se pueden registrar hasta 10 ráfagas solares durante el máximo de actividad solar y durante el mínimo de actividad solar, sólo una en un periodo de un mes [[102](#page-119-1)]. De hecho, estudios han sugerido una conexión entre configuraciones de manchas solares y fulguraciones, y la posibilidad de que las manchas solares participen como mecanismos de disparo de las ráfagas [[74](#page-117-2)].

La energía emitida en una fulguración puede observarse en casi todo el espectro electromagnético, desde ondas de radio hasta radiación gamma, esta ultima dependerá de la presencia de una reacción nuclear para su producción. La energía liberada atraviesa toda la atmósfera solar, desde la cromósfera hasta alcanzar la corona [[107](#page-120-0)]. Además, como ya se mencionó, una fulguración produce partículas de alta energía (SEP) que atraviesan el espacio interplanetario y algunas veces tienen efecto en la Tierra.

La evolución temporal de una fulguración solar se divide en fases, las cuales son observadas en diferentes longitudes de onda. En

<sup>4</sup> erg= $1 \times 10^{-7}$  J

la fase pre-fulguración, el plasma en la región de la fulguración lentamente se calienta y emite radiación en rayos-X blandos (SXR) y EUV<sup>5</sup> . Al comienzo de la fulguración hay un incremento rápido en rayos-X duros (HXR) (>30 keV), además, emisiones de microondas con una duración de varios segundos, llamados en inglés *elementary bursts*. La duración total de una serie de *bursts* (al rededor de unos cuantos minutos) forma parte de la fase impulsiva. Es en la fase impulsiva donde la mayor cantidad de energía es liberada. Generalmente un número grande de iones y electrones energéticos son acelerados en esta fase.

<span id="page-28-0"></span>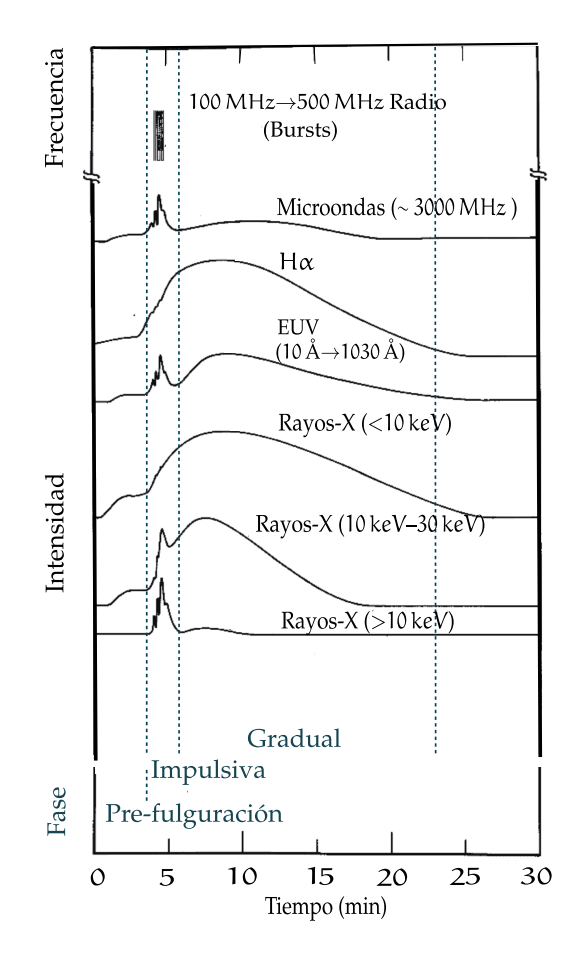

**Figura 1.3:** Evolución temporal (típica) de una fulguración solar observada en varias longitudes de onda [[107](#page-120-0)].

En la Figura [1](#page-28-0).3 se observa como la emisión de HXR y microondas son solamente intensas durante la fase impulsiva, mientras que los SXR (<10 keV) y la emisión *Hα* continúan aumentado hasta volverse dominantes en la fase gradual. En esta última, el plasma coronal vuelve casi a su estado original, excepto en la corona alta

5 Radiación ultravioleta extrema con longitud de onda entre 10 nm–120 nm

donde la reconexión magnética, la expulsión de masa y la onda de choque continúa acelerando partículas causando explosiones de radio de longitudes métricas y eventos de partículas en el medio interplanetario.

A partir de observaciones en satélites (SMM [[49](#page-115-1)], Hinotori [[99](#page-119-2)], Yohkoh [[60](#page-116-1)]) se han identificado algunas regiones en la estructura de una ráfaga donde emerge la radiación durante la fase impulsiva y/o gradual. Durante la fase impulsiva una fuente de HXR es formada en los llamados *footpoint*, que son los puntos de intersección entre la fotósfera y las líneas del campo magnético de la fulguración. Otra fuente observada de HXR esta localizada por encima del tope de un bucle del campo magnético muy cerca de la región donde las partículas son aceleradas.

Por otro lado, electrones de alta energía acelerados en la corona emiten microondas vía radiación de sincrotrón mientras se mueven hacia los *footpoint* a lo largo bucles del campo magnético.

Una fuente de SXR viene de los bucles del campo magnético llenos de plasma caliente cuya temperatura es mayor o igual a  $10<sup>7</sup>$  K. En principio, el plasma procede de la cromósfera a través de la evaporación impulsada por la conducción térmica. Eventualmente el plasma reduce su temperatura y se forman bucles observados en *Hα*.

Las tablas [1](#page-30-0).1 y [1](#page-31-0).2 resumen algunas de las emisiones de energía asociadas a una fulguración solar (las emisión de radio no está incluidas), además de una breve descripción del proceso físico involucrado—Adapt. [[98](#page-119-3)], [[68](#page-116-2)].

La clasificación de las fulguraciones solares, basada en la emisión de rayos-X blandos, en especifico el valor máximo en SXR, agrupa a las fulguraciones en cinco órdenes de magnitud diferentes, ver tabla [1](#page-31-1).3.

#### <span id="page-29-0"></span>**1.2.1 Modelo Unificado**

Lo que hace tan espectacular a estas explosiones no es sólo la cantidad de energía liberada sino la rapidez en que lo hacen.

Considerando una ráfaga con duración de una hora y que cubra un área de  $3 \times 10^9$  km<sup>2</sup> se estima que la energía liberada es 2 × 10<sup>11</sup> W km<sup>−2</sup>. Esta no podría ser vista en la fotósfera ya que su energía emitida es menor que la de esta zona (6 × 10<sup>13</sup> W km<sup>−2</sup>).

<span id="page-30-0"></span>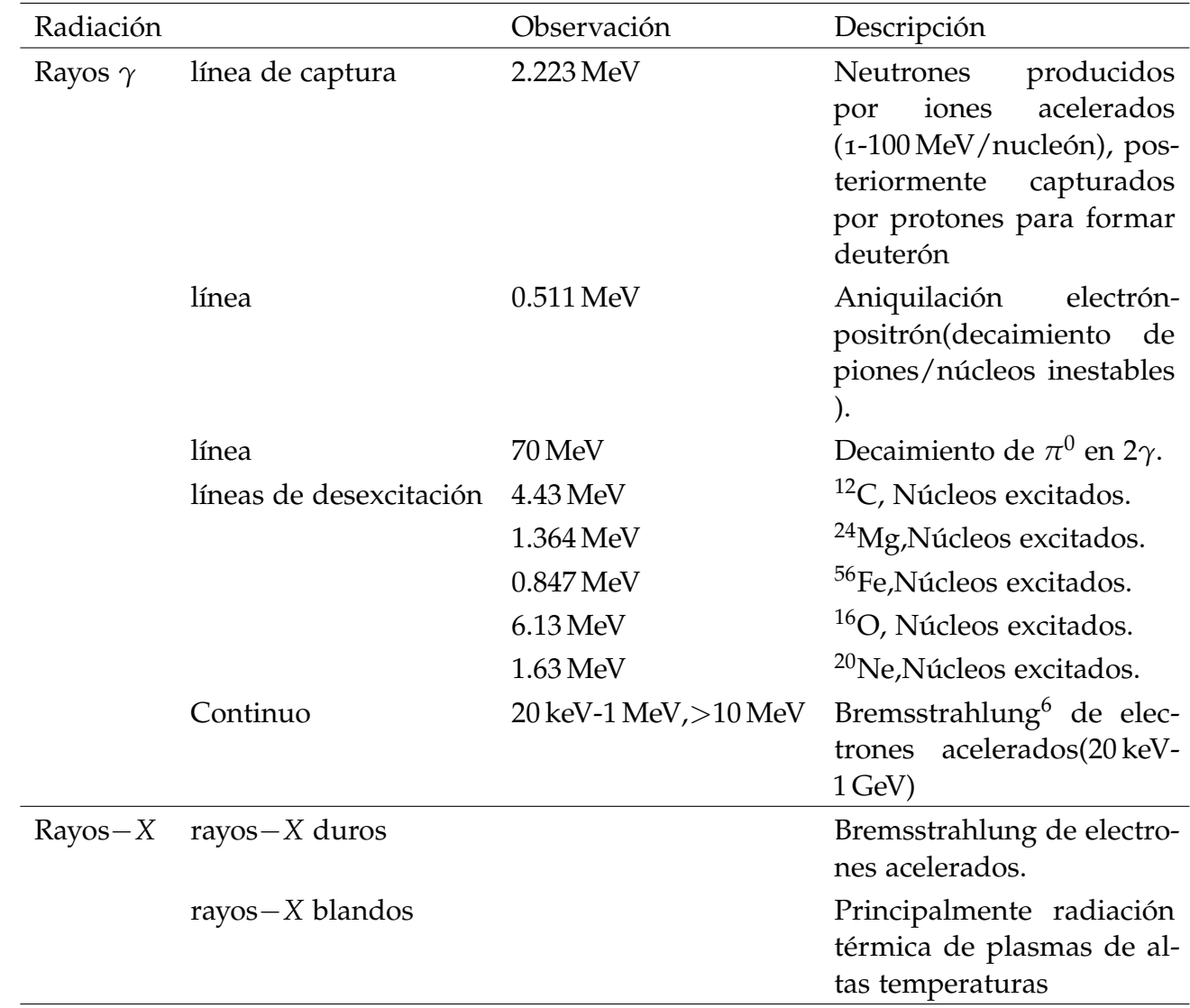

**Tabla 1.1:** Energía liberada asociada a fulguraciones solares.

<sup>6</sup> Bremsstrahlung. Es una radiación electromagnética producida por la desaceleración de una partícula cargada

<span id="page-31-0"></span>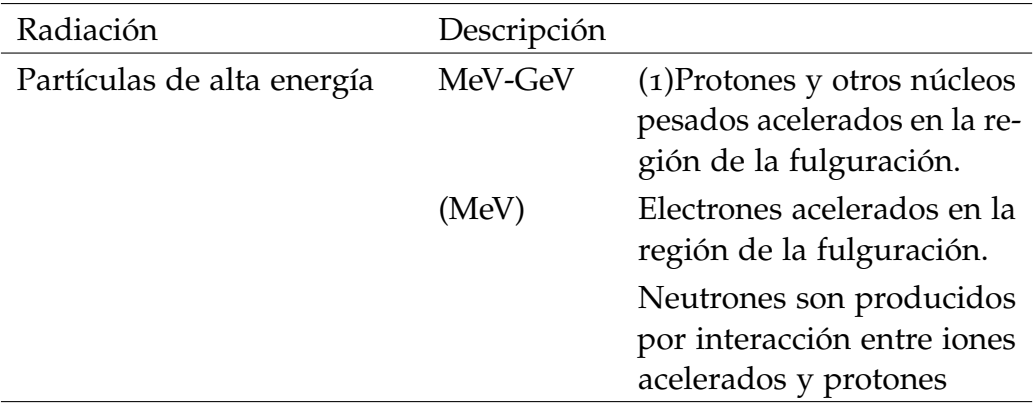

**Tabla 1.2:** Energía liberada asociada a fulguraciones solares. Debe considerarse también el plasma liberado que se expande a través de la corona solar a velocidades supersónicas.

Sin embargo, existen eventos de muy altas energías que son visibles en la fotósfera y son llamadas ráfagas de luz blanca. De hecho el descubrimiento de este fenómeno fue a través de una ráfaga de luz blanca; el evento Carrington en 1859 observado desde Tierra en *Hα* [[24](#page-113-2)].

Desde la primera observación de una ráfaga y con el comienzo de la era espacial, observaciones del Sol en infrarrojo, ultravioleta, rayos-X y rayos gamma han sido factibles y mientras los avances tecnológicos continúen dichas observaciones se extenderán a otros rangos del espectro electromagnético.

Antes de contar con observaciones detalladas hechas en satélites, se clasificaba a las ráfagas en dos tipos: ráfagas impulsivas y las de larga duración (LDE). Por lo general, la duración de una ráfaga LDE es de más de una hora mientras que las impulsivas es de unos cuentos minutos. La ráfaga impulsiva es brillante en rayos-X duros

| Intensidad $E(erg)$ Clase $W m^{-2}$                                            |  |  |                                                | <b>HXR</b> |
|---------------------------------------------------------------------------------|--|--|------------------------------------------------|------------|
| Grande/Normal $\leq 10^{33}$ C, M, X $10^{-6} - 10^{-3}$ $> 25 \text{ keV}$     |  |  |                                                |            |
| Micro/ARTB <sup>a</sup> $\sim 10^{27}$ A, B $10^{-8} - 10^{-6}$ 10 keV – 30 keV |  |  |                                                |            |
| Nano                                                                            |  |  | $\sim 10^{24}$ ?< <a 10<sup="" ?<<="">-8 ?</a> |            |

<span id="page-31-1"></span>**Tabla 1.3:** Clasificación de las fulguraciones solares asociada a la emisión de rayos-X —GOES—[[45](#page-114-1)].

*<sup>a</sup>* Región Activa de Iluminación Transitoria—De las siglas en inglés *Active Region Transient Brightening*—.

y muestra la fase impulsiva, las LDE son generalmente débiles en rayos-X duros y no necesariamente muestran la fase impulsiva.

Sin embargo, observaciones en rayos-X apuntan que las ráfagas de larga duración y las impulsivas muestran características en común tal como la eyección de un plasmoide/filamento, la presencia de una hoja de corriente, cambios en la configuración del campo magnético, etc. [[112](#page-120-3)] Así que actualmente no es fácil clasificar a las ráfagas en dos tipos.

El 30 de Agosto de 1991 fue lanzado el satélite Yohkoh por el Instituto de Ciencias Espaciales y Astronáuticas (ISAS). El experimento estuvo a cargo de una colaboración internacional entre Japón, Reino Unido y Estados Unidos [[104](#page-119-4)]. Yohkoh transportaba dos telescopios de rayos-X, para observar la componente blanda y dura proveniente del Sol, y dos espectrómetros. Yohkoh observó, entre otras cosas, la geometría de las fulguraciones y recabó evidencia sobre la existencia de la reconexión magnética en dicho fenómeno [[105](#page-120-4)].

La forma de una ráfaga impulsiva en imágenes de rayos-X suaves muestra un bucle sencillo, este aparente vacío en la estructura de la ráfaga se creía evidencia de que la energía liberada se llevaba acabo dentro del bucle además de ser evidencia de que el proceso reconexión magnética no estaba presente.

Yohkoh también descubrió una fuente de rayos-X duros arriba del bucle brillante en rayos-X suaves, además de dos fuentes HXR en los *footpoints*. Estos descubrimientos importantes ya que el posible mecanismo físico para producir esta fuente es la reconexión magnética.

Como consecuencia de dichas observaciones y de simulaciones de procesos Magnetohidrodinámicos (MHD<sup>7</sup> ), en 1996 K. Shibata [[104](#page-119-4)] propuso el modelo de reconexión plasmoide inducido (Fig [1](#page-33-0).4) o modelo unificado. El cual es una extensión del modelo clásico o también llamado modelo CSHKP [[58](#page-115-2)].

El nombre del modelo clásico surge en honor a los investigadores que aportaron estudios para su planteamiento (Carmichael 1964, Sturrock 1966, Hirayama 1974, Kopp-Pneuman 1976). En un sentido estricto, este modelo propone la reconexión magnética en una hoja de corriente<sup>8</sup> vertical por encima de un bucle cerrado. Sin embargo, no hay un acuerdo sobre el mecanismo de formación de la hoja de corriente.

<sup>7</sup> Estudia la dinámica de fluidos conductores en la presencia de campos magnéticos; tal como los plamas

<sup>8</sup> Corriente eléctrica que ha sido comprimida en una capa delgada por un campo magnético, en plasmas aumentan la densidad de energía del campo magnético

Existen algunos modelos que explican los posibles escenarios en los que la hoja de corriente se forma, uno de ellos es el modelo propuesto por Heyvaerts (1977) en donde la hoja de corriente se forma entre un campo magnético que emerge y se aproxima a un campo magnético pre-existente [[106](#page-120-5)].

<span id="page-33-0"></span>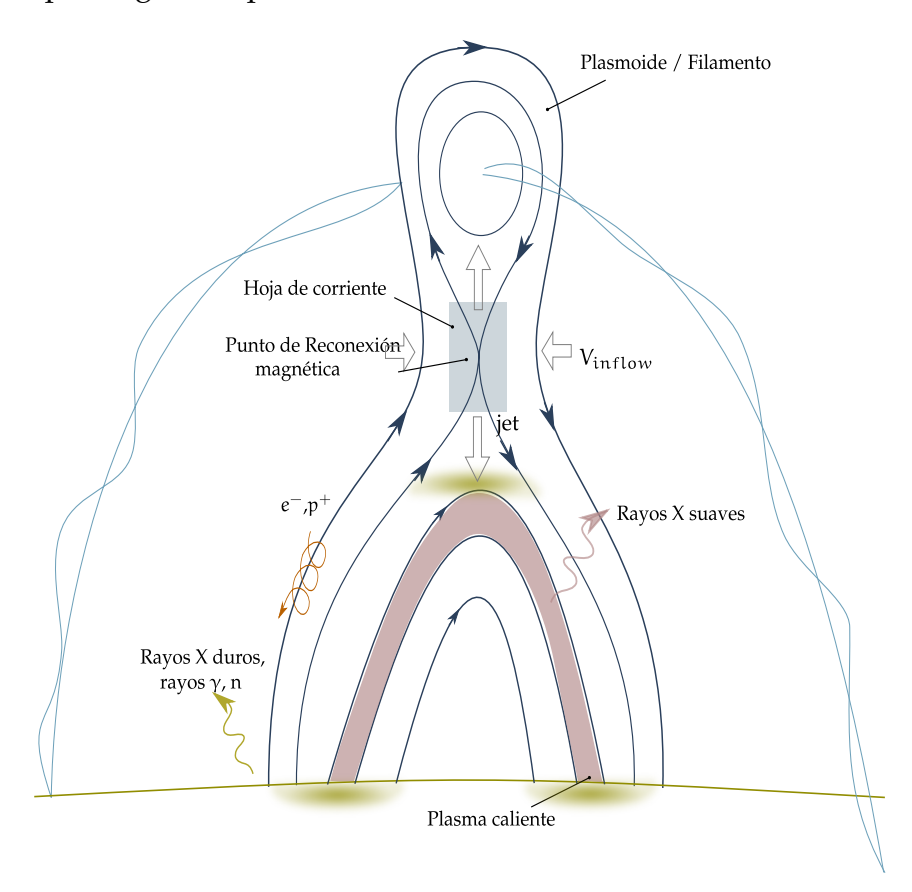

**Figura 1.4:** Esquema del modelo unificado de una ráfaga solar [[133](#page-122-0)].

Así que, en términos muy generales el modelo CSHKP puede incluir la erupción de un filamento/prominencia<sup>9</sup> como un punto clave para la creación de la hoja de corriente [[105](#page-120-4)].

El modelo unificado propone que la eyección de un plasmoide (*V<sup>p</sup>* <sup>∼</sup> 50 km s−<sup>1</sup> – 400 km s−<sup>1</sup> ) induce un fuerte fujo hacia el punto X ( $V_{inflow}$  ∼  $V_p$ ), el punto donde se lleva acabo la reconexión. La teoría de la reconexión magnética predice dos jets de alta velocidad de direcciones opuestas del punto de reconexión, el jet en descenso colisiona con el tope de un bucle produciendo un "fast shock", plasma caliente y/o electrones energético observados en rayos-X duros. Así que el descubrimiento de esta fuente abre el camino para

<sup>9</sup> Extensa estructura de plasma y campo magnético que emerge desde la cromósfera y sube a la corona [[110](#page-120-6)]

unificar dos distintas clases de ráfagas por un sólo mecanismo, la reconexión magnética.

Así que el plasmoide es la clave para una reconexión rápida, básicamente tiene dos tareas. La primera es almacenar energía mientras inhibe la reconexión, despúes de que el plasmoide es expulsado de la hoja de corriente fuera de la hoja de corriente la reconeción es factible. El tamaño del plasmoide es directamente proporcional a la energía liberada. Posteriormente, cuando comienza la reconexión la energía liberada ayuda a incrementar la velocidad del plasmoide, esté induce una fuerte *infllow* hacia el punto de reconexión que compensa la masa expulsada; ambos eventos se realimentan. Por lo tanto, en este modelo, la velocidad de reconexión es determinada por la velocidad inflow, una rápida reconexión es una rápida expulsión del plasmoide.

Así que, la energía magnética almacenada es de repente liberada y convertida en energía cinética del plasmoide, en calentamiento del plasma en el ambiente y la aceleración de partículas (iones y electrones)

#### <span id="page-34-0"></span>**1.2.2 Mecanismos de aceleración**

Se han propuesto diferentes modelos que explican la aceleración de partículas durante una ráfaga solar. Quizá los más señalados en la literatura son tres: la aceleración coherente, la aceleración estocástica y la onda de choque  $[64]$  $[64]$  $[64]$ . La aceleración coherente ( $[29]$  $[29]$  $[29]$ , $[10]$  $[10]$  $[10]$ ) plantea que un fuerte campo eléctrico (DC) puede ser formado, por ejemplo, en la región de reconexión, el cual tiene la capacidad de acelerar partículas.

La aceleración estocástica [[3](#page-111-2)] a diferencia del modelo anterior donde la ganancia de energía es continua en una estructura de campo eléctrico, ahora se tiene una fuerza de aceleración más compleja. Enrico Fermi (1949) fue el primero en proponer que una partícula es acelerada debido a su interacción con centros de dispersión móviles (nube de gas magnetizado). Si diversos centros de dispersión se mueven de manera aleatoria, la aceleración de una partícula se da bajo un conjunto de cambios de ganancia y pérdida de energía debido a la internación entre la partícula y el campo magnético de las nubes, lo que a largo plazo lleva a una ganancia de energía y a la aceleración de partículas [[68](#page-116-2)].

La aceleración por ondas de choque [[22](#page-112-4)] involucra una onda de choque, la cual puede definirse como una capa (o perturbación) de transición rápida que se propaga a través del plasma a una velocidad mayor a la velocidad del sonido. Su estructura esta marcada por

una súbita discontinuidad entre la región delante (llamada *upstream*) del choque de onda a la región detrás (llamada *downstream*) del choque. Es decir, los parámetros del plasma (tales como la densidad, presión, temperatura, etc) experimentan un cambio repentino cuando atraviesan la región de discontinuidad (capa de transición).

Como mecanismo de aceleración de partículas, la onda de choque puede ser tipo deriva o difusa[[68](#page-116-2)].

En el mecanismo de aceleración por deriva las partículas experimentan un movimiento de deriva a lo largo del frente de onda. El movimiento es paralelo al campo eléctrico  $E_{drift} = -vXB$ , donde *B* es la intensidad del campo magnético y *v* es la velocidad del flujo en la región *upstream*. La aceleración es mas eficiente cuando el choque es perpendicular o casi perpendicular, es decir, cuando el campo magnético en la región *upstream* es perpendicular al vector *v*. En caso contrario cuando  $v \parallel B$  el mecanismo de deriva no tiene efecto ya que el valor del campo eléctrico es cero.

El incremento de la energía es mayor para las partículas que son reflejadas mientras aquellas que son transmitidas pueden ganar o perder energía [[63](#page-116-4)].

En el caso de aceleración difusiva la partícula experimenta repetidas colisiones, pasando entre las regiones *upstream* y *downstream*, debido a las turbulencias magnéticas en ambas regiones (detrás y frente a la onda de choque). La partícula es acelerada cada vez que cruza el frente de onda.

#### <span id="page-35-0"></span>**1.2.3 Neutrones solares**

El estudio de la energía liberada durante una ráfaga ofrece un aprendizaje que va mas allá de entender los mecanismos de aceleración pero también de la estructura y de la evolución de una ráfaga solar. Gracias a la detección de la radiación emitida en diversas bandas ha sido posible estudiar los procesos asociados a las fulguraciones. Por ejemplo, los rayos-X duros (10 keV-100 keV) son producidos principalmente vía Bremssstrahlung cuando los electrones acelerados son frenados por colisiones de Coulomb con material denso en la atmósfera solar más baja [[45](#page-114-1)].

La evidencia de que durante una ráfaga solar se aceleran iones y electrones relativistas (>0.1 MeV) proviene de la detección de partículas cargadas, neutrones y rayos gamma. Dichas observaciones aportan información sobre el espectro de energía de los protones y electrones acelerados así como d'el tiempo de aceleración. En ese sentido, la detección de SEP toma un papel importante en la investigación de los mecanismos de aceleración durante una ráfaga
solar, la cual tiene una eficiencia increíblemente alta; se cree que las partículas son aceleradas en más o menos 10 s [[98](#page-119-0)].

Por supuesto, la observación directa de los iones acelerados es de gran utilidad a pesar de que sus trayectorias son dobladas por los campos magnéticos, al respecto, una simulación numérica ayudará a recuperar información de la fuente; localidad y el tiempo de producción.

Con respecto a la radiación neutra, algunos de los procesos de emisión de rayos gamma que han sido identificados en una ráfaga han sido resumidos en la tabla [1](#page-30-0).1. La emisión de rayos gamma pueden ser producto por: decaimiento de piones ( $\pi^0 \to 2\gamma$  de 70 MeV), desexcitación de núcleos (ej. núcleos de carbón de 4.4 MeV), formación de deuterón 2.22 MeV o Bremsstrahlung por la aceleración de electrones.

Por otro lado, los iones acelerados interaccionan entre ellos y/o materia de la atmósfera solar, en algunas ocasiones se producen colisiones nucleares que dan lugar a neutrones que pueden ser detectados de manera directa o indirecta. Lingenfelter (1965) señalo que más del 90 % de los neutrones producidos en una ráfaga solar son generados en colisiones entre protones acelerados y protones/ núcleos de helio (partículas *α* ) de la atmósfera.

Murphy (1987) [[85](#page-118-0)] en un estudio realizado por él, consideró el mecanismo de aceleración estocástico y obtuvo que neutrones energéticos son producidos eficientemente por partículas *α* vía colisiones *α* − *p* y *α* − *α* mientras que neutrones de baja energía (<10 MeV) son producidos por protones acelerados vía colisiones *p* − *α*. Ahora bien, considerando el mecanismo de aceleración por onda de choque (difusivo), encontró que los neutrones son producidos principalmente por interacción entre *p* − *α* para bajas energías y *p* − *p* para altas energías.

Simulaciones Monte Carlo hechas por Hua en 2002 [[48](#page-115-0)] señala que la mayoría los neutrones son producidos en la fotósfera, aquellos neutrones que son producidos con un movimiento hacia fuera de la atmósfera cuentan con una buena probabilidad de salir de la atmósfera solar sin dispersión, mientras los que son producidos con un movimiento hacia dentro de la atmósfera pierden su energía y tendrán pocas probabilidades de escapar. De igual forma, Hua apuntó que neutrones de baja energía tienden a ser producidos de manera isotrópica mientas que los de mayor energía serán emitidos con la misma dirección del ión acelerado. Así que, siguiendo esta tendencia el espectro de neutrones que escapan del Sol tendrá una dependencia con la energía y la distribución angular de los iones acelerados.

La radiación neutra (rayos gamma, neutrones) en comparación con las partículas cargadas conservan información del tiempo y el lugar de aceleración ya que no son afectados por el campo magnético interplanetario y del sitio de aceleración. La importancia de estudiar la emisión de neutrones, y no sólo de radiación gamma, radica en que algunas veces es difícil distinguir entre los rayos gamma que fueron originados por iones y los generados por electrones. Por ejemplo, algunas veces las líneas de emisiones de rayos gamma, de núcleos excitados, no son fácilmente detectables porque son escondidas por el continuo producido por Bremsstrahlung.

En ese sentido, con la detección de neutrones se pueden estudiar los mecanismos de aceleración de los iones. Es importante considerar, durante el estudio de neutrones solares, la atenuación debida al decaimiento (energías no relativistas) de los neutrones durante su viaje a los sitios de detección.

Neutrones con energía cinética por abajo de los 100 MeV deben ser observados por exploración espacial ya que sufren atenuación tan severa que no es posible registrarlos en los detectores en la superficie terrestre. Dicho de otro modo, los neutrones con energía de 100 MeV que viajan del Sol a la Tierra les tomara 1166 s , considerando el tiempo vida media del neutrón (918 s) aproximadamente el 70 % de los neutrones sufrirán decaimiento [[135](#page-122-0)].

Los neutrones con suficiente energía (>200 MeV) tienen mayor probabilidad de ser registrados en los monitores de neutrones instalados en la Tierra. Además, de manera indirecta en el espacio, es posible detectar los protones producto del decaimiento de neutrones. Algunos autores han planteado modelos [[82](#page-118-1)] o hecho simulaciones numéricas [[116](#page-120-0)] de la trayectoria de protones (del decaimiento de neutrones solares) a través del espacio interplanetario y han encontrado congruencia con los datos observados en detectores; tanto en el perfil de tiempo como en el espectro de energía. La detección de estos protones es posible solo si son capturados por líneas de campo magnético apropiadas [[33](#page-113-0)], es decir, aquellas que se aproximan a puntos visibles (detectores).

De igual forma, una parte de los neutrones generados pueden ser detectados por la emisión de rayos gammas (2.223 MeV) ya que es la evidencia de que los neutrones fueron capturados por hidrógeno para producir deuterón en la superficie del Sol [[84](#page-118-2)].

Los neutrones que inciden en la atmósfera terrestre comienzan a interaccionar con los núcleos de la atmósfera por dispersión (elástica e inelástica) e intercambio de carga. Lo cual da como resultado una atenuación en el flujo.

Cuando un neutrón interacciona con un núcluo de la atmósfera vía intercambio de carga, un protón es emitido en la misma dirección, la transferencia de energía es casi total, posteriormente puede ser absorbido en la atmósfera por medio de un proceso de ionización. Por supuesto que sí los protones producidos tienen suficiente energía podrán producir nucleones secundarios vía dispersión inelástica [[97](#page-119-1)].

El proceso que mayormente contribuye a la atenuación de los neutrones solares es la dispersión inelástica, es decir, cuando el neutrón cede parte de su energía a un núcleo atómico de la atmósfera. Dependiendo de la energía, algunos neutrones podrán seguir su camino por la atmósfera. Esto solo ocurre si las energías son menores que 1 GeV. De lo contrario el neutrón puede desintegrarse.

La transferencia de energía por dispersión elástica es menor ya que está limitada en núcleos de oxígeno y nitrógeno. Para neutrones con energías no relativistas ( $\ll$ 939 MeV [[59](#page-115-1)]) la energía máxima transferida es 0.22 de la energía del neutrón en el caso del oxigeno y 0.28 para el caso del nitrógeno [[66](#page-116-0)]. Por lo que se espera que muchos de los neutrones que sufren dispersión elástica continúen su viaje hasta los puntos de detección.

Con el objetivo de estimar el flujo de neutrones que viene del Sol es necesario conocer la propagación de neutrones en la atmósfera. Existen dos modelos que fueron calculados a partir de simulaciones Monte Carlo, el modelo Debrunner [[30](#page-113-1)] y el modelo Shibata [[97](#page-119-1)]. La diferencia entre estos dos modelos es que Debrunner considera únicamente la dispersión inelástica entre los neutrones y los núcleos que componen la atmósfera terrestre. Mientras que el modelo de Shibata toma en cuenta los procesos de dispersión elástica e inelástica [[120](#page-121-0)].

La Figura [1](#page-39-0).5 muestra el cálculo para la atenuación de neutrones, usando el modelo de Shibata, que arriban al tope de la atmósfera con un ángulo cenital cero e índice espectral −3, a una profundidad atmosférica de 575 g cm<sup>−2</sup>; la cual corresponde al tope del volcán Sierra Negra en Puebla (4580 m s. n. m.). Algunos de las consideraciones de la simulación de Shibata reportadas en [[97](#page-119-1)] son: para la atmósfera se usaron núcleos con número de masa  $A = 14.4$  (80 % N, 20 % O), la producción de partículas secundarias en las colisiones fueron consideradas (neutrones y protones), la sección eficaz de neutrones y protones en N y O fueron considerados en los cálculos. Además se incluyó la pérdida de energía por ionización y el proceso de intercambio de carga. El decaimiento de los neutrones es ignorado dado que el tiempo de vida de los neutrones (889 s) es mucho mayor que el tiempo de propagación (∼60 µs) en la atmósfera.

Los resultados de la atenuación (Figura [1](#page-39-0).5) indican que neutrones con energías menores a  $\sim 100 \,\text{MeV}$  sufren una fuerte atenuación. Por ejemplo, en el caso que 10000 neutrones con energía de 65 MeV arriben en el tope de la atmósfera, el número de neutrones esperados a una profundidad de 575 g cm $^{-2}$  es de 1. La forma de la cuerva de atenuación se debe a la sección eficaz de la dispersión total de neutrones en la atmósfera, es decir, para energías superiores a 250 MeV (donde se muestra un cambio repentino) tiene un comportamiento mas o menos constante e independiente de la energía. Por otro lado, la probabilidad de ocurrencia del proceso de dispersión tiene un valor menor en energías >250 MeV en comparación con la de menores energías [[97](#page-119-1)].

<span id="page-39-0"></span>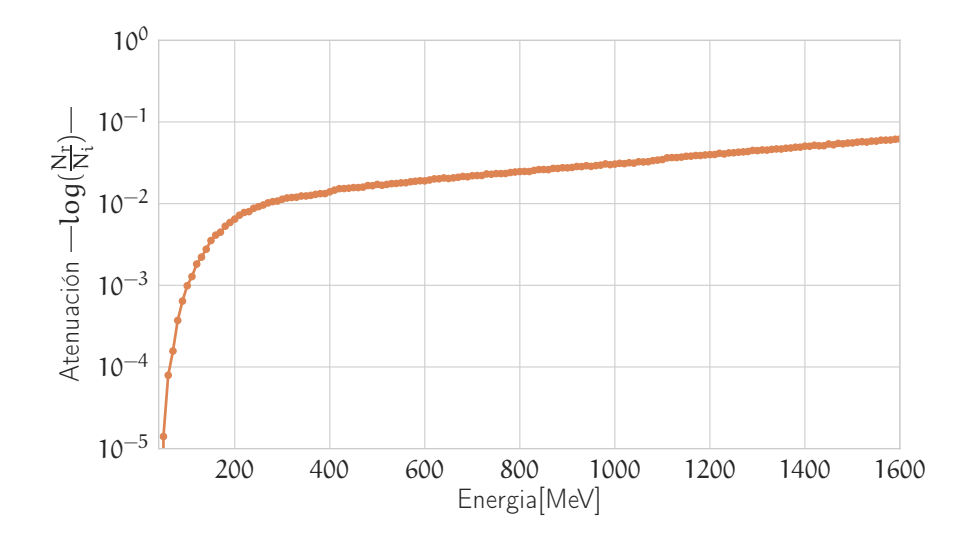

**Figura 1.5:** Atenuación de neutrones (número de eventos registrados entre los inyectados) para una profundidad de 575 g cm−<sup>2</sup> . La gráfica se generó usando una simulación Monte Carlo que usa el modelo de Shibata [[71](#page-117-0)].

La importancia de comprender estos procesos es de mucha utilidad, dado que, modelar la función de transferencia en la atmósfera nos ayudará a conocer la intensidad real de los neutrones en el tope de la misma. Todo esto a partir de los neutrones registrados en los detectores instalados en la superficie terrestre. De aquí también nace la importancia de instalar detectores en lugares con mayor altitud ya que los efectos de atenuación atmósfera se reducen.

Las múltiples dispersiones que sufren los neutrones en la atmósfera no sólo afectan al flujo de neutrones sino la forma de la distribución angular. Un estudio profundo sobre el efecto asimétrico en la distribución angular de neutrones solares es explicado en [[51](#page-115-2)]

## 1.3 rayos cósmicos en la atmósfera te-**RRESTRE**

#### **1.3.1 Rayos cósmicos**

<span id="page-40-0"></span>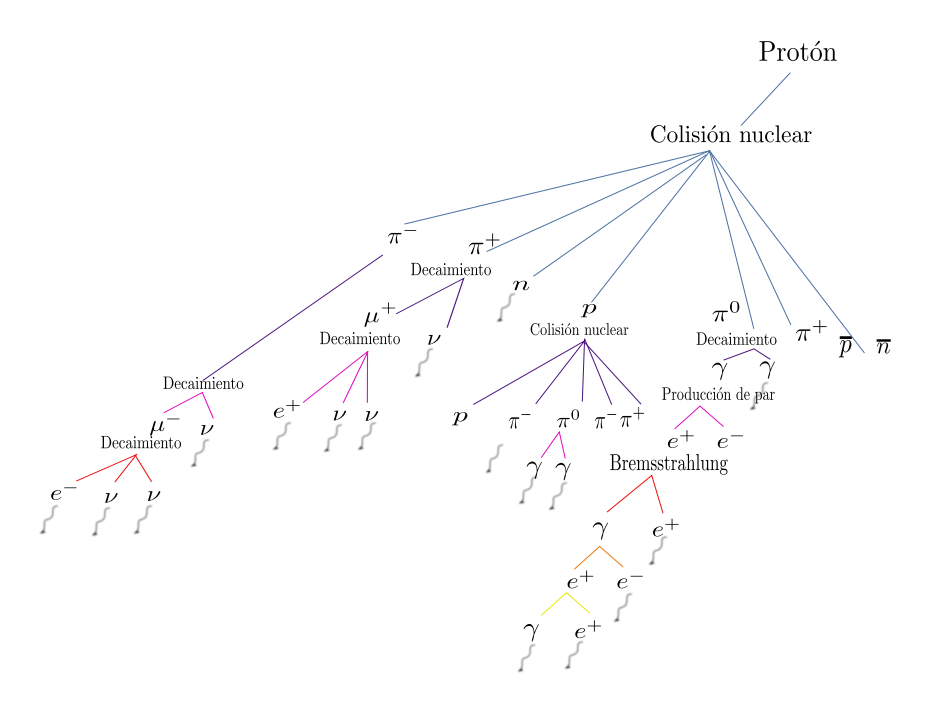

**Figura 1.6:** Chubasco atmosférico de partículas. Comienza con la colisión de una partícula de primaria de RC, generalmente un protón, con un núcleo de la atmósfera (oxígeno o nitrógeno).

El SciCRT es sensible a toda la radiación ionizante, así que es importante mencionar que tipo de partículas están interaccionando con el detector de manera continua, dicho lo anterior en esta sección se describirá la radiación que tiene un efecto importante en el SciCRT, esto es rayos cósmicos. Cabe mencionar que el Sol el es una fuente de rayos cósmicos, las SEP también son nombradas como rayos cósmicos solares. De aquí la importancia de hacer una limpieza de datos adecuada además de un sistema de disparo (*trigger*) que pueda explotar las características del detector.

El espectro de energía de los rayos cósmicos es bastante amplio de  $10^8 - 10^{20}$ eV [[6](#page-111-0)], por debajo de  $10^{15}$ eV [[102](#page-119-2)] la composición es aproximadamente el 90 % protones, cerca del 9 % núcleos de helio y el 1 % núcleos más pesados [[56](#page-115-3)]. El espectro de energía es descrita por una función de ley de potencias. La radiación cósmica con energías menores a  $10^{11}$ eV es modulada por la actividad solar. En los detectores de neutrones se puede estudiar la influencia del viento

solar gracias al registro de fenómenos como la variación diurna [[31](#page-113-2)] y decrecimiento Forbush [[90](#page-118-3)].

La Variación de diurna es el cambio en la intensidad de la radiación cósmica que expone una forma más o menos sinusoidal. Esta variación se debe al arrastre de los rayos cósmicos provocado por las líneas del campo magnético interplanetario. Por un lado, las lineas de campo dirigen a los rayos cósmicos hacia adentro de la Heliósfera. Mientras que la expansión del viento solar provoca que las lineas del campo interplanetario sean arrastradas hacia afuera de la Heliósfera. El flujo neto de los rayos cósmicos, resultado de la suma de estas dos fuerzas, presenta un máximo poco después del mediodía; hora local.

El decrecimiento Forbush es una disminución en la intensidad de los rayos cósmicos. Se caracteriza por dos fases; un decrecimiento repentino que dura unas cuantas horas y una recuperación gradual que dura varios días e incluso semanas. La teoría mayormente aceptada para explicar el decrecimiento Forbush es una eyección de masa coronal a gran velocidad (<sup>∼</sup> 600 km s−<sup>1</sup> [[122](#page-121-1)]) la cual puede generar una onda de choque que crea una nube magnética, si la Tierra está dentro de ella, evita el paso de la radiación cósmica.

Como se viene señalando, los campos magnéticos alteran las trayectorias de las partículas cargadas. El campo magnético de la Tierra es un campo no uniforme tipo dipolo, así que, éste impone un umbral de energía para que las partículas superen ser arrastradas en el campo geomagnético. Por ejemplo, partículas (protones) con energías < 8.6 GeV no podrán superar la captura de las líneas del campo en latitudes magnéticas de 0° – 12° [[90](#page-118-3)]. Este fenómeno se conoce como Efecto Latitudinal [[36](#page-114-0)]. Aunado a esto, el Efecto Este-Oeste [[65](#page-116-1)] señala que partículas con carga positiva llegarán a la Tierra en menor número desde la dirección Este del firmamento que de las regiones del Oeste al punto de observación y para partículas con carga negativa ocurre lo contrario.

Cuando la radiación cósmica primaria arriba a la atmósfera terrestre comienza a interaccionar con los núcleos de los átomos que la componen. Por lo tanto, durante su paso a través de ésta sufren una pérdida de energía, principalmente por medio de interacciones fuertes produciendo una cascada de partículas secundarias. La Figura [1](#page-40-0).6 muestra un diagrama básico de una cascada atmosférica de partículas producto de una interacción nuclear fuerte entre un protón (partícula primaria) y un núcleo blanco de la atmósfera. Las partículas secundarias que emergen de este proceso continúan su viaje y si conservan la energía suficiente interaccionaran nuevamente hasta alcanzar diferentes profundidades de la atmósfera.

Durante el desarrollo de una cascada atmosférica también se puede registrar radiación Cherenkov<sup>10</sup>, fluorescencia y emisión de radio [[41](#page-114-1)]. La extensión longitudinal y lateral de la cascada están en función principalmente de la energía de la partícula primaria, eventos de menor energía alcanzarán su máximo desarrollo en puntos de poca profundidad atmosférica. Después de llegar a su máximo desarrollo, las cascadas irán perdiendo poco a poco su energía cinética.

Es posible calcular el flujo de partículas en función de la profundidad atmosférica. La Figura [1](#page-42-0).7 muestra el flujo de partículas de rayos cósmicos (fondo) que llegan a una profundidad atmosférica de 575 g cm $^{-2}$ ; dicha profundidad corresponde al tope del volcán Sierra Negra en Puebla. La gráfica fue generada usando el software proporcionado por EXPACS (*EXcel-based Program for calculating Atmospheric Cosmic-ray Spectrum*) [[118](#page-121-2)] [[117](#page-121-3)]. EXPACS calcula el espectro de rayos cósmicos secundarios en cualquier sitio de la atmósfera terrestre (altitudes <20 km), está basado en el modelo PARMA (*PHITS-based Analytical Radiation Model in the Atmosphere*) el cual es un modelo analítico cuyos parámetros fueron ajustados a simulaciones Monte Carlo de cascadas atmosféricas.

<span id="page-42-0"></span>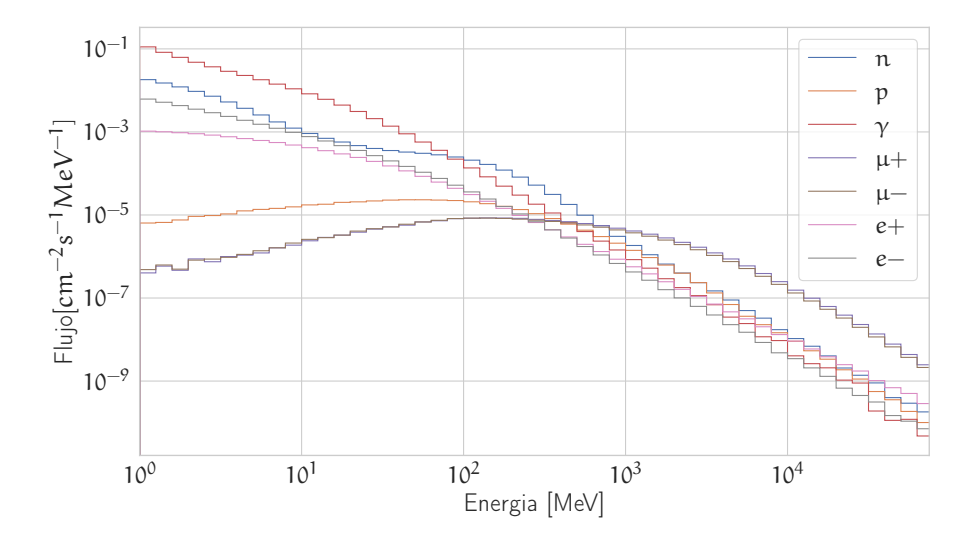

**Figura 1.7:** Estimación del flujo de rayos cósmicos en Sierra Negra,Puebla; basado en el modelo PARMA (PHITS-based Analytical Radiation Model in the Atmosphere)  $[103]$  $[103]$  $[103]$ .

<sup>10</sup> Cuando una partícula cargada viaja en un medio transparente tan rápido que supera la velocidad de la luz en el medio emite un tipo de radiación llamada radiación Cherenkov

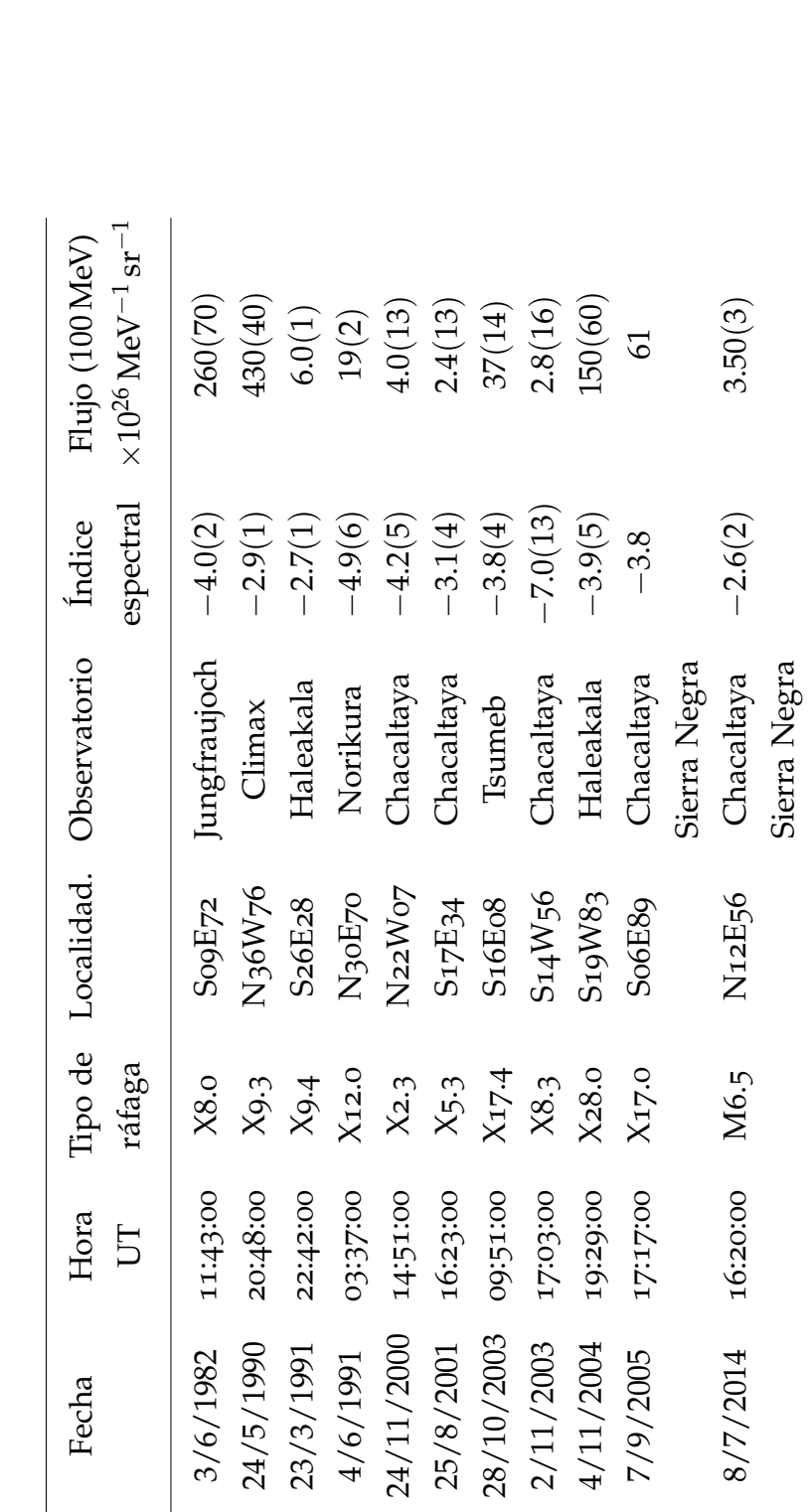

<span id="page-43-0"></span>Tabla 1.4: Eventos de neutrones solares detectados en superficie asociados con fulguraciones solares [73] [115] [127]. **Tabla 1.4:** Eventos de neutrones solares detectados en superficie asociados con fulguraciones solares [[73](#page-117-1)] [[115](#page-120-1)] [[127](#page-121-4)].

El primer evento de neutrones solares detectado en Tierra, el 3 Junio de 1982 [[128](#page-122-1)], fue registrado por un monitor de neutrones del tipo IGY instalado en Jungfraujoch, Switzerland. Posterior a este, se han registrado otros eventos de neutrones solares en detectores de superficie, la tabla [1](#page-43-0).4 muestra un resumen de aquellos estadísticamente significativos ( $> 5\sigma$ ); la tabla fue extraída de [ $71$ ].

Los eventos de la tabla fueron observados por monitores de neutrones (NM) [[5](#page-111-1)] y/o Telescopio de neutrones (TNS) [[132](#page-122-2)]. En lo que respecta a las características que pueden hacer a un detector útil para la detección de neutrones solares son la posibilidad de medir la energía incidente de los neutrones, la dirección de arribo y la separación con partículas cargadas. Esto ha motivado la evolución en el diseño de detectores, un monitor de neutrones es útil para medir la tasa de cuentas de los rayos cósmicos de fondo y aunque han sido valiosos para observar incrementos provenientes del  $Sol([72][129][128])$  $Sol([72][129][128])$  $Sol([72][129][128])$  $Sol([72][129][128])$  $Sol([72][129][128])$  $Sol([72][129][128])$  $Sol([72][129][128])$  no cuentan con características óptimas, ya que no se puede estimar de manera directa la energía del neutron primario y su dirección.

Por otro lado, el TNS cuenta con cuatro canales de energía, los cuales corresponden a cuatro umbrales según la energía de deposición, es decir, *Edep* >30 MeV, 60 MeV, 90 MeV y 120 MeV. Asimismo cuenta con un sistema de anti-coincidencia para separar partículas cargadas y no cargadas. Finalmente, se puede hacer un estimado de la dirección de arribo de las partículas con una resolución aproximada de 15° para el ángulo azimutal [[123](#page-121-5)] y cenital 18.4° y 33.7° [[39](#page-114-2)]. El 7 de Septiembre de 2005 el TNS instalado en Sierra Negra, México pudo registrar un evento de neutrones solares [[115](#page-120-1)][[130](#page-122-4)]

En Septiembre de 2013 en Sierra Negra México se instaló un nuevo detector multipropósito [[75](#page-117-3)] [[100](#page-119-4)][[79](#page-117-4)][[101](#page-119-5)][[12](#page-112-0)][[37](#page-114-3)], el Telescopio de Centelleo de Rayos Cósmicos (SciCRT), tiene una tasa de cuentas de 409.3(1) eventos por segundo [[75](#page-117-3)], tiene una resolución angular (cénit) de 2° [[37](#page-114-3)] , cuenta con un sistema de anti-coincidencia que ayuda a separar entre partículas cargadas y neutras. Debido a su arquitectura se registran la forma de las trazas de las partículas que interaccionan con el detector, además, se puede conocer la energía depositada en cada 1.5 cm de su trayectoria. En el siguiente capítulo se hablará a detalle sobre el principio de funcionamiento de este detector.

# $2$  SIMULACIÓN DEL *SciCRT*

### 2.1 plásticos de centelleo

La probabilidad de que un neutrón interaccione con un material depende, entre otras cosas, de la energía del neutrón. Según su energía los neutrones se pueden clasificar en neutrones lentos(<1 eV [[20](#page-112-1)]) y rápidos (>100 keV [[46](#page-114-4)]). Por intereses propios de este trabajo atenderemos únicamente la interacción de neutrones rápidos. El mecanismo de interacción que cobra importancia en este rango de energías es la dispersión.

El proceso de conversión más útil para el diseño de un detector de neutrones rápidos es la dispersión elástica. El resultado de esta interacción es un núcleo de retroceso (*recoil nuclei*) con energía igual o menor que la del neutrón incidente; en cada interacción el neutrón va perdiendo energía. El núcleo de hidrógeno es el blanco más eficiente, ya que en una sola colisión el neutrón puede transferir gran parte o toda su energía [[59](#page-115-1)]. Además, la sección eficaz del neutrón en hidrógeno para dispersión elástica es bastante grande en comparación con otros materiales, la Figura [2](#page-45-0).1 muestra la sección eficaz de algunos isótopos de hidrógeno y carbón los cuales son de interés para la detección de neutrones. Los detectores basados en la interacción de los átomos de hidrógeno con el neutrón se les suele llamar *proton recoil detector*.

<span id="page-45-0"></span>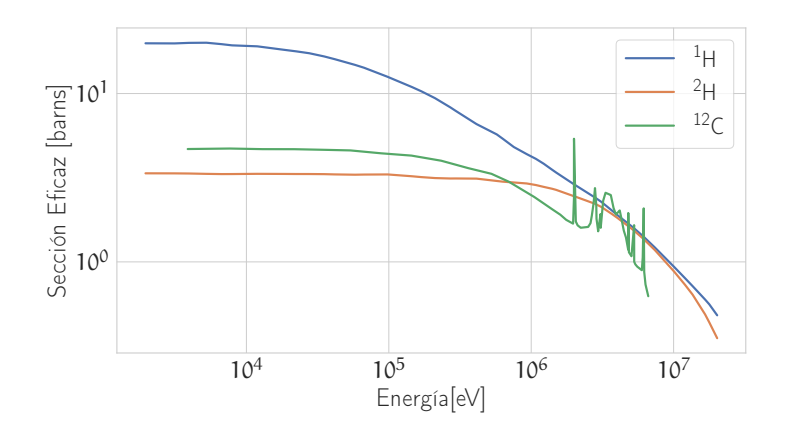

Figura 2.1: Sección eficaz del neutrón en <sup>1</sup>H, <sup>2</sup>H y <sup>12</sup>C para dispersión elástica [[59](#page-115-1)].

Si hablamos de *proton recoil detector* es importante mencionar los materiales de centelleo. Los materiales de centelleo que son empleados para la detección de neutrones rápidos contienen una gran cantidad de hidrógeno. Por ejemplo, algunos centelladores tiene una razón de átomos de hidrógeno con respecto a los de carbono (H/C) de 1.2 a  $\sim$ 2 [[59](#page-115-1)].

Cuando la radiación ionizante atraviesa el material de centelleo, durante su trayectoria, cede energía a las partículas del medio y cuando la energía es suficiente los electrones se mueven bandas de bandas de baja energía a bandas de mayor energía. Eventualmente el electrón regresará a la banda de menor energía y durante su retorno emite fotones.

El proceso de fluorescencia es la emisión pronta de luz visible (pocos ns [[8](#page-111-2)]), ahora bien si la emisión es retardada el proceso es denominado fosforescencia o luz retardada. En la fosforescencia el material continúa emitiendo luz durante un tiempo mucho más prolongado (más de 100 ms [[8](#page-111-2)]), aún después de que la radiación incidente haya pasado, ya que la energía absorbida es liberada lentamente. Los materiales de centelleo en detectores deben convertir la mayoría de la radiación incidente en fluorescencia para así reducir al mínimo las contribuciones, generalmente indeseables de la fosforescencia.

Uno de los parámetros importantes de los materiales de centelleo es la luz producida (*light yield*), sobre todo para los detectores que tienen la finalidad de estudiar la espectroscopia de la radiación. La luz producida es el número de fotones liberados por la radiación absorbida. Es común encontrar en experimentos de altas energías la referencia al *light yield* en términos de fotoelectrones por MIP(partícula de ionización mínima), es decir, tomando en cuenta la eficiencia de conversión del fotocátodo del tubo fotomultiplicador.

Un material de centelleo ideal para diseñar detectores debería cumplir las siguientes propiedades [[59](#page-115-1)]:

- Conversión eficiente de la energía cinética de las partículas a un flujo de fotones, dicha conversión debe ser lineal ya que se busca la proporcionalidad directa entre la energía de entrada y la señal medida.
- El tiempo de decaimiento de la luminiscencia producida debe ser muy corta para que se puedan generar pulsos de señal rápida.
- El índice de refracción debe estar cercano a <sup>1</sup>.<sup>5</sup> (vidrio) para permitir un acoplamiento eficiente entre el material de centelleo y el detector de fotones o sensor de luz.

Por supuesto, todas estas características son ideales, ya que no existe ningún material que cumpla con todas ellas. Sin embargo, dependiendo del objetivo experimental, se cuenta con una variedad amplia de materiales de centelleo que pueden satisfacer las necesidades propias del experimento.

Los materiales de centelleo son usados para diseñar detectores para todo tipo de radiación: rayos gamma, electrones, neutrones, partículas alfa y neutrinos [[8](#page-111-2)]. La detección eficiente de estas partículas depende de que tan tanto y que tan rápido pierdan su energía en el medio centellador. Este factor es determinado por el poder de frenado; más adelante se profundizará en este concepto.

De manera general podemos clasificar a los materiales centelladores en dos categorías: orgánicos e inorgánicos. Los centelladores inorgánicos se inclinan a tener mejor producción de luz, pero tienen la desventaja de tener una respuesta relativamente lenta (centenas de ns). Por otro lado, los centelladores orgánicos son mucho más rápidos (pocos ns) pero con menor producción de luz [[59](#page-115-1)].

Un plástico de centelleo es un tipo de centellador orgánico puesto que un centellador orgánico puede ser disuelto en un solvente y posteriormente polimerizarlo para obtener un sólido. El material base es generalmente acrílico, poliestireno o monómero poliviniltolueno. El plástico de centelleo ofrece algunas ventajas como: un grado alto de homogeneidad óptica, químicamente estable, y puede ser manufacturado en diferentes formas geométricas [[8](#page-111-2)].

La luz de salida por unidad de longitud (*dL*/*dx*) tiene una dependencia no lineal con la pérdida de energía por unidad de longitud de la traza de la partícula (*dE*/*dx*). Esta relación es conocida como la fórmula de Birks (Eq. [2](#page-47-0).1):

<span id="page-47-0"></span>
$$
\frac{dL}{dx} = \frac{A\frac{dE}{dx}}{1 + k\frac{dE}{dx}},
$$
\n(2.1)

donde A es la eficiencia de centelleo absoluta, y *k* es el parámetro de saturación; generalmente el valor de *k* es del orden de 0.01 gMeV<sup>-1</sup> cm<sup>-2</sup> [[8](#page-111-2)]. La tasa de pérdida de energía de una partícula cargada que atraviesa un material suele llamarse también poder de frenado, y depende tanto de la naturaleza de la partícula incidente como del material que atraviesa. Se puede calcular con la ecuación de Bethe-Bloch (Eq. [2](#page-48-0).2). Una partícula con velocidad *v*,

<span id="page-48-0"></span>carga *z*, energía *E* que atraviesa una distancia *x* dentro de un medio, irá cediendo su energía según la siguiente relación [[95](#page-119-6)]:

$$
-\frac{dE}{dx} = \frac{e^4 z^2 N Z}{4\pi \epsilon_0^2 m_e v^2} [ln \frac{2\gamma^2 m_e v^2}{I} - \frac{v^2}{c^2}],
$$
\n(2.2)

donde: *γ* es el factor de Lorentz, determinado por (1 − *v* 2  $\frac{c^2}{c^2}$ )<sup>1/2</sup>. *N* y *Z* son la densidad numérica (átomos) y el número atómico del medio. El parámetro *I* representa el potencial de ionización del medio de interacción [[59](#page-115-1)], su valor puede ser determinado experimentalmente. La relación −*dE*/*dx* también es llamada perdida de energía específica si se toma en cuenta la densidad del material que atraviesa la partícula.

En la Figura 2.[2](#page-49-0) se muestra la pérdida de energía específica para muones, electrones,protones y partículas *α* en gas de hidrógeno  $(I = 19.2 \text{ eV}, \rho = 8.3 \times 10^{-5} \text{ g cm}^{-3})$ ; los valores fueron extraídos del NIST [[109](#page-120-2)]. Para partículas no relativistas (*v* << *c*) *dE*/*dx* varía según 1/*v* <sup>2</sup> así que es inversamente proporcional a la energía cinética de la partícula. El valor de *dE*/*dx* se va aproximando a un valor mínimo casi constante (una partícula con *dE*/*dx* cerca del mínimo a menudo se denomina partícula de ionización mínima o MIP ), en el caso de muones en los cientos de *MeV*, donde su velocidad de aproxima a al velocidad de la luz. Con respecto a los electrones, estos alcanzan el mínimo aproximadamente en un *MeV* esto se debe a su masa tan pequeña.

Cuando se comparan diferentes partículas cargadas con la misma velocidad, el único factor cambiante es *z* 2 , fuera del argumento logarítmico, el cual tiene una proporcionalidad directa. Es decir, partículas con mayor carga tendrán mayor pérdida de energía. Por ejemplo, partículas-*α* perderán energía a mayor tasa que protones con la misma velocidad, pero menor en comparación con otros iones más pesados. Por otra parte, la razón de pérdida de energía en diferentes medios varia según la densidad de electrones (*NZ*).

Entonces la ley de Birks puede describirse de la siguiente manera. Cuando una partícula pasa a través de un centellador pierde energía *dE*/*dx* . Después de que las moléculas del material son excitadas, la des-excitación resulta en la emisión de fotones , si se incrementa la energía de la partícula incidente la consecuencia será una mayor producción de fotones, pero este comportamiento no puede persistir infinitamente ya que el medio tiene un número finito de moléculas a excitar . Lo anterior significa que se alcanza un estado de saturación donde no se tendrá un incremento en la luz de salida.

<span id="page-49-0"></span>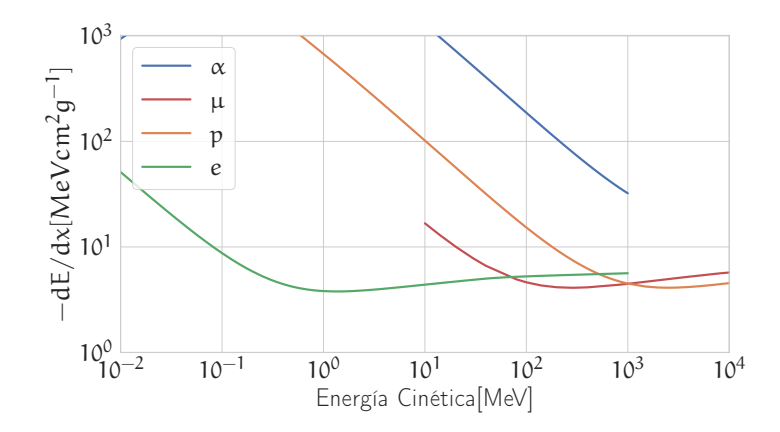

**Figura 2.2:** Pérdida de energía por unidad de longitud para partículas alfa, protones y electrones, datos obtenidos de NIST en hidrógeno. Los datos de  $\mu$  fueron obtenidos de [[42](#page-114-5)].

Los plásticos son dopados con flúor para tratar de evitar que los fotones sean absorbidos rápidamente (incrementar la longitud de atenuación) y la producción de los fotones sea fácilmente detectable por un fotodetector.

## 2.2 telescopio de centelleo de rayos cósmicos

El Telescopio de Centelleo de Rayos Cósmicos —SciCRT— es un detector multipropósito. Se encuentra en operación en la cima del volcán Sierra Negra en el estado de Puebla, México. El objetivo principal del SciCRT es la detección de neutrones solares, sin embargo, es también un potencial detector de rayos-*γ* además de ser un detector de muones [[76](#page-117-5)]. Su principio de funcionamiento está basado en el proceso de centelleo (utiliza centelladores orgánicos). Algunas características importantes sobre los materiales de centelleo fueron señalados en la sección anterior.

Cuando una partícula arriba al detector deposita su energía directamente (partículas cargadas) o indirectamente (partículas neutras), durante su trayectoria va transfiriendo su energía debido a la interacción con el material del detector.

Podemos definir al SciCRT como un arreglo de detectores que trabajan casi de manera independiente. Cada detector está formado por un plástico de centelleo, una guía de luz y un fotomultiplicador. Los detectores están organizados por capas perpendiculares con el objetivo de asemejar un conjunto de celdas que facilita la reconstrucción de trazas y el análisis de deposición de energía en función de la distancia recorrida.

El SciCRT está formado por 14 848 barras (2.5 cm por 1.3 cm por 300 cm) de centelleo que también llamaremos pixel. Las señales de salida son procesadas de manera casi-independiente. Es decir, cada miembro del arreglo de detectores cuenta con su propio sistema de medición. La señal entregada por cada detector tiene su propia eficiencia, calibración y ruido. Además las dimensiones de los pixels y el volumen del SciCRT cubren un área suficientemente grande para hacer un análisis de trazas.

El diagrama de la Figura [2](#page-51-0).3 da una idea general del detector. Las barras de centelleo están organizadas en capas perpendiculares, cada capa está compuesta por 112 barras. Un arreglo de 16 capas lo llamamos super block —SB. El SciCRT tiene 8 SB, la dimensión total del detector es aproximadamente  $2.9 \times 2.9 \times 1.7$  m, con una masa de 15 t.

Como se explicó en la sección anterior el método de detección de radiación ionizante usada en el SciCRT (*proton recoil*) es muy conocido y ampliamente empleado. Cuando la radiación atraviesa el plástico de centelleo este emite fotones que posteriormente son capturados por una fibra óptica y re-emitidos para ser registrados por el fotocátodo de un fotomultiplicador. Si la intensidad de la señal registrada supera cierto umbral la energía depositada y una estampa de tiempo son almacenadas.

El SciCRT utiliza señales de disparo que discrimina entre un evento producido por una partícula sin carga (potencialmente neutrones) y muones. Cuando un muón cruza el detector producirá una cuádruple coincidencia, es decir, un par de señales de disparo en las primeras capas en el tope del detector y otra en las ultimas inferiores.

Por otro lado, cuando un neutrón atraviesa el detector tendremos la condición de disparo producida por una anti-coincidencia. El neutrón no producirá señal de disparo cuando arribe al detector sino después de que penetre cierta distancia, en cuyo caso producirá partículas cargadas que activarán una señal de disparo.

El sistema de adquisición de datos del SciCRT está compuesto por tres módulos: Front-End Board (FEB), Back-End Board (BEB) y Trigger Board (TRGB). La FEB está formada por dos circuitos integrados de aplicación especifica (ASIC) uno de ellos cuenta con un circuito discriminador que genera una bandera cada vez que uno de los 64 canales de entrada sobrepasa un umbral. El nivel de discriminación es controlado desde la computadora.

<span id="page-51-0"></span>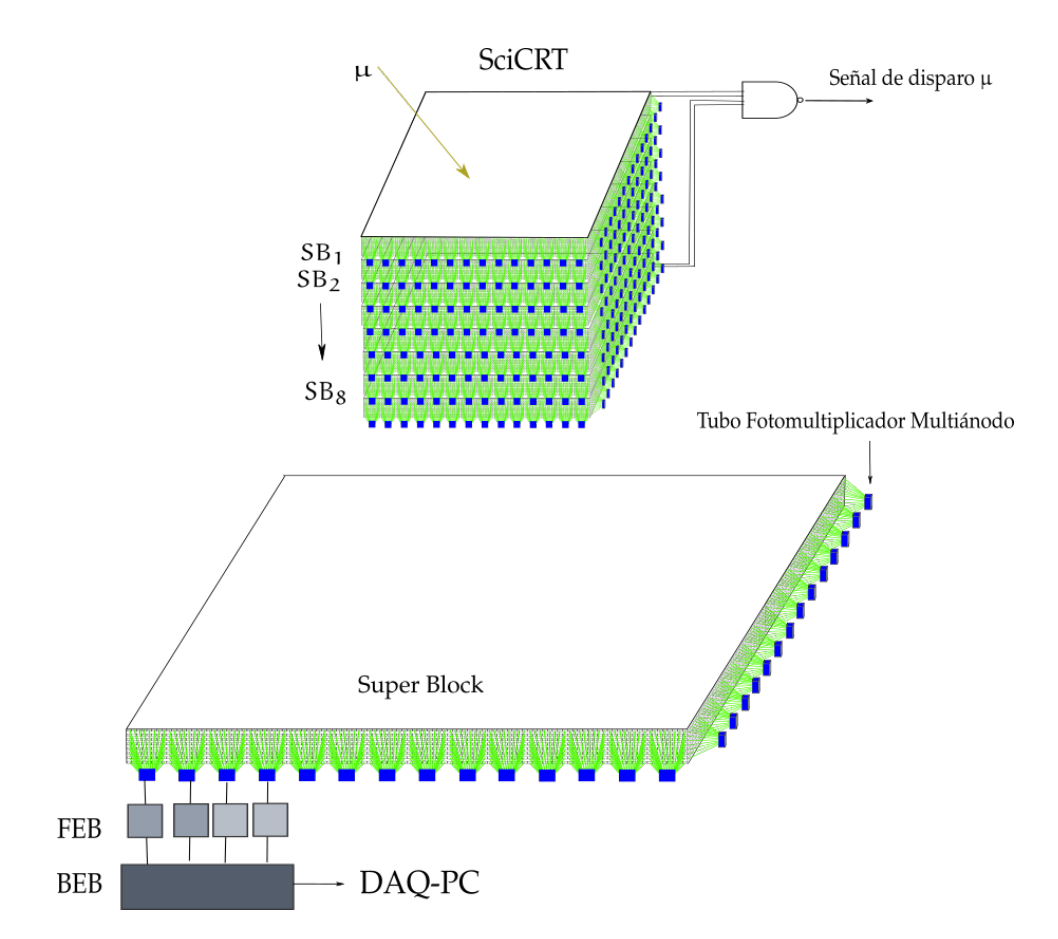

**Figura 2.3:** Esquema del SciCRT. La imagen superior muestra 8 arreglos de 1792 barras de centelleo para la detección de partículas neutras, un par de capas en la parte superior e inferior son usadas para generar una señal de coincidencia para la detección de *µ*. La imagen inferior muestra la electrónica asociada al detector.

La bandera es enviada a la tarjeta TRGB, de hecho la TRGB recolecta varias señales bandera que somete a una prueba para diagnosticar si las condiciones de evento se satisfacen o no. Entonces, si se satisfacen las condiciones (coincidencia o anti-coincidencia) se genera una señal de disparo que se envía a la FEB. Previamente la altura de pulsos de cada canal es almacenada temporalmente en la FEB, ésta no sera guardada hasta que no reciba la señal de bandera. Por último, la altura de los pulsos es digitalizada en la BEB, el valor digital es asignado a una variable llamada ADC-data. Los datos ADC son enviados a una computadora personal usando un bus de comunicación Ethernet LAN.

Por otro parte, debido a las necesidades propias del detector la tarjeta FEB fue rediseñada. La nueva tarjeta FEB está basada en la técnica *time-over-threshold* y utiliza dispositivos lógicos programables al igual que la BEB [[12](#page-112-0)].

Cabe mencionar que el SciCRT está instalado en una localidad conveniente para la detección de rayos cósmicos sin embargo la instrumentación y el equipo eléctrico funcionan en condiciones adversas, ya que el lugar donde se encuentra en operación el SciCRT, volcán Sierra Negra, Puebla, se encuentra a 4600 metros sobre el nivel del mar. Esto hace que la eficiencia de los equipos bajen y que la actividad atmosférica repercuta en el comportamiento de la instrumentación.

El trabajo de investigación para esta tesis consistió en la reconstrucción de la traza de partículas y en el uso de herramientas de inteligencia artificial realizar un análisis de identificación del tipo de partícula para su clasificación y la estimación del espectro de energía de arribo y la distribución angular. Para lograrlo fue necesario desarrollar una simulación Monte Carlo. La simulación me proporcionó una base de *patrones* adecuados para el entrenamiento de las máquinas de aprendizaje.

### 2.3 simulación monte carlo del scicrt

Es posible definir a un método Monte Carlo como un proceso estocástico numérico, es decir, una secuencia de estados cuya evolución viene determinada por sucesos aleatorios [[52](#page-115-4)]. Dicho método se utiliza para resolver problemas mediante la invención de *juegos de azar* —generador de números aleatorios— cuyo comportamiento simula algún fenómeno real gobernado por una distribución de probabilidad, por ejemplo, un proceso físico.

Para realizar el análisis de un sistema físico es necesario obtener un modelo matemático a partir del cual se plantea un sistema de ecuaciones integro-diferenciales que describen el comportamiento de dicho sistema. No obstante, existen problemas muy complejos, como las interacciones nucleares, que no pueden ser resueltos empleando modelos determinísticos. Con Monte Carlo, los procesos físicos son simulados teóricamente sin necesidad de resolver completamente las ecuaciones del sistema. Sin embargo es necesario conocer las funciones de densidad de probabilidad —pdf, por sus siglas en inglés— que describen el comportamiento del sistema. Se pueden estimar resultados incluso si el problema no tiene un contexto probabilístico [[23](#page-113-3)].

El nombre de *Método Monte Carlo* fue propuesto por John von Neumann, Stanislaw Ulam y Nicholas Metropolis cuando trabajaban en el proyecto Manhatan durante la segunda guerra mundial [[91](#page-118-4)]. Sin embargo, el cálculo Monte Carlo es más antigua que la aparición de las computadoras y se conocía como muestreo estadístico [[78](#page-117-6)].

Se sabe que algunas de las aplicaciones iniciales de la estimación estadística fue evaluar integrales que no podían ser calculadas de otra manera. Además de la famosa aplicación de Georges Louis Leclerc [[125](#page-121-6)], conde de Bufon; quien utilizó un método Monte Carlo para resolver un problema que el mismo propuso en 1777, la solución ayuda a determinar el número *π*.

Gracias al desarrollo de las computadoras mecánicas para realizar cálculos a finales del siglo diecinueve se pudo aplicar la técnica de muestreo estadístico a problemas físicos. La primera aplicación real a un problema físico parece haber sido hecha por Enrico Fermi en sus trabajos de difusión de neutrones, incluso diseño un dispositivo que tiempo después se conocería como FERMIAC o Monte Carlo Trolley [[25](#page-113-4)].

Posteriormente, al finalizar la segunda guerra mundial la Universidad de Pensilvania construyó la primera computadora electrónica llamada ENIAC [[35](#page-113-5)]. ENIAC se utilizó para comprobar modelos de reacciones nucleares, usando métodos Monte Carlo.

En la actualidad, debido al progreso en la construcción de computadoras con mayor capacidad de procesamiento la simulación sobre la interacción de la radiación en la materia se facilitó considerablemente. Existen herramientas, entre ellas Geant4  $[94][55]$  $[94][55]$  $[94][55]$  $[94][55]$  $[94][55]$ , que poseen códigos Monte Carlo. En Geant4 los usuarios no tienen que preocuparse de aspectos como la generación de números aleatorios ni de la definición de funciones de distribución de probabilidad de eventos para alcanzar sus objetivos.

Geant4 es una plataforma computacional que se emplea para simular el paso de partículas a través de la materia. Dos caracteristicas importantes de Geant4 es el uso de métodos de Monte Carlo y el paradigma de programación orientada a objetos. Esta herramienta fue desarrollada y es mantenida por una colaboración internacional de científicos e ingenieros.

Las áreas de aplicación incluyen: física nuclear, medicina, aceleradores, física espacial, entre otros. El software es utilizado en una gran cantidad de proyectos de investigación en todo el mundo. El software Geant4 y el código fuente están disponible gratuitamente en el sitio web del proyecto  $([38])$  $([38])$  $([38])$ .

Geant4 considera todos los aspectos como: la geometría del detector, los materiales, las partículas de interés, los procesos físicos que gobierna la interacción de la radiación. Además cuenta con una herramienta gráfica que es útil para diseñar la geometría del detector y observar las trazas de las partículas. De las partículas, así como de los materiales, Geant4 incluye sus propiedades como masa, densidad, número atómico, sección eficaz, etc.

#### **2.3.1 Descripción del SciCRT en Geant4**

El primer objetivo fue describir en Geant4 un sistema de detección simple compuesto por una barra de centelleo, una fibra de corrimiento de longitud de onda (WLS) y el detector de fotones, tal como se muestra en la Figura [2](#page-54-0).4.

<span id="page-54-0"></span>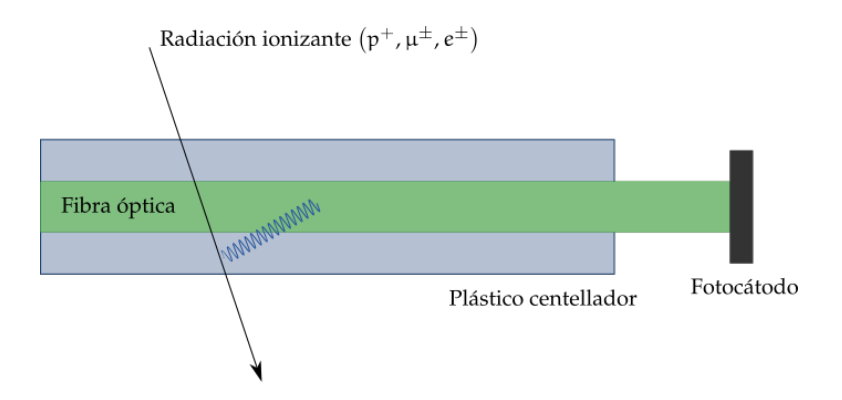

**Figura 2.4:** Esquema que muestra un sistema de detección simplificado usado el SciCRT.

A continuación se presentan los parámetros de los materiales, sus dimensiones y algunas propiedades ópticas que fueron consideradas para la simulación del detector.

#### *2.3.1.1 Plástico de centelleo*

Como ya se mencionó el SciCRT está formado por barras de plástico de centelleo, cada barra tiene un volumen de 1.3 cm por 2.5 cm por 300 cm. Por medio de un proceso de extrusión en el interior de la barra se reservó un área para una guía de luz de 1.8 mm de diámetro; como puede observarse en el esquema [2](#page-55-0).5.

<span id="page-55-0"></span>El plástico tiene un revestimiento reflectante de 0.25 mm de grueso de 15 % de oxido de titanio (TiO2) y 85 % poliestireno.

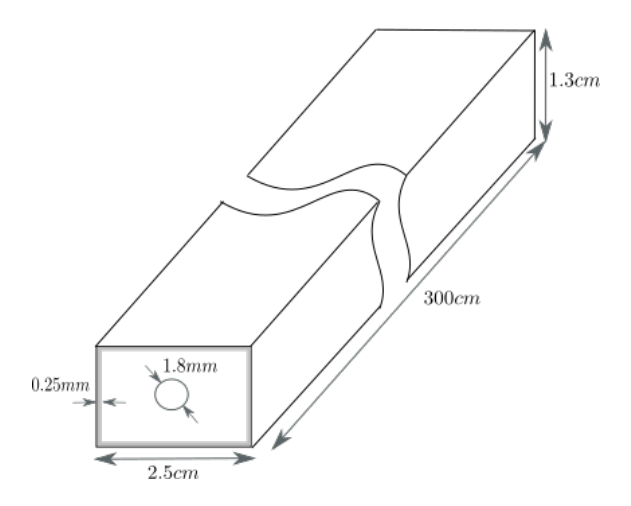

**Figura 2.5:** Esquema de barra de centelleo del SciCRT.

El plástico de centelleo está hecho de poliestireno dopado con flúor (PPO<sup>1</sup> 1%, POPOP<sup>2</sup> 0.03%). Las propiedades de los materiales y algunas propiedades ópticas se muestran en la siguiente tabla. Las palabras en mayúscula son variables propias del lenguaje de programación de Geant4.

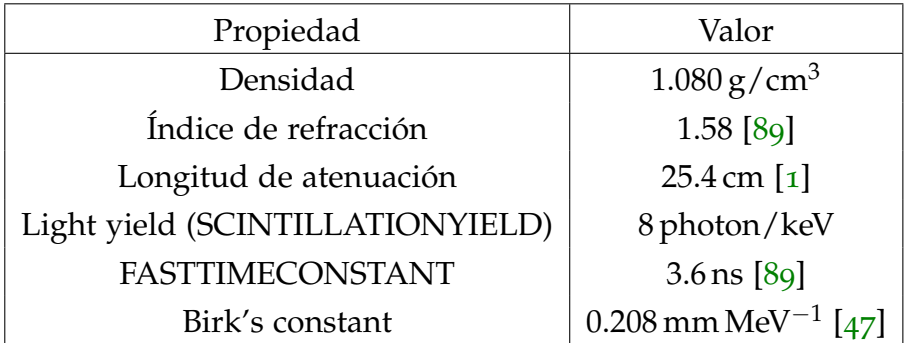

Con respecto al parámetro RESOLUTIONSCALE utilicé el valor predeterminado en Geant4 (1.0). Este parámetro es la resolución intrínseca que ensancha la distribución estadística de los fotones. El

<sup>1 2</sup>,5-*Diphenyloxazole*

<sup>2 1</sup>,4-bis(5-phenyloxazol-2-yl)benzene

espectro de emisión del plástico de centello tiene su máximo valor de emisión en 420 nm. En Geant4 es posible describir el espectro, así que, de reportes técnicos publicados por el fabricante (Fermilab) [[4](#page-111-4)], extraje el espectro mostrado en la Figura [2](#page-56-0).6 y lo considere en la simulación.

<span id="page-56-0"></span>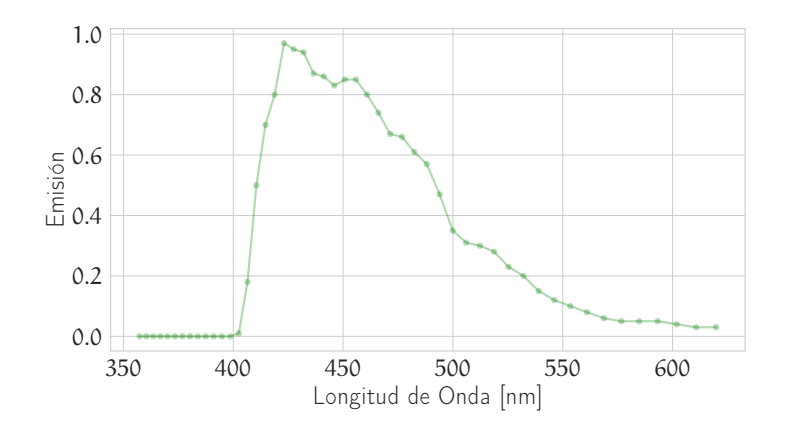

**Figura 2.6:** Espectro de emisión relativa del plástico de centelleo.

El parámetro SCINTILLATIONYIELD tiene unidades de *ph*/*MeV* o *ph*/*keV*. Para estimar el valor de este parámetro, utilicé el método analítico descrito por F.A. Sánchez [[111](#page-120-3)]. A continuación desarrollo dicha metodología para el caso particular del SciCRT.

Sánchez propone que el número total de fotoelectrones *nphe*(*x*) depende de la distancia (*x*) entre el PMT y la región en donde los fotones fueron producidos, y de la energía depositada (*Edep*) por la partícula incidente (ecuación [2](#page-56-1).3).

<span id="page-56-1"></span>
$$
n_{phe}(x) = k(x)E_{dep}
$$
 (2.3)

Donde *k*(*x*) es una función que depende de varios procesos físicos tales como la luz producida por el centellador, la probabilidad de absorción de los fotones en el plástico, la probabilidad de los fotones a ser propagados en la fibra óptica, la eficiencia cuántica del fotocátodo, entre otros. A esta función (ecuación [2](#page-56-2).4) le denomina parámetro de afinación.

<span id="page-56-2"></span>
$$
k(x) = k_{\text{sim}} A_{tt}(x) \tag{2.4}
$$

El parámetro de afinación depende de una función de la atenuación (*Att*(*x*)) y de una constante de ajuste *ksim*phe/MeV. Es precisamente la expresión matemática de *ksim* (Eq. [2](#page-57-0).5) el que nos

<span id="page-57-0"></span>permitirá hacer una primera estimación del SCINTILLATIONYIELD (*Yield*).

$$
k_{sim} = Y_{ield} * P_H * P_R * P_Q \tag{2.5}
$$

Donde,  $P_H$  es la probabilidad de que los fotones azules ( $\approx$ 430 nm) sean absorbidos por la fibra WLS:

$$
P_H = \frac{P_{hit}}{P_{hit} + P_{abs}},\tag{2.6}
$$

$$
P_{abs} = (1 - e^{-(w_s + h_s)/\lambda_s}) + (1 - R_s),
$$
\n(2.7)

$$
P_{hit} = \frac{d_f}{w_s + h_s'},\tag{2.8}
$$

*w<sup>s</sup>* y *h<sup>s</sup>* son las dimensiones del plástico (ancho y altura respectivamente), *λ<sup>s</sup>* es la longitud de atenuación, *R<sup>s</sup>* es el coeficiente de reflexión de las paredes (≈ 0.96) y *d<sup>f</sup>* el diámetro de la fibra.

 $P_R$  es la probabilidad de que fotones verdes ( $\approx$ 476 nm) se propaguen dentro de la fibra con una reflexión interna total:

$$
P_R = \frac{1}{2} * (1 - \frac{n_r}{n_n}),
$$
\n(2.9)

donde *n<sup>r</sup>* y *n<sup>n</sup>* son los índices de refracción de la fibra óptica, correspondientes al recubrimiento y núcleo de la fibra respectivamente.

Por otro lado, *P<sup>Q</sup>* es la eficiencia cuántica del fotocátodo (valor medio).

 $P_{O} = 0.13$ 

Finalmente tomando en cuenta lo reportado por H.Maesaka [[67](#page-116-2)], la luz producida por el plástico de centelleo, tomando en cuenta la eficiencia cuántica es en promedio 9 phe/MeV. Despejando *Yield* de la ecuación [2](#page-57-0).5 se tiene un valor aproximado de 8000 ph/MeV

#### *2.3.1.2 Fibra de corrimiento de longitud de onda*

El SciCRT usa una fibra WLS de Kuraray Y11(200) de 1.5 mm de diámetro para capturar los fotones liberados en el plástico de centelleo. La características de esta fibra reducen los efectos de longitud de atenuación corta del plástico de centello; su longitud de atenuación promedio es de 350 cm.

En la Figura [2](#page-58-0).7 se muestra el espectro de absorción y re-emisión de la fibra. Los espectros fueron extraídos de la hoja de especificaciones del fabricante [[61](#page-116-3)], así como, los materiales y sus propiedades (Figura [2](#page-59-0).8). Los fotones en 430 nm de longitud de onda serán mayormente absorbidos lo cual es muy conveniente, ya que, como se mencionó en el apartado anterior, los fotones emitidos en el plástico son muy próximos a esta longitud de onda. Finalmente el máximo en la curva de emisión está en 476 nm.

<span id="page-58-0"></span>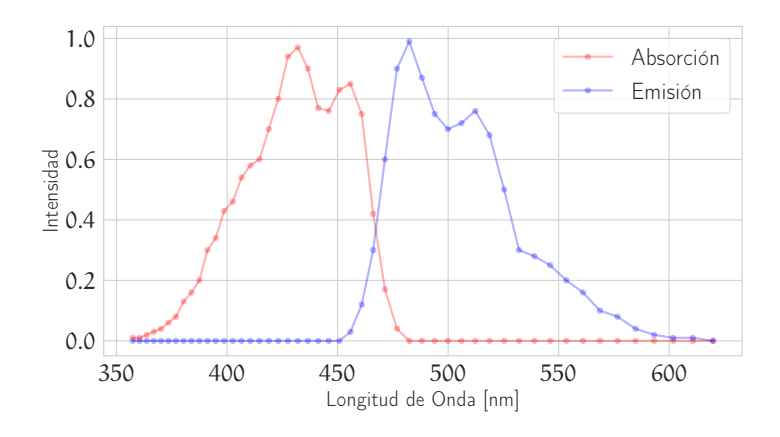

**Figura 2.7:** Espectro de emisión y absorción relativa de la fibra óptica.

El núcleo de la fibra está hecho de *polystyrene* (PS) con índice de refracción *n<sup>n</sup>* = 1.59 y dos capas de revestimiento (Figura [2](#page-59-0).8). La cobertura interna es de *acrylic* (PMMA) y la exterior de *polyfluor* (FP) con diferentes índices de refracción,  $n_{r1} = 1.49$  y  $n_{r2} = 1.42$  respectivamente, para una eficiente transmisión de los fotones dentro de la fibra y evitar pérdidas que afecten la intensidad de la señal. La selección de una correcta guía de luz repercute en la sensibilidad y resolución del detector. Al calcular el ángulo crítico (ecuación 2.[10](#page-58-1)) para conocer el límite de la reflexión interna total, se sabe que, la luz verde con ángulos menores a 26.7° es capturada y transportada a lo largo de la fibra.

<span id="page-58-1"></span>
$$
cos\theta < \frac{1.42}{1.59}, \quad \theta < 26.7^0 \tag{2.10}
$$

<span id="page-59-0"></span>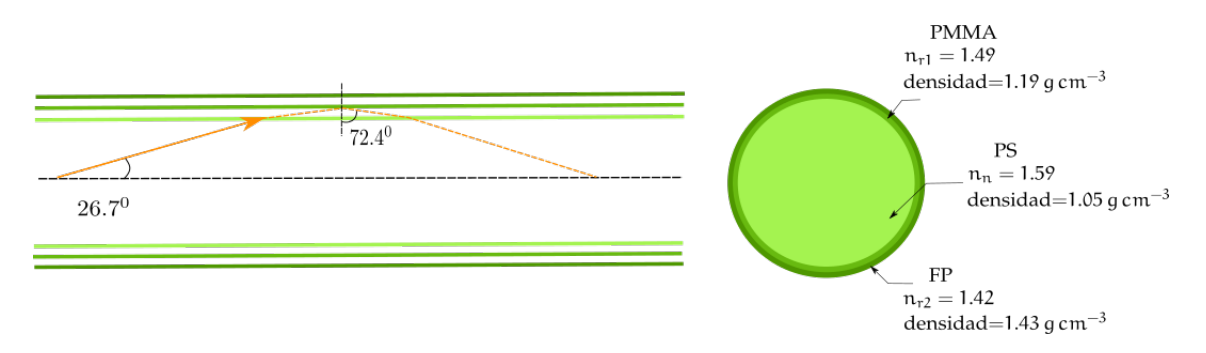

**Figura 2.8:** Propiedades de la fibra óptica usada en el SciCRT.

El parámetro de WLSTIMECONSTANT lo fijé en 12 ns [[59](#page-115-1)]; el cual es el tiempo de desexecitación de la fibra WLS. Las fibras WLS fueron instaladas dentro del plástico y conectadas a un tubo fotomultiplicador multi-ánodo de 64 canales (MAPMT). En el extremo contrario al MAPMT de la fibra (WLS) existe una capa de pintura blanca, la cual ayuda a que la recolección de los fotones sea lo más eficiente posible.

#### <span id="page-59-1"></span>*2.3.1.3 MAPMT*

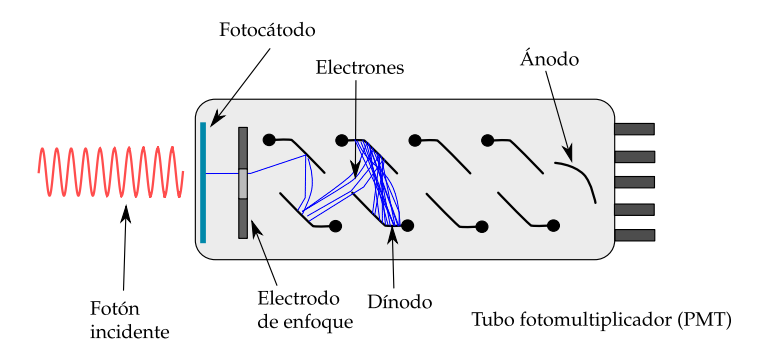

**Figura 2.9:** Esquema del principio de funcionamiento de un tubo fotomultiplicador; imagen tomada de [[70](#page-116-4)].

El PMT es requerido en un detector de centelleo para convertir la luz de centelleo en un pulso eléctrico [2](#page-59-1).9 . Cuando un fotón incide en el fotocátodo, por efecto fotoeléctrico, emite un electrón, el cual es acelerado por una diferencia de potencial a un dínodo (electrodo). El arribo al dínodo produce más electrones que nuevamente son acelerados a otro dínodo; este proceso se repite varias veces. Al final, el número de electrones es mayor y son recolectados en el ánodo.

La ganancia de un PMT caracteriza la eficiencia con que amplifica el número de fotones incidentes. La ganancia depende de dos factores: el número de dínodos y del voltaje de operación [[8](#page-111-2)].

En el SciCRT se instalaron tubos fotomultiplicadores de 64 canales que fueron manufacturados por Hamamatsu Photonics.

Dado el objetivo general de esta tesis, la simulación del PMT es una descripción simplificada, ya que solo considera el fotocátodo que consiste en una lámina de metal con una eficiencia cuántica asociada en función de la longitud de onda de los fotones que arriban a éste. La siguiente gráfica 2.[10](#page-60-0) muestra la eficiencia cuántica que se utilizo y que corresponde a la provista por el fabricante.

<span id="page-60-0"></span>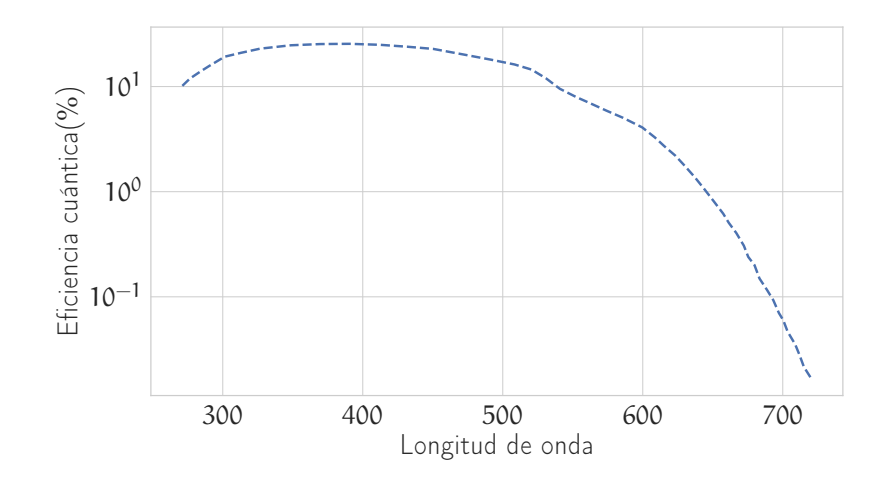

**Figura 2.10:** Respuesta espectral típica del MAPMT h8804; extraída de la hoja de especificaciones del proveedor.

La eficiencia cuántica se define como la razón del número de fotoelectrones (*Ne*) emitidos entre el número de fotones incidentes  $(N_{\gamma})$  [[8](#page-111-2)]:

$$
QE = \frac{N_e}{N_\gamma},\tag{2.11}
$$

entonces, tener una eficiencia del 10 % significa que por cada 10 fotones que arriben al fotocátodo se detectara uno.

Para mi trabajo de investigación utilicé los resultados de la simulación correspondientes a la energía deposita en los plásticos de centelleo. Por otro lado, los resultados correspondientes a la transmisión de los fotones en la fibra y su detección en el fotocátodo fueron usados para otro trabajo reportado en [[66](#page-116-0)].

Con respecto a los procesos y modelos físicos se uso la clase QGSP-BERT-HP. Una vez descrito en Geant4 un sistema formado por el plástico de centelleo, la fibra WLS y el fotocátodo utilicé la función de G4REPLICA para armar la estructura completa del detector, primeramente las capas formadas por 112 barras y después

los súper bloques compuestos por 16 capas colocadas de manera perpendicular y alternadas.

Finalmente es importante mencionar que la descripción en la simulación incluyó la descripción de una estructura de acero que soporta al detector (Figura 2.[11](#page-62-0)). Además incluyó la descripción de tres súper bloques (Figura 2.[12](#page-62-1)), ya que la metodología fue diseñada para ser comparada con datos reales que provienen del tercer SB. Con esta medida se ahorraron recursos computacionales y tiempo de simulación.

<span id="page-62-0"></span>Figura 2.11: Salida gráfica de Geant4 de la estructura de hierro que soporta un súper block.

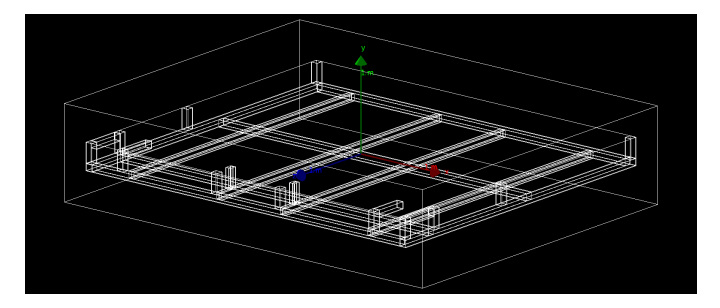

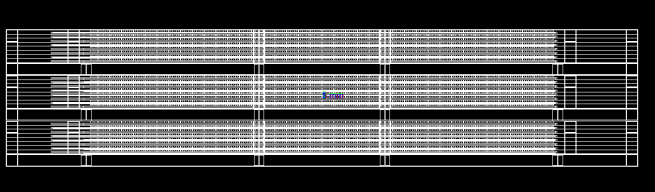

<span id="page-62-1"></span>Figura 2.12: Salida gráfica de Geant<sub>4</sub> de los tres súper block.

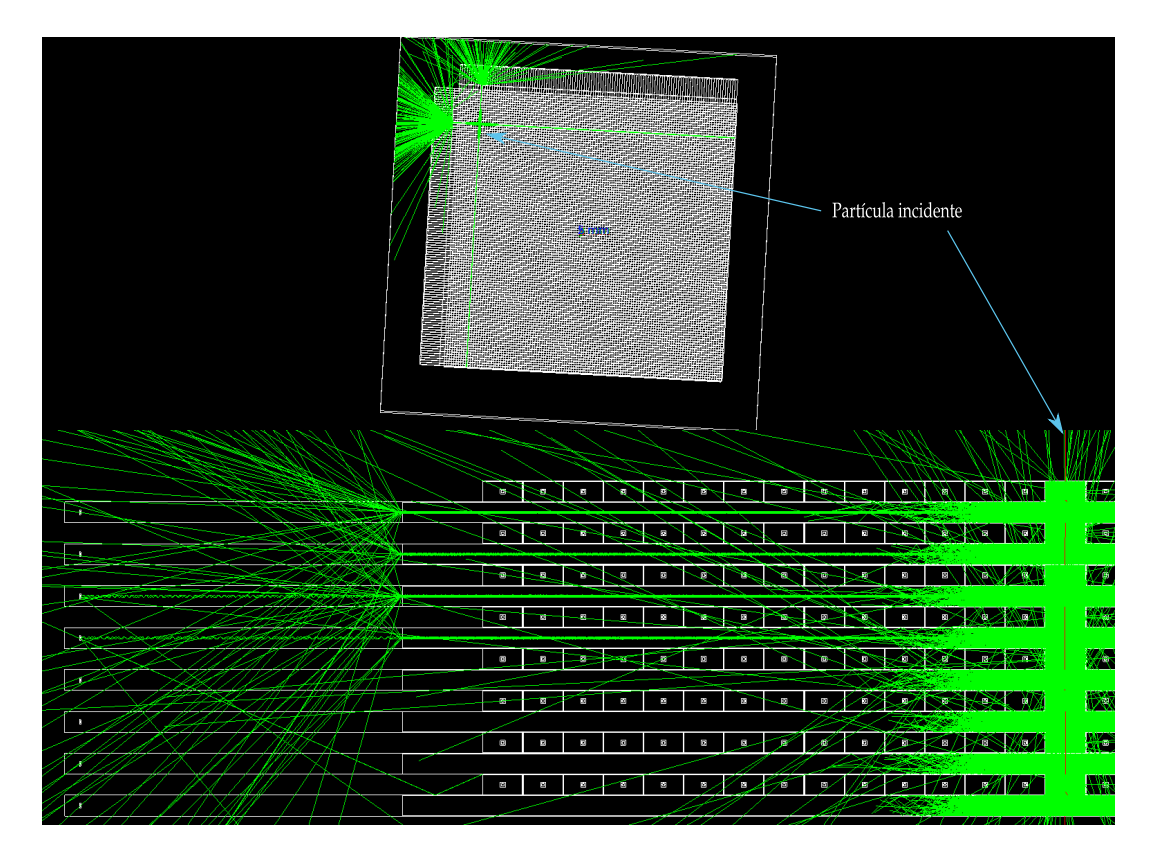

Figura 2.13: Salida gráfica de Geant4 donde se observa la emisión y la dispersión de los fotones (verde) en el SciCRT en respuesta al arribo de una partícula (rojo).

# $3$  METODOLOGÍA

Una de las definiciones más citadas del Aprendizaje de Máquina (ML por sus siglas en inglés) fue dada por Arthur Samuel (1959). Parafraseada como: El campo de estudio que habilita a las computadoras para aprender sin recurrir a la programación explícita. También debemos considerar la definición dada por Tom Michell (1997), parafraseada como: Se dice que un programa de computadora aprende de la experiencia *E* con respecto a cierta tarea *T* y alguna medida de desempeño *P*, si su cumplimiento en *T*, medido por *P*, mejora con la experiencia *E*. De manera que podemos definir al Aprendizaje de Máquina como un conjunto de métodos programados en una computadora, los cuales hacen posible el aprendizaje "automático" a partir de datos y realizar tareas con error asociado.

El aprendizaje de máquina suele usarse para dos tipos de problemas: la predicción y la clasificación.

Por motivos didácticos, los sistemas ML se pueden clasificar de acuerdo con su modo de operación; aunque en la práctica se pueden encontrar sistemas que combinan diferentes métodos de operación. A continuación algunos criterios más comunes para identificarlos [[13](#page-112-2)] [[80](#page-117-7)]:

- El entrenamiento es supervisado o no. En esta categoría podemos tener una sub-división: supervisados, semi-supervisados, no supervisados y aprendizaje de refuerzo.
- El aprendizaje puede ir incrementando sobre la marcha o no. Es decir, aprendizaje *online* u *offline*.
- Su operación consiste en una comparación o en su lugar detecta patrones de los datos y construye un modelo.

El objetivo del aprendizaje supervisado es mapear un conjunto de datos a un espacio de características y adjudicarle una bandera. En ese sentido, para el aprendizaje se tendrá un conjunto de pares (*x*, *y*); *y* representa valores de etiqueta, el conjunto de estos pares se les conoce como datos de entrenamiento.

$$
D = \{(x_i, y_i)\}_{i=1}^N, \tag{3.1}
$$

donde *N* es el tamaño del conjunto de datos de entrenamiento. El dato de entrenamiento *x<sup>i</sup>* es llamado vector de características y puede ser de cualquier dimensión, aunque también puede ser un dato más complejo como una imagen, un texto, etc.

Cuando el valor *y<sup>i</sup>* , que es la solución deseada o la variable de respuesta, toma valores de nombramientos o categorías, por ejemplo, mujer y hombre, se dice entonces que se resuelve un problema de clasificación o de reconocimiento de patrones. Por otro lado, si la variable *y<sup>i</sup>* es un valor escalar que puede tomar cualquier valor dentro de un rango determinado, entonces se dice que se resuelve un problema de predicción.

Algunos de los algoritmos de aprendizaje supervisados son: *Support Vector Machines* (SVMs) [[27](#page-113-6)], *Decision Trees* [[62](#page-116-5)], *k-Nearest Neighbors* [[113](#page-120-4)] y la mayoría de arquitecturas de Redes Neuronales [[7](#page-111-5)].

En el aprendizaje no supervisado el conjunto de datos de entrenamiento no tiene etiquetas, así que el algoritmo aprende con  $D = \{(x_i)\}_{i=1}^N$  $_{i=1}^{N}$ . El objetivo del sistema ML es encontrar patrones interesantes en los datos. Algunos de los algoritmos de este tipo son: *k-means* [[2](#page-111-6)] y *Kernel PCA* [[126](#page-121-7)].

El aprendizaje semi-supervisado requiere etiquetas de un grupo pequeño de datos [[13](#page-112-2)]. Mientras que en el aprendizaje reforzado el sistema aprende a través de prueba y error, luego entonces el algoritmo aprende por sí mismo cuál es la mejor solución [[80](#page-117-7)].

El aprendizaje *offline* [[13](#page-112-2)] es un sistema que ha sido entrenado con todos los datos disponibles y después puesto en funcionamiento, si existe una actualización de los datos de aprendizaje se tiene que re-entrenar el algoritmo desde cero. En contraste con el aprendizaje *online*, el algoritmo debe ser alimentado con nuevos datos y aprender de ellos durante la marcha.

Finalmente con respecto al último modo de clasificación tenemos dos sub-clases; el aprendizaje basado en muestras y el basado en modelos. Una de las tareas que se desea resolver con ML es hacer predicciones, esto significa que el sistema es capaz de determinar si una muestra ha sido vista antes durante el entrenamiento; su operación es similar a la de una memoria. En otras palabras, se requiere hacer alguna medición de similitud entre los datos de entrenamiento y el nuevo dato. El aprendizaje basado en modelos consiste en diseñar un modelo y después usar este para hacer predicciones. Dicho modelo tendrá ciertos parámetros a optimizar, y con el fin de evaluar que tan bien funciona el modelo se usa una función de ajuste o una función de costo para cuantificar el desempeño el modelo.

Algunos de los retos de trabajar con algoritmos ML es la cantidad de los datos de entrenamiento. El objetivo es utilizar datos en lugar de algoritmos para resolver problemas complejos, esta idea fue popularizada por un artículo famoso publicado en 2009 por Alon Halevy, et. al. [[9](#page-111-7)], sin embargo, en algunas aplicaciones no es factible acceder a suficientes datos.

Del mismo modo, los datos de entrenamiento deben ser representativos de los datos sobre los que se requiere hacer predicciones, de lo contrario se calcula un modelo cuyas predicciones son imprecisas; ya que realizar un muestreo incorrecto puede introducir sesgos.

Con respecto a la calidad de los datos de entrenamiento nos referimos a tomar el tiempo y el procesamiento necesario para limpiarlos y hacer una buena selección de ellos. Con esto evitamos introducir datos que sean ruido, errores o eventos aislados.

Una parte crítica en el diseño de sistemas ML es la extracción y selección de características. El sistema solo es capaz de aprender usando datos de entrenamiento que contengan suficientes características relevantes. Aunado a esta tarea, se puede crear nuevas características para alimentar el algoritmo.

En lo relativo a la validación y prueba de los sistemas basados en ML, se suele dividir el conjunto de datos disponibles en dos grupos: conjunto de entrenamiento y prueba. En la literatura se sugiere tomar el 80 % de los datos para el entrenamiento, dejando el resto para la validación [[14](#page-112-3)].

<span id="page-65-0"></span>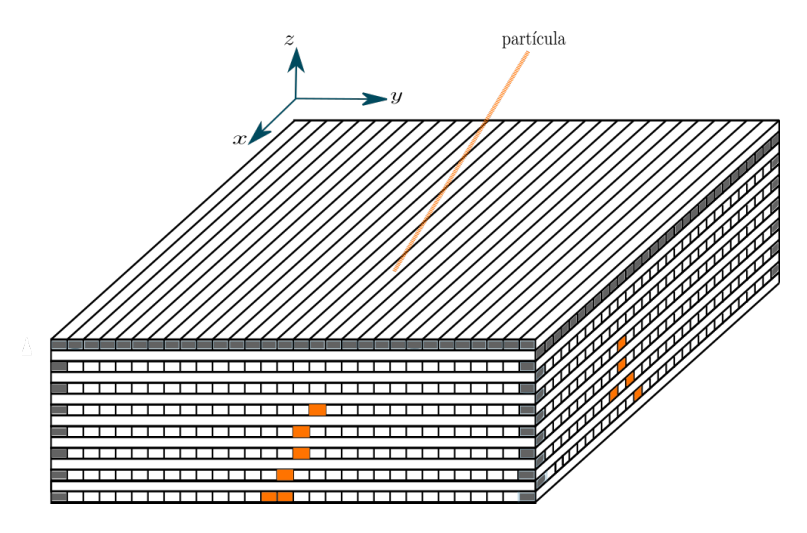

**Figura 3.1:** Esquema de una partícula incidiendo en un SB. El área naranja representa la energía depositada, los píxeles grises forman parte de un sistema de anti-coincidencia.

Como ya se explicó en el capítulo anterior, el SciCRT entrega valores de ADC, los cuales son directamente proporcionales a la energía depositada. Así que, cuando una partícula atraviesa el detector deja durante su trayectoria información ADC en cada plástico en el que interacciona. Dicho lo anterior, entenderemos por evento a una partícula atravesando el detector y por evento tendremos dos imágenes que pertenecen a las proyecciones de la traza en los planos *xz* y *yz*. Esto se visualiza en el esquema [3](#page-65-0).1.

El objetivo de nuestra metodología es aislar la señal de los neutrones registrados en el SciCRT del resto de la radiación y posteriormente calcular la distribución angular y el espectro de energía de los neutrones.

<span id="page-66-0"></span>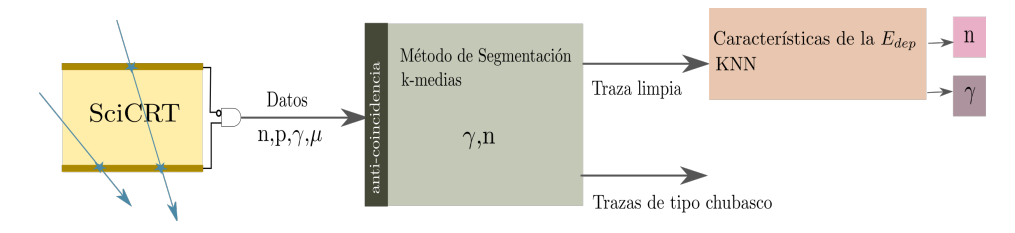

**Figura 3.2:** Metodología.

La primera parte de la metodología esta resumida en el diagrama [3](#page-66-0).2, el primer paso fue hacer un análisis de la forma geométrica de las trazas y en segundo lugar, un análisis de la energía depositada de las partículas; cada paso es descrito en las siguientes secciones. Para el diseño de la metodología y para la etapa evaluación utilice datos de simulación. Los datos de simulación se dividen en tres grupos con diferentes configuraciones.

El primer grupo de datos simulados pertenece a la respuesta del SciCRT cuya señal de entrada es el arribo de protones (p), neutrones (n), muones (*µ*) y rayos *γ* de diferentes valores de energía (100 MeV, 300 MeV, 600 MeV, 900 MeV y 1500 MeV); principalmente inyectados de manera vertical.

El segundo grupo de datos de simulación pertenece a la respuesta del SciCRT ante el arribo de neutrones y rayos gamma con un espectro de energía y una distribución angular. El espectro de energía y la distribución angular fueron calculados usando el modelo de PARMA. De esta manera se considera la profundidad atmosférica del sitio donde el SciCRT está instalado.

El tercer conjunto de datos simula la respuesta del detector a la radiación de fondo presente en el lugar donde está instalado el detector (575 g $\rm cm^{-2}$ ). Como señal de entrada a la simulación se utilizan los datos proporcionados por PARMA, espectros de energía (*E* >50 MeV) y distribución angular, considerando la abundancia de cada especie de partículas (n, p, *µ* ±, *e* ± y rayos *γ*). El resultado de esta simulación la llamaremos *datos RC*.

Los datos del primer y del segundo grupo fueron útiles para la clasificación de neutrones y gammas. El tercer grupo de datos fue usado para el diseño de la red neuronal.

## 3.1 metodología para la identificación de partículas (*n*, *γ*)

#### **3.1.1 Selección de trazas candidatas**

En términos muy generales, el reconocimiento de patrones ,también llamado lectura de patrones y/o identificación de figuras y reconocimiento de formas, consiste en la inspección de muestras que se obtienen a partir de procesos de segmentación y extracción de características dónde cada objeto queda representado por una colección de descriptores.

Como primer paso en la metodología establecí algunos criterios con el objetivo de limpiar los datos y seleccionar las trazas candidatas para los procesos de ML.

- El SciCRT es sensible a toda radiación ionizante, luego entonces para descartar partículas cargadas eliminé del análisis todas aquellas partículas que depositan energía en las primeras barras al rededor del SB; como se observa en el esquema 3.[1](#page-65-0).
- Para descartar ruido y señales falsas de disparo se usan únicamente trazas de cuatro píxeles o más, es decir, dos píxeles por imagen. Esto además es requisito indispensable para calcular el ángulo de inclinación de las trazas.

Ahora bien, ya que se establecieron los primeros criterios para limpiar los datos, el siguiente paso fue seleccionar las trazas candidatas. En las siguientes Figuras  $(3.3)$  $(3.3)$  $(3.3)$  se muestran algunas trazas, tipo modelo, que forman parte de los datos limpios.

Al observar las características geométricas de las trazas, decidí realizar un análisis de la forma de la trazas para extraer algunas características y posteriormente alimentar al sistema ML, el cual clasifica las trazas en tres grupos. En el primer grupo encontramos trazas limpias , las cuales son generadas por protones de retroceso; Figura 3.3[a.](#page-68-1) En los otros dos grupos se encuentran trazas con una forma tipo chubasco donde se generan diversas partículas; Figura 3.3[b](#page-68-2) y Figura 3.3[c.](#page-68-3)

<span id="page-68-1"></span><span id="page-68-0"></span>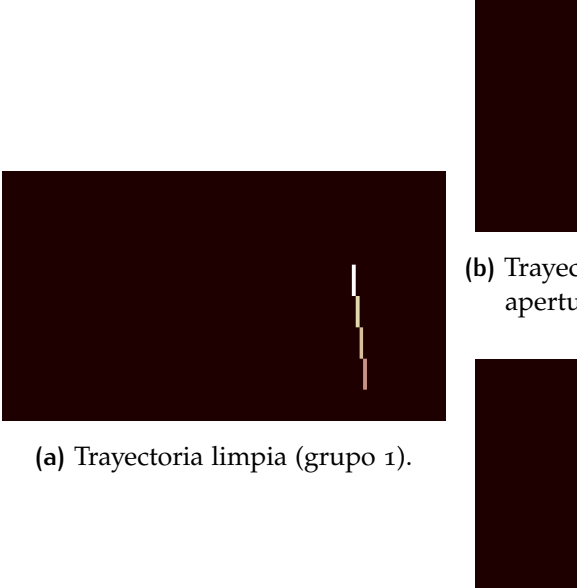

<span id="page-68-2"></span>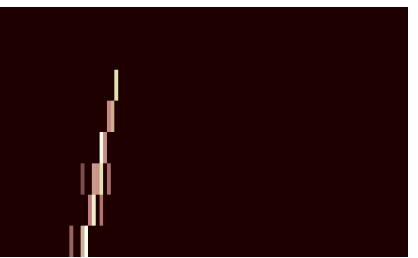

**(b)** Trayectoria tipo chubasco con una apertura angosta (grupo 2).

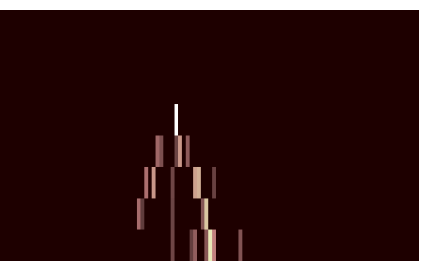

<span id="page-68-3"></span>**(c)** Trayectorias múltiples (grupo 3).

**Figura 3.3:** Trazas registradas en el SciCRT, en cada una se muestra una traza patrón con diferentes características.

Para poder medir sus características geométricas utilicé un método de segmentación. La segmentación de una imagen involucra la división de la imagen en regiones(segmentos) con las mismas características. Por ejemplo, dividir la imagen en regiones considerando cambios bruscos en la intensidad o textura<sup>1</sup>. Por lo tanto, después de una segmentación se conoce la pertenencia de los píxeles a segmentos específicos de la imagen. Usualmente después de la segmentación se hace la medición de la forma de las regiones/objetos en la imagen.

El método de segmentación que utilicé es el siguiente:

- 1. Filtro Gausiano. Con el objetivo de difuminar y reducir el ruido en las imágenes es útil aplicar un filtro de suavizado (filtro paso-bajas [[21](#page-112-4)]). Esto además es útil porque se pueden rellenar pequeños huecos en las trazas y tener una trayectoria mejor definida.
- 2. Detector de contornos. La siguiente tarea es localizar la región de la imagen que contiene la traza. Utilizando el método de *Marching squares* [[32](#page-113-7)] se estima el contorno de la traza (o trazas).

<sup>1</sup> arreglo de píxeles cuyo orden en los niveles de intensidad se repite de manera periódica o casi periódica [[57](#page-115-7)]

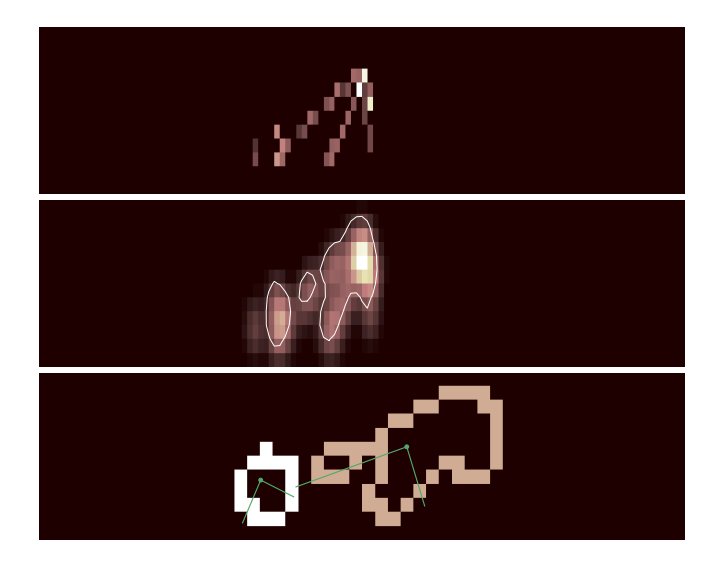

- **Figura 3.4:** Método de segmentación. La imagen superior muestra una traza registrada en el detector. La imagen intermedia es el resultado de aplicar un filtro Gausiano y un algoritmo detector de contornos. La imagen inferior muestra los segmentos encontrados y, en las líneas verdes, las mediciones del segmento  $(a_i/2, b_i/2).$ 
	- 3. Etiquetado. Finalmente, se establece un número de etiqueta o índice a los píxeles para localizar los segmentos. Es decir, a todos los píxeles dentro de un contorno se les asigna un valor de intensidad el cual es distinto a los que pertenecen al fondo de la imagen. Los píxeles con estos nuevos niveles son los segmentos encontrados. Este procedimiento es útil para especificar el número de segmentos encontrados y su cercanía. Para nuestra aplicación lo usaremos para conectar segmentos muy cercanos y/o seleccionar trazas significativas.

Una vez hecha la segmentación es posible medir el ancho y el largo de los segmentos encontrados. Así que, se ajustó la forma de una elipse  $c^2 = a^2 - b^2$  a la región del segmento detectado, donde el eje mayor (*a*) y el eje menor (*b*) que describen la elipse forman parte de un vector de descriptores  $\vec{x_i}$ . Es importante mencionar que, una meta de la detección de patrones es la reducción de la dimension de los datos, en lugar de trabajar con una imagen de aproximadamente  $8 \times 112$  píxeles ahora se tiene un vector de dos elementos por traza  $\vec{x}_i = (a_i, b_i)$ . En otras palabras, se mapearon las trazas de las partículas al espacio de características de la Figura [3](#page-71-0).5.

Posteriormente utilicé el método de agrupamiento k-medias el cual es un ML no supervisado para agrupar los datos en los tres grupos que fueron anteriormente mencionados.

#### **3.1.2 Método de agrupamiento k-medias**

El agrupamiento de los datos es de gran utilidad, ya que el etiquetado de ellos nos permite describirlos eficientemente. El análisis de cúmulos localiza subgrupos dentro de un conjunto de datos, esto lo logra midiendo similitudes entre ellos. Por ejemplo midiendo la distancia euclidiana.

El método de agrupamiento k-medias [[2](#page-111-6)] trabaja de manera cíclica hasta optimizar dos valores. Es decir, se tiene la función objetivo *J* descrita por:

$$
J = \sum_{n=1}^{N} \sum_{k=1}^{K} r_{nk} ||x_n - \mu_k||^2
$$
 (3.2)

El objetivo es encontrar valores para  $r_{nk}$  y  $\mu_k$  que minimicen el valor de *J*.

Supóngase un conjunto de datos {*x*1, ..., *xN*}, donde *N* es el tamaño de los datos, se escoge de manera aleatoria cierto número de puntos que llamaremos el centro de los cúmulos o centroides *µK*, donde *K* es el numero de subgrupos que se desea encontrar. Entonces, el primer paso para minimizar *J* con respecto a *rnk* es mantener fijo los valores de *µ<sup>k</sup>* .

En seguida se cuantifica la distancia entre cada punto dato y los centroides. Es decir, se le asigna a cada dato un centroide, el cual debe ser el más cercano. Por consiguiente, cada punto *x<sup>n</sup>* le corresponde una bandera binaria (*rnke*{0, 1}) si el punto *x<sup>n</sup>* es asignado al cúmulo *k* entonces *rnk* = 1 y *rnk* = 0 en caso contrario.

$$
r_{nk} = \begin{cases} 1 & \text{si } k = argmin_j ||x_n - \mu_j||^2 \\ 0 & \text{en otro caso} \end{cases}
$$
 (3.3)

Los siguiente es optimizar los valores de los centroides dejando fijo el valor de *rnk*.

Para optimizar el valor de *µ<sup>k</sup>* se calcula la derivada de la función objetivo *J* con respecto *µ<sup>k</sup>* y se iguala a cero.

$$
2\sum_{n=1}^{N} r_{nk}(x_n - \mu_j) = 0
$$
\n(3.4)

La solución es:

$$
\mu_k = \frac{\sum_n r_{nk} x_n}{\sum_n r_{nk}} \tag{3.5}
$$

El denominador corresponde al conjunto de datos asignado al cúmmulo *k*, luego entonces *µ<sup>k</sup>* es el promedio de ese conjunto de datos. Lo siguiente es redefinir los nuevos centroides con el valor calculado y repetir el procedimiento. Durante cada interacción los centroides se van moviendo hasta que los cambios en posición comienzan a ser más pequeños, lo cual significa que ha encontrado un valor de equilibrio.

En la Figura [3](#page-71-0).5 se muestra el espacio de características y el cúmulo de los vectores  $\vec{x}_i$  que representan las trazas. Observando los datos de la figura, se desea encontrar datos representativos (centroides) que señalen una diferencia entre el cúmulo principal (trazas limpias) y los puntos mas alejados.

Dado que el algoritmo de agrupamiento es sensible a las condicione iniciales, busqué asignar centroides iniciales de una manera más efectiva. Observando los datos de simulación se puede concluir que protones y gammas de energías de 100 MeV a 600 MeV inyectadas verticalmente generan en su mayoría trazas limpias. El centroide de este grupo se encuentra en  $\sim$  (10,5), el cual utilicé como semilla para el primer grupo. Para los centroides de las trazas abiertas usé el mismo método.

<span id="page-71-0"></span>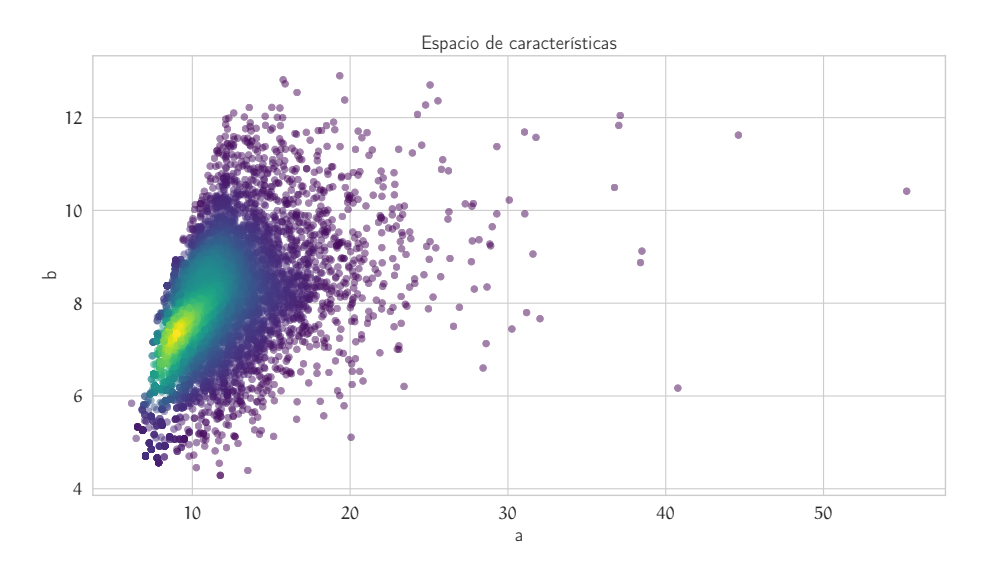

**Figura 3.5:** Trazas en el espacio de características. Datos de simulación RC.

Los resultados se muestran en la Figura [3](#page-72-0).6, aproximadamente el 10 % de los datos totales pertenecen al grupo 2 y al grupo 3.

Las trazas de grupo 2 y 3 son reservadas para un futuro análisis, ya que requieren de un proceso diferente. Para el siguiente paso de la metodología, clasificación de neutrones y gammas, trabajé con las trazas limpias y reconstruí la trazas en 3D.
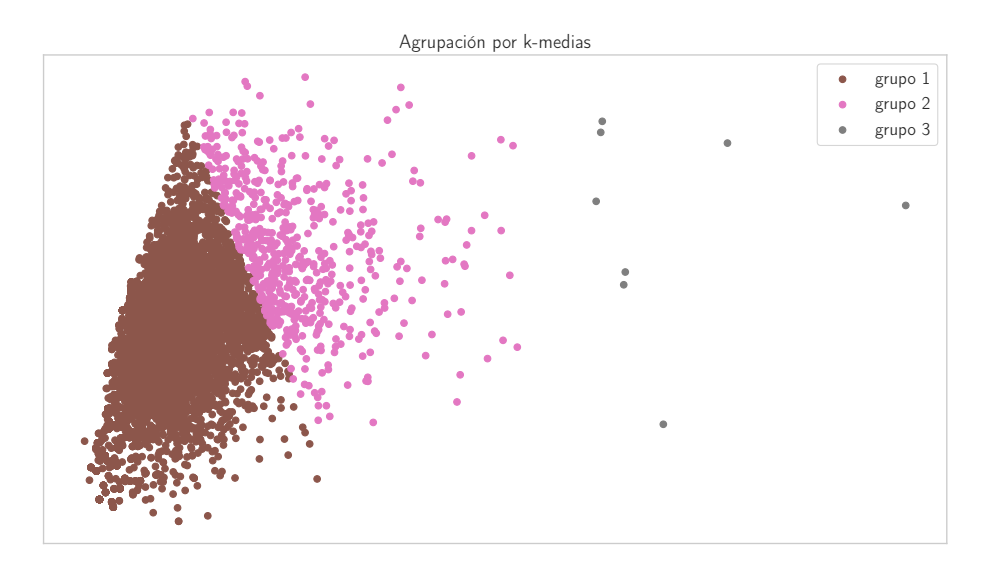

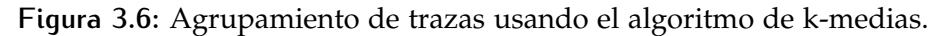

### **3.1.3 Extracción de características**

Ya que se finalizó el análisis de la morfología de las trazas ahora es importante analizar la energía depositada. El primer paso, al igual que en la sección anterior, es la extracción de las características.

Por cada traza realicé las siguientes mediciones:

- **longitud de traza** (*Npx*). El número total de barras donde la partícula depositó energía.
- **densidad de energía** (*ρEdep*). La suma de la energía depositada en cada barra de centelleo entre el número de barras que cruzó la partícula.
- **máxima energía depositada** (*E M dep*). La máxima energía depositada en una barra de centelleo.

**energía total** (*E T dep*). La suma total de la energía depositada.

Una extracción acertada de características hace que la tarea del clasificador sea más sencilla, por otro lado, si se utiliza un clasificador robusto podría no ser necesario una extracción sofisticada de características. Ahora bien, la extracción de características no es una labor trivial ya que depende del conocimiento a priori del problema a resolver. Es decir, en nuestro caso, se sabe que existen huellas propias de las partículas que ayudan a rastrear su identidad como son: el poder de frenado, el rango, el camino libre medio y el tiempo de vuelo. Luego entonces, las características deben ser una aproximación a dichas propiedades.

Es decir, siempre que se escojan características que guarden alguna relación con la deposición de energía en función de la distancia serán útiles, por ejemplo la densidad de energía, el número de pixeles de la traza y en sí la energía depositada. Por lo contrario, si se optará por la estampa de tiempo de la primera interacción no sería una buena opción, ya que el tiempo de arribo no depende de su naturaleza.

Una inspección rápida de las características antes de emplearlas en el clasificador es una tarea importante. Así que, el nuevo vector de características está formado por cuatro elementos  $\vec{x_i} = [N_{px}, \rho_{Edep}, E^M_{dep}, E^T_{dep}]$ . Las gráficas [3](#page-74-0).7 y 3.8 muestran la distribución de los datos  $\vec{x_i}$  en pares; es decir  $\{N_{px}, \rho_{Edep}\}$  y  $\{E^{M}_{dep}, E^{T}_{dep}\}.$ Los cúmulos de los datos se muestran en regiones céntricas que reflejan la densidad de los datos, la zona obscura es de mayor densidad. Los datos del tipo 1 pertenecen a la simulación de neutrones, mientras que los datos del tipo 2 corresponden a rayos gamma, ambos de diferentes energías.

<span id="page-73-0"></span>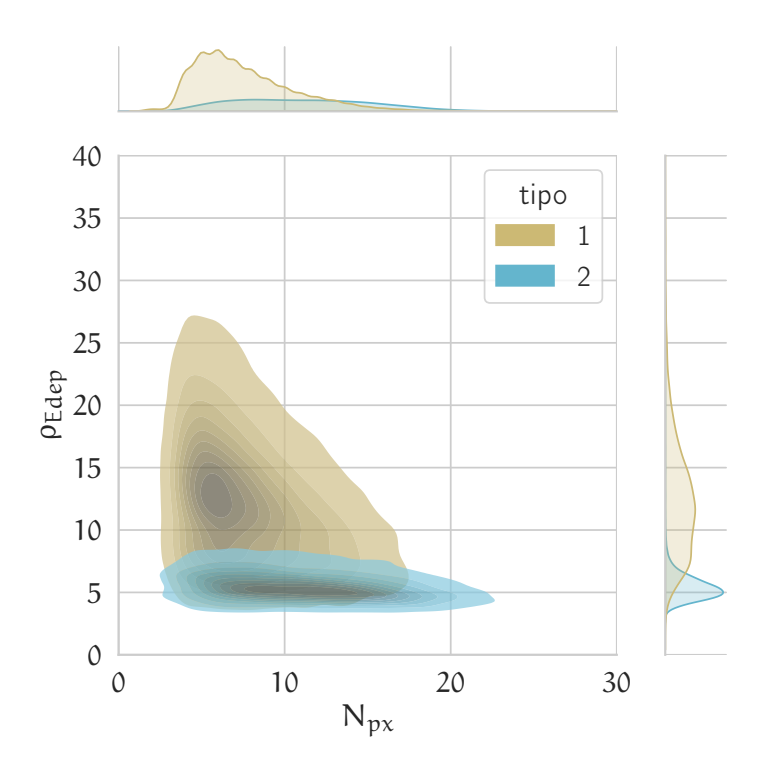

**Figura 3.7:** *Npx*: Número de píxeles, *ρEdep*: Densidad de Energía. Los datos del tipo 1 corresponde a datos de neutrones y el tipo2 a datos de rayos gammas.

En primera instancia, observando los datos se puede suponer que las características *Npx* y *E T dep* no son útiles para la clasificación. Sin

<span id="page-74-0"></span>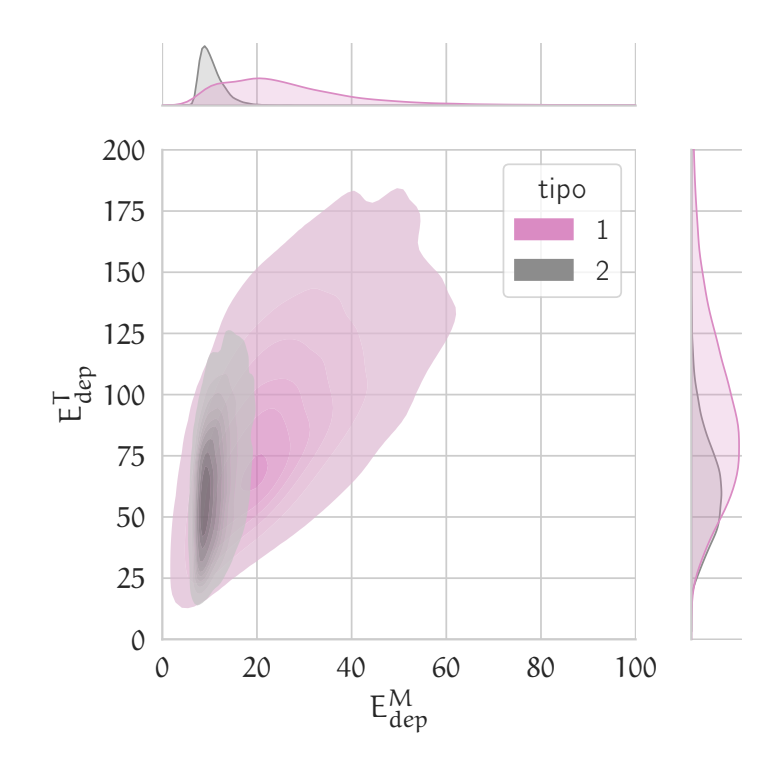

**Figura 3.8:** *E M dep*: Energía máxima depositada, *E T dep*: Energía total. Los datos del tipo 1 corresponde a datos de neutrones y el tipo2 a datos de rayos gammas.

embargo, esta no es razón suficiente para descartarlas. No obstante, los valores que toma la característica *Npx* son discretos y aunque no existe algún requerimiento en la naturaleza de las características; digamos discreta, continua o binaria, los algoritmos suelen verse beneficiados en la uniformidad en los datos de entrenamiento. Por lo tanto, decidí descartar la característica *Npx* para la clasificación.

Dicho lo anterior, el vector de características está formado por la densidad de energía (*ρEdep*), la energía máxima depositada (*E M dep*) y la energía total ( $E_{dep}^T$ ). Posteriormente*,* para la tarea de clasificación usé un sistema ML supervisado.

A manera de ejemplo, la Figura [3](#page-75-0).9 muestra el resultado de dos algoritmos ML diferentes, usando únicamente dos tipos de datos (máxima energía depositada y energía total) para el entrenamiento; con el objetivo que los gráficos (2-dimensiones) sean claros para el lector. Ambas imágenes representan el espacio de características, el cual ha sido dividido en dos regiones. Dichas regiones fueron encontradas por los respectivos algoritmos ML. La región azul marino representa el espacio donde se predice que la radiación gamma se localiza (clase A), mientras que la zona azul claro le

pertenece a los neutrones (clase B). Los puntos negros representan el conjunto de datos de entrenamiento. Las líneas negras resaltan las fronteras entre las regiones (función de decisión). Los círculos blancos señalan el conjunto de datos de prueba que se usó para realizar la prueba de precisión.

<span id="page-75-1"></span><span id="page-75-0"></span>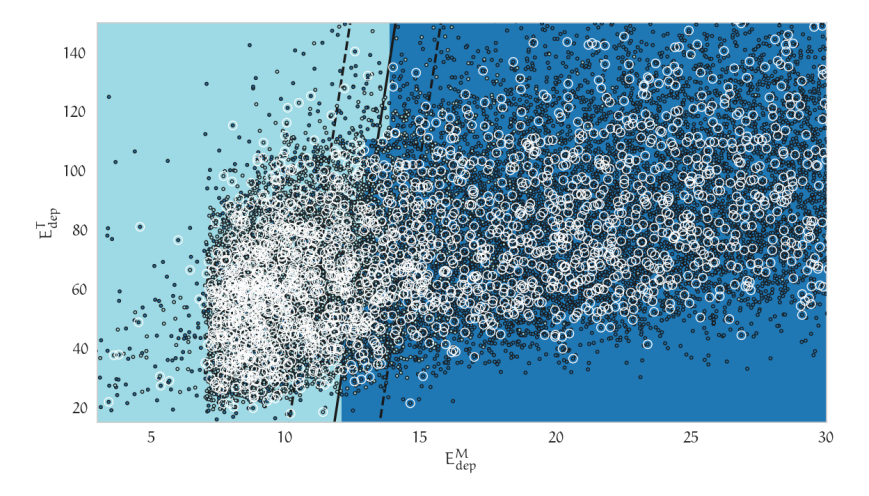

**(a)** Máquina de vector de soporte; prueba de precisión 0.80.

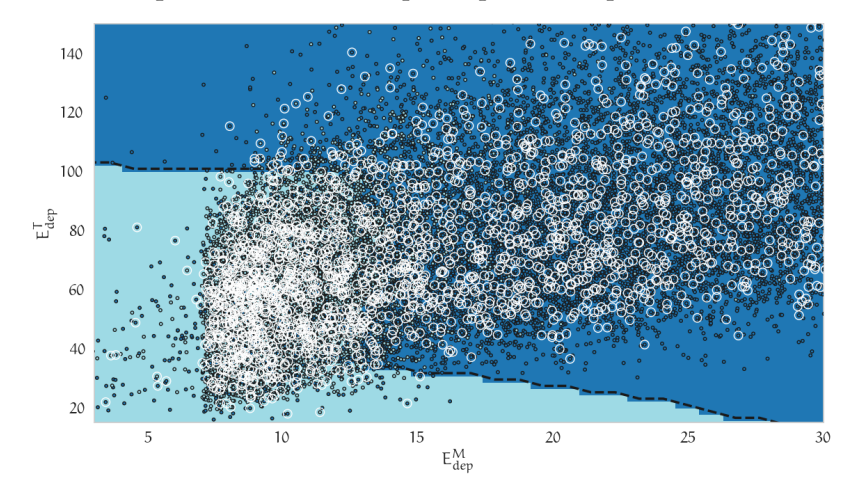

**(b)** K- vecinos más cercanos: prueba de precision 0.83.

**Figura 3.9:** El espacio de características esta dividido en zonas, las fronteras fueron calculadas por dos algoritmos de clasificación diferentes.

Los algoritmos utilizados fueron la máquina de vector de soporte (SVM) y k-vecinos. La máquina de vector de soporte [[119](#page-121-0)] es un algoritmo que utiliza un hiperplano como frontera de decisión para la clasificación. En un espacio bidimensional, la función de clasificación es una línea. Considerando el ejemplo de la Figura 3.9[a](#page-75-1) la función de decisión tiene la forma:

$$
y(x) = w^T \phi(x) + Th \tag{3.6}
$$

Donde *φ*(*x*) es la transformación de los datos al espacio de características. Así, los puntos serán clasificados según la respuesta de *y*(*x*). Dado un valor *xn*, si *y*(*xn*) > 0, entonces *x<sup>n</sup>* pertenece a la clase A. En caso contrario pertenecerá a la clase B.

El objetivo del entrenamiento es estimar los valores de peso *w* y sesgo/threshold *Th* usando los datos de entrenamiento, para esto se maximiza la distancia (margen) perpendicular entre el hiperplano y los datos de entrenamiento más cercanos a éste; llamados vectores de soporte.

Cuando los datos presentan traslape, el algoritmo permite un margen de error. Es decir, durante el entrenamiento el algoritmo permite la clasificación incorrecta de algunos datos pero con una penalización. Aquellos datos que se clasifican en la clase contraria a la que pertenecen se le suma una variable *ξ*, cuando *ξ* = 0 los datos se localizan en la clase correcta, si los datos están sobre la frontera ( $y(x_n) = 0$ ) entonces  $\xi = 1$  y si los datos están en la clase incorrecta entonces *ξ* > 1. El objetivo es encontrar un balance entre una clasificación no rigurosa y la sensibilidad a puntos aislados.

<span id="page-76-0"></span>Al calcular la exactitud de los clasificadores (ecuación [3](#page-76-0).7):

$$
E = \frac{N_c}{N_t},\tag{3.7}
$$

donde *N<sup>c</sup>* es el número de datos clasificados correctamente y *N<sup>t</sup>* es el número total de datos clasificados. En el caso de la máquina de vectores de soporte resultó 0.80 , mientras que para el algoritmo de K vecinos más próximos (KNN) 0.83 En la siguiente sección se explica a detalle el algoritmo KNN, el cual utilicé para separar neutrones de gammas. Cabe resaltar que existen otros métodos de clasificación que pueden ser utilizados en análisis futuros. Aunque los resultados obtenidos con el algoritmo de KNN fueron satisfactorios y cumplieron con los objetivos de este trabajo de investigación, no existe una solución única.

#### **3.1.4 k-vecinos más próximos**

El clasificador KNN [[113](#page-120-0)] es muy popular debido a su simplicidad, puede resolver clasificaciones binarias o de clases múltiples, además

de no hacer ninguna suposición con respecto a la forma de la frontera de decisión. Esencialmente el algoritmo KNN no tiene una etapa de entrenamiento; sin embargo, requiere datos etiquetados para determinar la clase de nuevos datos.

<span id="page-77-0"></span>Con el fin de explicar este algoritmo, supongamos un conjunto de datos de entrenamiento *N* los cuales son mapeados en el espacio de características. Tendremos entonces un conjunto de vectores de características (*x*~*n*).

> $\Box$  Clase A  $\bigcirc$  Clase B  $\bullet$  Dato nuevo  $\vec{x}_{new}$

> > Espacio de característica  $(\vec{x}_n)$

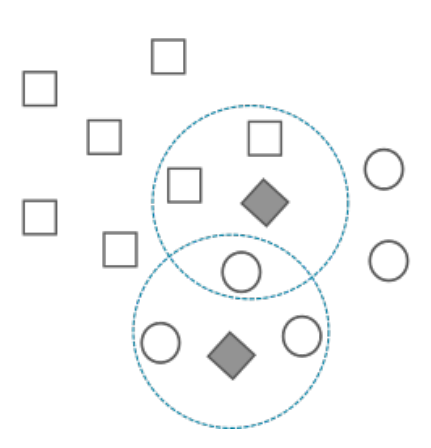

**Figura 3.10:** Operación de KNN con K=3. La línea punteada (azul) señala los vecinos más cercanos del nuevo dato, el nuevo dato esta representado por un rombo gris. Los círculos y cuadrados representan las clases en los datos de entrenamiento.

Para clasificar un nuevo dato  $(\vec{x}_{new})$  en un problema de clasificación binaria, como el que se muestra en la Figura 3.[10](#page-77-0), el primer paso es detectar *K*-números de datos de entrenamiento que se encuentren lo más cercanos a  $\vec{x}_{new}$ . El proceso de clasificación consiste en un sistema de votos, es decir, cada vecino cercano suma a un contador de acuerdo a su etiqueta y después de realizar la encuesta, se determina la clase a la que pertenece el nuevo dato: la clase ganadora es la de mayor puntaje.

En la Figura 3.[10](#page-77-0) los datos nuevos son representados por rombos. Se tienen dos tipos de clases representados por cuadrados y círculos. La línea punteada resalta los vecinos más cercanos que participaron en la encuesta. En cada caso se hace la encuesta a tres vecinos (*k* = 3), uno de ellos es clasificado en el grupo de cuadrados y el otro en el de círculos.

Ahora bien, para resolver el problema de clasificación entre neutrones y gammas utilicé la distancia euclidiana para determinar los

*K*-datos de entrenamiento más cercanos. Además de considerar un peso que añade mayor influencia en la votación a los vecinos cuya distancia al nuevo dato sea menor, es decir, el peso es el inverso de la distancia.

Para escoger el número adecuado de la variable *K* realicé una prueba de validación cruzada. La evaluación cruzada consiste en dividir los datos de entrenamiento en cierto número de grupos y de cada subconjunto se extraen otro pequeño grupo el cual se denomina datos de validación. Usando los datos de validación se hace una prueba de desempeño del modelo; usando la ecuación[3](#page-76-0).7.

Una vez obtenido el valor de exactitud (*E*) en cada grupo de datos se calcula el promedio (*E*); esto se repite para  $k = 1$  hasta  $k = 100$ . En la Figura 3.[11](#page-78-0) se muestra el resultado de la prueba de validación cruzada usando los vectores de características (*ρEdep*, *E M dep*, *E T dep*) de datos de simulación de neutrones y gammas. En el eje horizontal se tiene los valore de *k* y en el eje vertical, la clasificación incorrecta  $(1 - E)$ .

<span id="page-78-0"></span>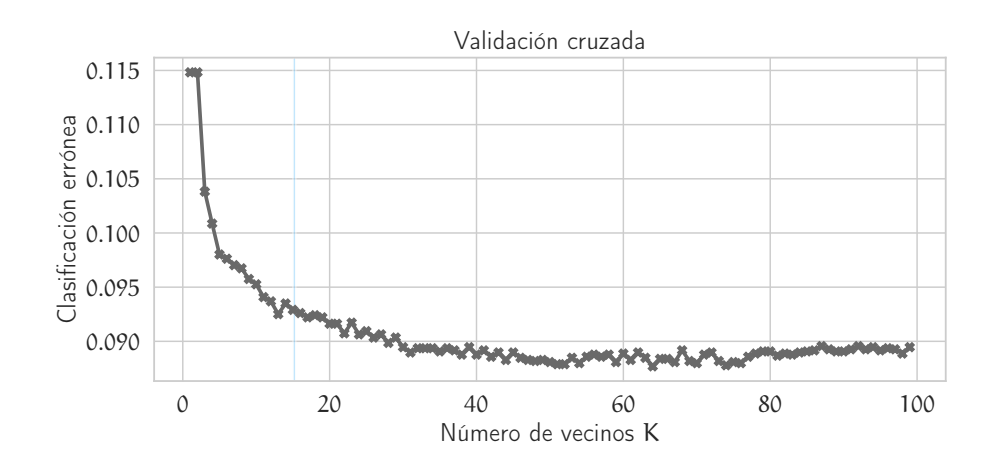

**Figura 3.11:** Prueba de validación cruzada para diferentes valores de *K*.

En conclusión, para la clasificación entre neutrones y gammas utilicé *K* = 15. Este valor se escogió ya que para valores más grandes el decremento del error es mínimo, además, es lo suficientemente pequeño para no incrementar la carga computacional.

Ya que se ha descrito la metodología para separar los neutrones y gammas los siguientes dos pasos son la estimación de la distribución angular y del espectro de energía de neutrones. En las siguientes secciones se presentan los métodos empleados para resolver dichas tareas.

# 3.2 estimación de la distribución angu-LAR (CÉNIT)

Para estimar la distribución angular calculé la inclinación de las trazas utilizando las imágenes proyectadas y posteriormente el ángulo cénit.

A continuación se comparan dos métodos de detección de líneas, la transformada de Hough y la transformada de Fourier.

#### **3.2.1 Transformada Hough**

La transformada de Hough es ampliamente usada en estudios de física de altas energías, principalmente en aceleradores de partículas [[50](#page-115-0)][[83](#page-118-0)] y también en la detección de bordes en el procesamiento digital de imágenes [[124](#page-121-1)].

El principio de funcionamiento de la transformada de Hough consiste en mapear una línea en el espacio de coordenadas cartesianas a un espacio de coordenadas (*θ*, *ρ*) ortogonales, al cual llamaremos espacio de Hough. Para realizar el mapeo se utiliza la ecuación de una línea recta en su forma normal, es decir :

$$
\rho = x\cos(\theta) + y\sin(\theta),\tag{3.8}
$$

donde *ρ* es la distancia normal del origen del sistema de coordenadas a la línea y el ángulo *θ* describe la apertura con respecto al eje *x*, tal como se muestra en la Figura 3.[12](#page-80-0). Así que, la transformada de Hough de una línea (*l*1) es un punto (*l*1(*θ*, *ρ*)) en el espacio de Hough. La transformada de Hough de una familia de líneas que tocan un punto común *p*<sup>1</sup> forma un conjunto de puntos que describen una curva sinosoidal (*Cp*1) en el espacio de Hough. Si se calcula la transformada de Hough al conjunto de líneas que tocan cada punto  $p$  que pertenecen  $l^\prime$  se obtiene un conjunto de líneas curvas en el espacio de Hough, cuyo punto de intersección describe a la línea *l'* en el sistema cartesiano.

Por consiguiente si se desea detectar líneas en una imagen, por ejemplo la mostrada en la Figura 3.[13](#page-81-0) (panel izquierdo), se calcula la transformada de Hough de todas las líneas rectas posibles que puedan formarse en al imagen, es decir, para todos los puntos(píxeles) (*x*, *y*) de la imagen se calcula (*θ*, *ρ*). Un conjunto de puntos que forman una línea (en la imagen) producirá sinusoides que se interceptan en un punto, esté contiene los parámetros ((*θ*, *ρ*)) corresponde a la línea que se desea detectar.

<span id="page-80-0"></span>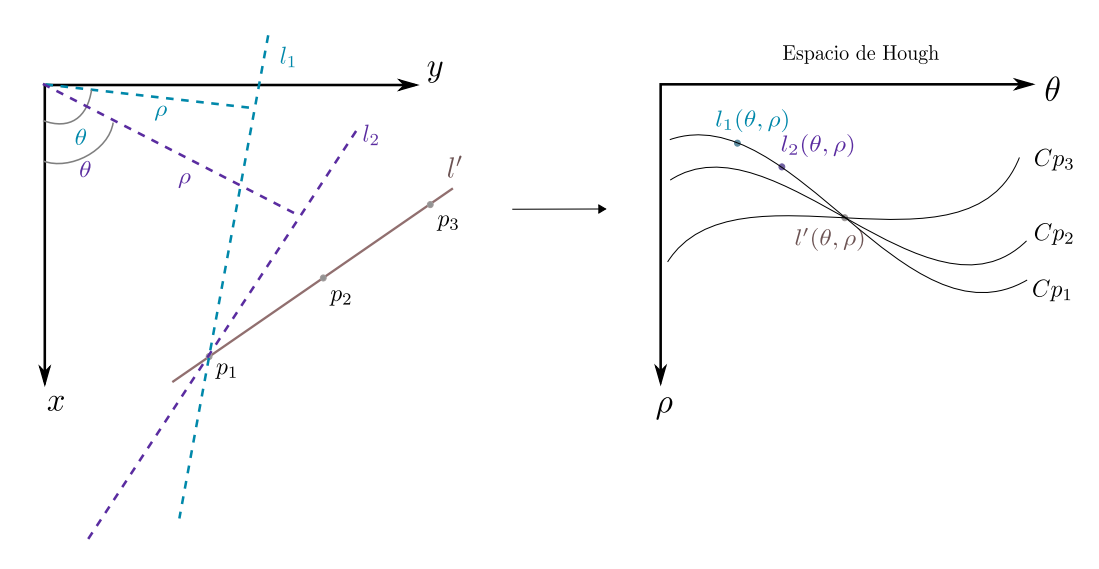

**Figura 3.12:** Esquema de la transformada de Hough. El conjunto de líneas que toca cada punto  $X_i \in l_x$  son proyectadas en el espacio polar, el punto (*θ*, *ρ*) representa la línea *l<sup>x</sup>* detectada en el espacio de coordenadas cartesianas.

En la Figura 3.[13](#page-81-0) se muestra la detección de dos líneas en una imagen binaria (izquierda), En el panel derecho de la Figura 3.[13](#page-81-0) se muestra el espacio polar donde los puntos de intersección de las sinusoidales son los puntos de mayor intensidad. Una desventaja de la transformada de Hough es el alto costo computacional, ya que por cada punto en el espacio cartesiano se calcula una línea en el espacio polar.

Para utilizar la transformada de Hough en las imágenes del SciCRT realicé un pre-procesamiento a la imagen usando un filtro paso-bajas, con el objetivo de obtener una imagen con trazas más claras para el algoritmo. En la Figura 3.[14](#page-81-1) se muestra un ejemplo de una traza detectada. Como puede verse en la figura, es posible que pequeñas trazas puedan ser detectadas por el algoritmo, así que en el espacio de Hough se tendrá más de un punto de intersección, en tal caso, se selecciona el punto con mayor intensidad.

Con el objetivo de probar el algoritmo utilicé los datos de simulación de neutrones y calculé la distribución angular de las trazas proyectadas en un solo lado. El resultado se muestra en la Figura 3.[15](#page-82-0)b. Al comparar los resultados con los obtenidos con la transformada de Fourier (Figura 3.[15](#page-82-1)a) se observa que el método de Fourier es capaz de reconstruir mejor la distribución angular; ya que es sensible a todos los ángulos. Por lo tanto, utilicé este método para calcular la distribución del ángulo cénit. El procedimiento es descrito a continuación.

<span id="page-81-0"></span>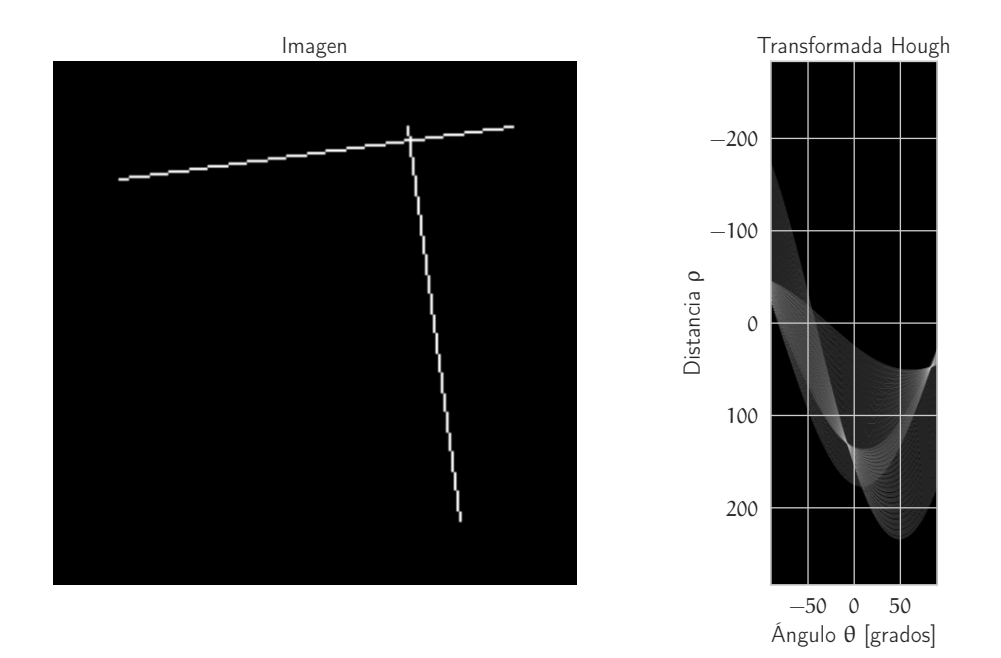

**Figura 3.13:** Detección de dos líneas rectas usando la transformada de Hough en una imagen binaria.

<span id="page-81-1"></span>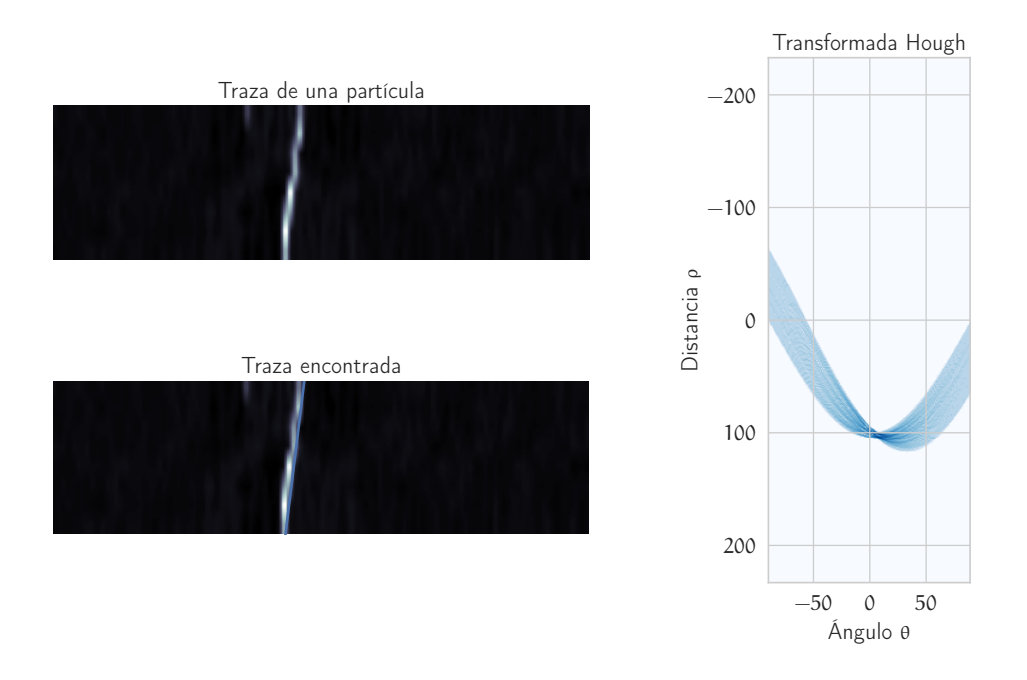

**Figura 3.14:** Transformada de Hough para un evento registrado en el SciCRT.

<span id="page-82-1"></span>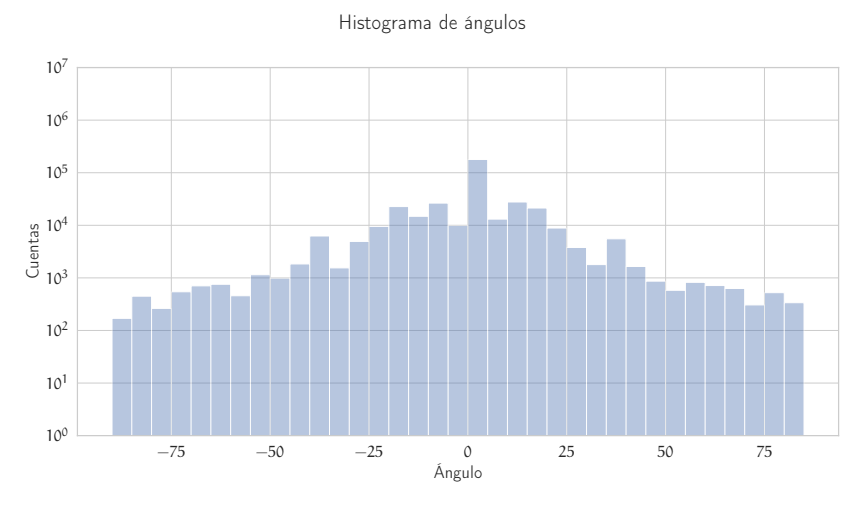

**(a)** Distribución angular obtenida con la Transformada de Fourier.

<span id="page-82-0"></span>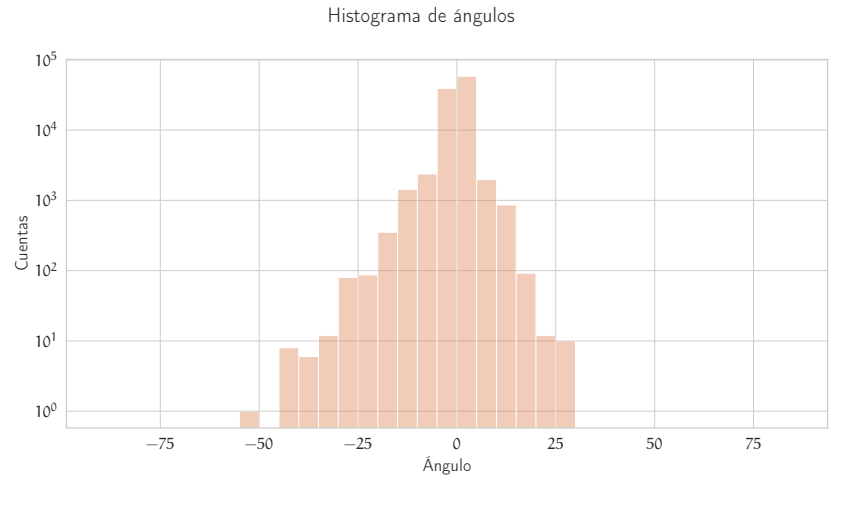

**(b)** Distribución angular obtenida con la Transformada Hough.

**Figura 3.15:** Distribución angular de las trazas detectadas en el SciCRT (imágenes proyectadas). La inclinación se calculó usando la transformada de Fourier y la transformada Hough.

#### **3.2.2 Transformada Fourier**

La transformada de Fourier es una herramienta muy útil en el procesamiento digital de imágenes, se puede utilizar para el diseño de filtros digitales [[28](#page-113-0)], la compresión [[88](#page-118-1)] y reconstrucción de imágenes [[11](#page-112-0)].

El método de detección de líneas que a continuación se presenta fue reportado en una investigación previa hecha por P. Tsitsipis en 2007 [[81](#page-117-0)]. El objetivo de su trabajo fue estimar el ángulo de inclinación de líneas registradas en imágenes provenientes de un espectrógrafo de radio (ARTEMIS-IV).

El primer paso es aplicar un filtro detector de bordes (filtro pasa altas  $[54]$  $[54]$  $[54]$ , Figura 3.[17](#page-85-0)a) a la imagen. Este paso es importante, ya que las líneas a detectar son como bordes en la imagen (zonas de cambios súbitos de intensidad ) el filtro ayuda a resaltarlas las líneas en la imagen mientras atenúa el fondo.

El siguiente paso es calcular el cuadrado de la Transformada de Fourier (Eq. 3.[10](#page-83-0)).

$$
F_{k,l} = \sum_{m=0}^{M-1} \sum_{n=0}^{N-1} f_{m,n}(e^{-i(2\pi/M)^{mk}})(e^{-i(2\pi/N)^{nl}}), \qquad (3.9)
$$

<span id="page-83-0"></span>
$$
E_{k,l} = \frac{1}{NM} |F_{k,l}|^2, \tag{3.10}
$$

donde *Fk*,*<sup>l</sup>* es la Transformada de Fourier de una imagen (*fm*,*n*) de dimensiones  $M \times N$ .

Posteriormente se mapea el valor de *Ek*,*<sup>l</sup>* a un sistema de coordenadas polares a través de un método de interpolación y de definir un retícula (círculos concéntricos y lineas radiales). En la Figura 3.[16](#page-84-0) se muestra un esquema del método del mapeo, supóngase que la cuadricula gris representa la transformada de Fourier de la línea (el cruce de las líneas son los valores de la transformada), sobre de ella se observa la nueva retícula (azul). Los puntos de intersección de la nueva retícula son los valores que se calculan por medio de interpolación.

El resultado se muestra a la izquierda de la Figura 3.[17](#page-85-1)b. Como se puede observar, al integrar con respecto a la variable de distancia, se obtiene una función con valles y crestas; Figura 3.[17](#page-85-1)b panel derecho. Así que, los ángulos de las lineas detectadas se obtienen extrayendo los máximos locales de la gráfica.

La resolución del algoritmo (Figura 3.[18](#page-86-0)) está definida por el ancho de los picos (*δθ*), esto significa que dos picos con distancia

<span id="page-84-0"></span>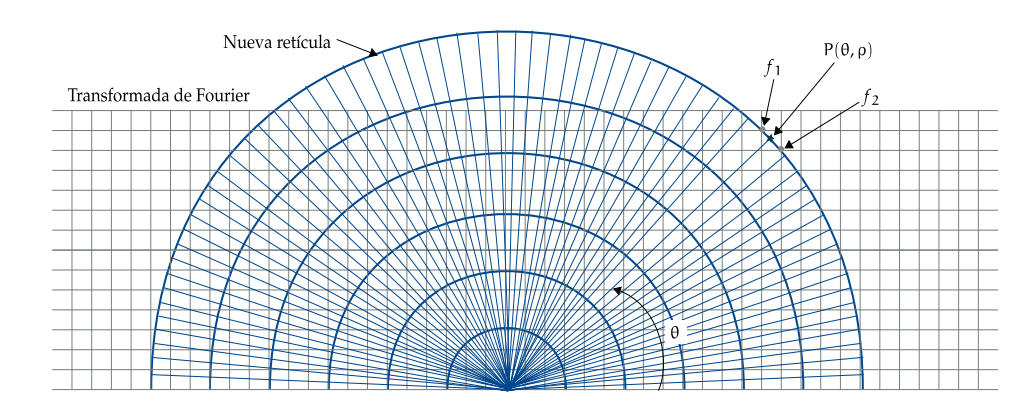

**Figura 3.16:** Mapeo de coordenadas rectangulares a polares de la transformada de Fourier. El nuevo valor *P*(*θ*, *ρ*) se obtiene de interpolar los valores  $f_1$  y  $f_2$ .

menor a *δθ* serán indistinguibles. P. Tsitsipis analizó un conjunto grande de lineas de diferente longitud (*L*) y ancho (*D*) y encontró la siguiente relación:

$$
\delta\theta = 65.6(D/L),\tag{3.11}
$$

luego entonces la precisión está dada por *<sup>θ</sup><sup>m</sup>* <sup>±</sup> *δθ* 2 .

Finalmente, el ángulo calculado está referido al eje vertical; por lo tanto, los ángulos tienen valores entre [−90*<sup>o</sup>* , 90*<sup>o</sup>* ]. Para estimar el ángulo cénit se hace una análisis geométrico a partir de los ángulos de inclinación de las proyecciones. En el siguiente capítulo se discutirán los resultados.

# 3.3 estimación del espectro de energía de neutrones

La naturaleza ha inspirado muchas invenciones a lo largo de la historia. El conocimiento sobre la arquitectura del cerebro humano y su funcionamiento ha sido la clave de inspiración para el diseño de las Redes Neuronales Artificiales (ANN). La primera propuesta de un modelo computacional sobre el funcionamiento de una neurona biológica fue hecha por Warren McCulloch y Walter Pitts en 1943 [[96](#page-119-0)]. Desde entonces el diseño de las redes neuronales artificiales ha ido cambiado a configuraciones más complejas y con una mayor capacidad de resolver problemas.

El método de aprendizaje de una red neuronal puede ser de la forma supervisada y no supervisada. En una ANN no supervisada, el sistema recibe cierta entrada de datos y trata de identificar

<span id="page-85-0"></span>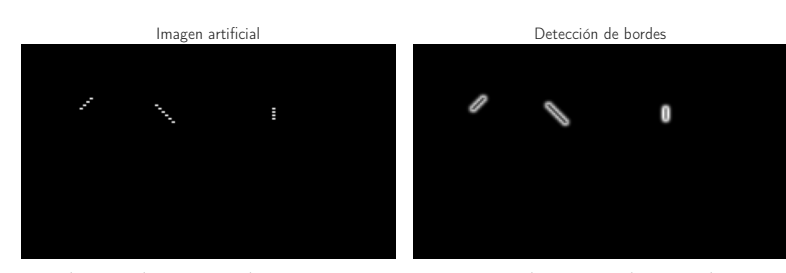

**(a)** El panel izquierdo muestra una imagen binaria de tres líneas y en el panel derecho la imagen tras aplicar el filtro paso altas.

<span id="page-85-1"></span>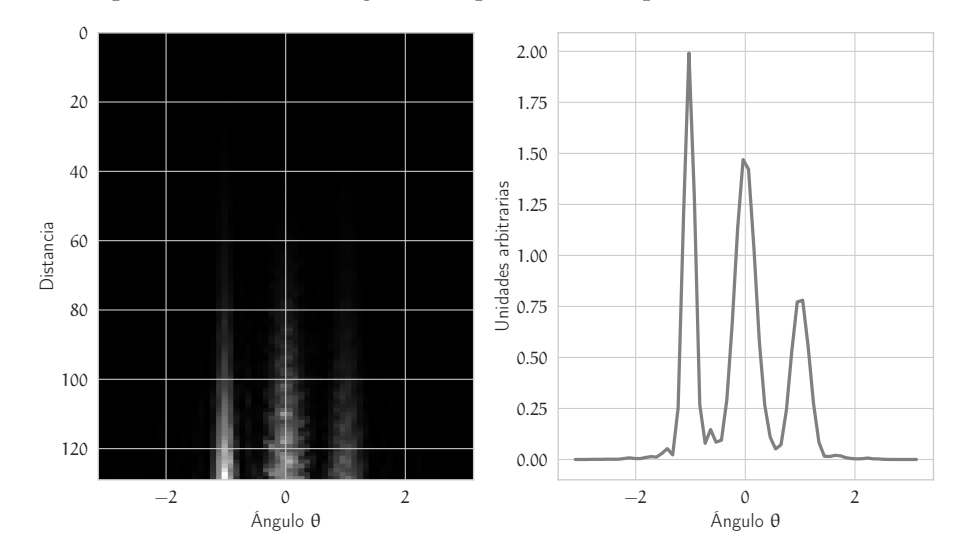

- **(b)** El panel izquierdo muestra la transformada de Fourier (mapeada en un sistema de coordenadas polares) de la imagen binaria y a la derecha, la integral con respecto a la variable distancia.
- **Figura 3.17:** Método para estimar la distribución angular usando la Transformada de Fourier.

<span id="page-86-0"></span>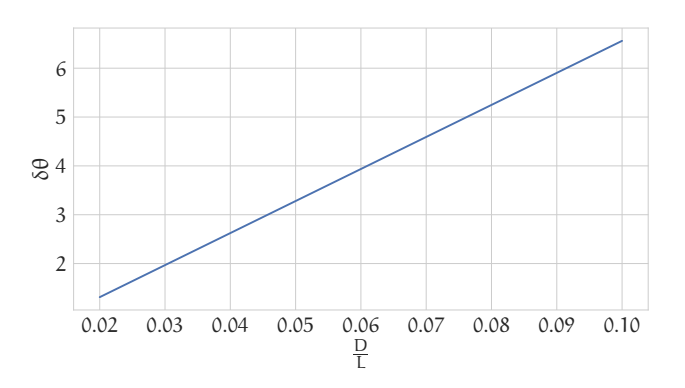

**Figura 3.18:** La resolución del método de detección esta determinado por las dimensiones de la traza.

patrones en los datos o de memorizar los datos de tal manera que el sistema pueda recordarlos en un futuro. Para estimar el espectro de energía de los neutrones diseñé una ANN supervisada. Para el entrenamiento utilicé los vectores característicos de energía y el ángulo cénit de las trazas como señal de entrada (vector de características) y como salida el espectro de energía de la simulación. Esta última la llamaremos salida meta u objetivo.

Continuando con la analogía, en la arquitectura de una ANN se tiene una unidad básica que es similar a una *neurona*, en la literatura se conoce con ese nombre. Estas neuronas o nodos tienen como entrada un vector *x* y una salida *a*. A cada entrada se le asocia un peso *w* y se le suma un parámetro llamado sesgo *b*. En la Figura 3.[19](#page-86-1) se muestra un diagrama de una neurona.

<span id="page-86-1"></span>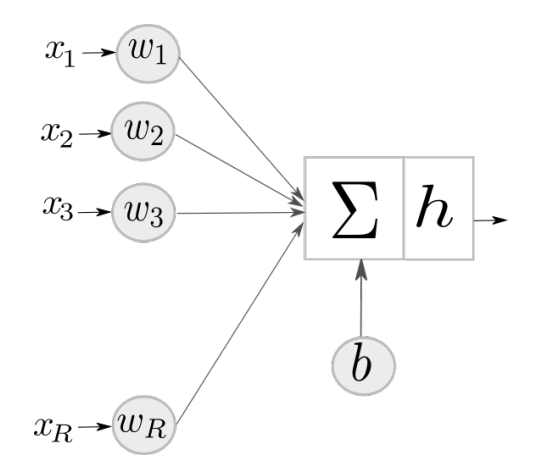

**Figura 3.19:** Arquitectura de una neurona.

Luego entonces, el modelo de una neurona es la combinación lineal de los datos de entrada, donde los coeficientes *w* y *b* son <span id="page-87-0"></span>parámetros que se ajustaran durante el entrenamiento. La ecuación 3.[12](#page-87-0) representa este modelos.

$$
a = h(\sum_{i=1}^{R} w_i x_i + b)
$$
 (3.12)

Donde *R* es el tamaño del vector de características. Posteriormente se utiliza una función no lineal llamada función de activación (*h*). La función de activación decide si un nodo está activado o no, es decir, si la señal de entrada es importante para el proceso de predicción. Cuando varias neuronas son conectadas en capas, la función de transferencia tiene una utilidad extra ya que prepara el resultado de la suma pondera a la siguiente etapa.

Incluir una función de activación a la red es importante ya que añade una característica no lineal a la arquitectura. Sin ella la solución de problemas complejos no sería posible ya que, el modelo se reduciría a un modelo de regresión lineal pese a sus múltiples capas.

De esta manera, el modelo de una red neuronal es una función no lineal. La Figura 3.[20](#page-88-0) muestra una arquitectura sencilla de una red neuronal y la conexión de las neuronas. Se tiene una capa de entrada, uno o más capas ocultas y una capa de salida. A cada capa, sin contar la de salida, se le añade el parámetro de sesgo. Cabe mencionar que cuando una arquitectura está formada por varias capas recibe el nombre de red neuronal profunda (DNN).

Normalmente un modelo de redes neuronales con estructuras complejas se suele vectorizar, plantear el modelo con operaciones matriciales, ya que desde el punto de vista de la implementación y operación es mucho mas eficiente. Así que, el modelo de una red neuronal con dos capas ocultas es expresada como:

$$
a = h(W^{1}\vec{x} + \vec{b}^{1}), \tag{3.13}
$$

$$
a' = h(W^2a + \vec{b}^2), \tag{3.14}
$$

los súper índices señalan el número de capa, las dimensiones de la matriz *W* dependen del número de neuronas en cada capa y el tamaño del vector de características  $\vec{x}$ .

El proceso de ajustar los parámetros de peso y de sesgo es conocido como el entrenamiento de la red neuronal. El proceso de entrenamiento consiste en pasos repetitivos de predicción y cálculo

<span id="page-88-0"></span>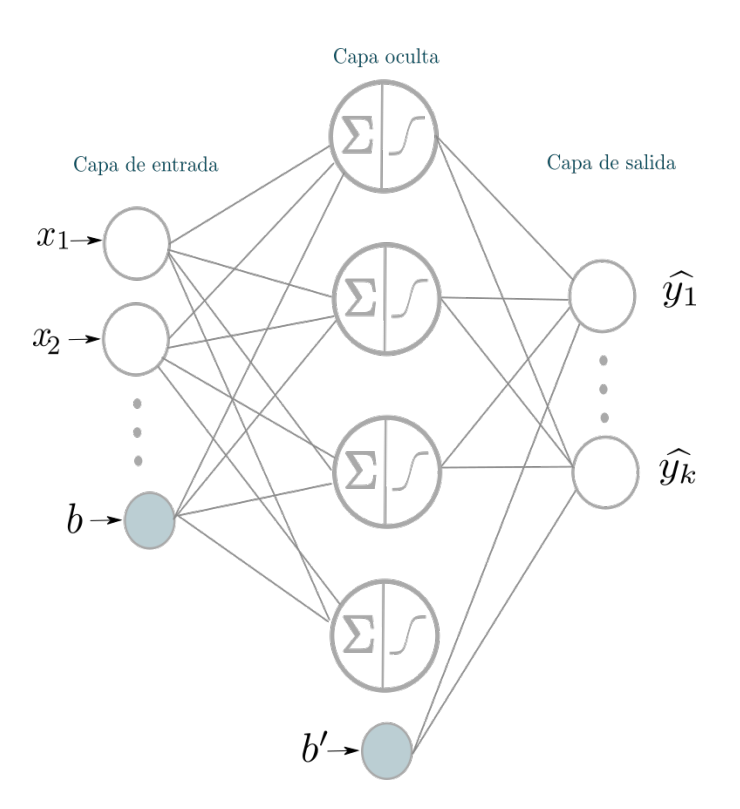

**Figura 3.20:** Red Neuronal Artificial (ANN), con una capa oculta de cuatro nodos.

de error y ajuste de parámetros de peso y sesgo. El entrenamiento es exitoso cuando se alcanza un nivel de error aceptable; en otras palabras la diferencia entre la señal calculada por la red y la salida meta es mínima.

El error cuadrático medio (MSE) permite estimar la diferencia entre la predicción *y* y la variable  $\hat{y}$  que es la salida objetivo. En la literatura se le conoce como función de costo o pérdida.

Para mejorar la precisión del modelo es necesario minimizar el MSE, para esto se utiliza el algoritmo de descenso de gradiente [[92](#page-118-2)]. El descenso de gradiente es un algoritmo que estima numéricamente dónde una función genera sus valores mínimos y es usado cuando se tiene una función con muchas variables.

Matemáticamente podemos definir el proceso de aprendizaje de la siguiente manera. Si usando una notación simplificada de la función de costo tenemos:

$$
J(w, b) = \frac{1}{2}(y - \hat{y})^2,
$$
\n(3.15)

se desea encontrar el valor de *w* de tal manera que el valor de *J*(*w*, *b*) sea mínimo. Para encontrar este parametro se usa la ecuación 3.[16](#page-89-0) (descenso de gradiente):

<span id="page-89-0"></span>
$$
w_{new} = w_0 - \alpha \frac{\partial J}{\partial w'},
$$
\n(3.16)

donde *α* es la tasa de aprendizaje

Lo primero es fijar valores iniciales *w*0, posteriormente se calcula la derivada parcial de *J* con respecto a *w*. La solución de la derivada parcial es:

$$
\frac{\partial J}{\partial w} = \frac{\partial J}{\partial \hat{y}} \frac{\partial \hat{y}}{\partial w} \n= -(y - \hat{y})h'(wx + b)x
$$
\n(3.17)

Y por lo tanto

$$
w_{new} = w_0 - \alpha(\hat{y} - y)h'(wx + b)x \qquad (3.18)
$$

La tasa de aprendizaje controla los cambios del modelo cada vez que se actualizan los parámetros libres. Si es muy pequeña, el tiempo de aprendizaje es muy largo y si toma valores grandes el proceso de entrenamiento se vuelve inestable. El valor de *α* por lo general se fija en 0.01 [[134](#page-122-0)].

El diseño de una ANN requiere fijar varios parámetros, como son el número de capas, los nodos por capa y el tipo de función de activación, entre otros. Por lo tanto, debido al tiempo de entrenamiento, en la mayoría de los casos se explora una pequeña combinación de estos parámetros. En la literatura no existen reglas para el diseño sólo se cuenta con conocimiento empírico que puede orientar al usuario para comenzar el diseño de una red. Generalmente se recomienda comenzar con un ANN de arquitectura sencilla e ir incrementando el numero de capas o nodos, o variar la función de activación hasta lograr un ajuste adecuado.

Otro parámetro importante a considerar es la normalización de los datos de entrada, aunque no es un paso necesario, es importante considerarlo cuando se tiene un conjunto de datos con una desviación estándar grande o existen rangos de valores diferentes entre los vectores de características. La normalización también puede disminuir el tiempo de cómputo.

La selección de la función de activación depende de la aplicación y/o las características del problema a resolver. Algunos ejemplos de funciones de activación son ReLU, Tanh y Sigmoid.

<span id="page-90-0"></span>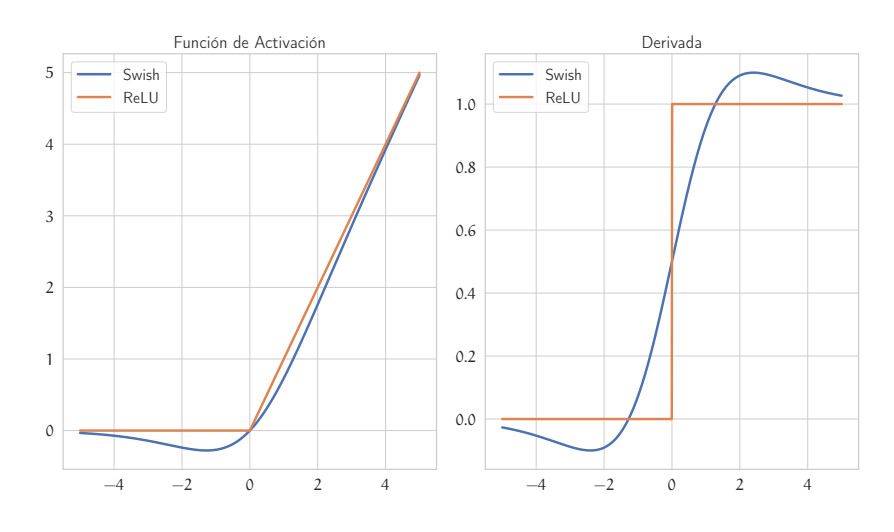

**Figura 3.21:** Gráficas de función de activación y su derivada.

La función de activación que utilicé para el diseño de las capas ocultas fue la función Swish [[86](#page-118-3)][[87](#page-118-4)], la cual fue diseñada por el equipo de investigación de Google en 2017. Swish es una mejora de la función ReLU, ya que no tiene puntos de saturación y, por lo tanto, elude el problema de desvanecimiento de gradiente [[53](#page-115-2)]. La función de Swish es una curva suavizada mientras que ReLU está formada por tramos de líneas rectas. Como se observa en la Figura 3.[21](#page-90-0), Swish no cambia abruptamente de dirección como lo hace ReLU cerca de  $x = 0$ . Más bien, se dobla suavemente desde o hacia valores menores y luego hacia arriba nuevamente. Esto proporciona beneficios a la hora de optimizar el modelo en términos de convergencia hacia el mínimo [[87](#page-118-4)].

Finalmente el diseño de la red neuronal que seleccioné para el cálculo del espectro de energía de los neutrones tiene una capa de entrada de cuatro nodos, que corresponde a la dimension de  $\log$  vectores de características  $\vec{x_i} = \rho_{Edep}, E^M_{dep}, E^T_{dep}, \theta$ . Tiene cinco capas ocultas de 64 nodos cada una y la función de activación es la función Swish. La capa final esta formado por un solo nodo, la salida objetivo es el espectro de energía de neutrones (PARMA).

La arquitectura final la obtuve por experimentación sistemática. Es decir, configuré un arreglo de computadoras donde probé diferentes arquitecturas (de 1 a 7 capas ocultas y de 8 a 64 nodos cada una) y finalmente seleccioné la de mejor rendimiento. En el siguiente capítulo se mostrara el resultado y el desempeño del modelo seleccionado.

# 4 RESULTADOS

Los datos de entrenamiento deben ser representativos de los eventos reales que deberán procesar las máquinas de aprendizaje. La simulación Monte Carlo fue un paso importante durante el desarrollo de este trabajo ya que generó un conjunto confiable de datos de entrenamiento. Por supuesto, esta no es la única forma de obtener datos para el entrenamiento, también pueden generarse a partir de métodos experimentales.

Las Figuras [4](#page-92-0).1 y [4](#page-93-0).2 muestran los histogramas de energía depositada de la energía depositada por neutrones en el SciCRT, con datos reales y obtenidos con la simulación, respectivamente. En el caso de datos reales nos referimos a aquellos que el algoritmo KNN clasificó como neutrones. En el eje vertical se muestra la energía máxima depositada (*E M dep*) en una barra de centello de una traza registrada y en el eje horizontal la energía total depositada (*E T dep*).

Las medias de las distribuciones son de magnitud similar, en el caso de la energía máxima depositada *µsim* = 31.77 y *µSciCRT* = 31.8, mientras que en el caso de la energía total depositada los valores son  $\mu_{sim}$  = 121.38 y  $\mu_{SciCRT}$  = 141.20. El color amarillo en las gráficas resalta el área de mayor densidad de los datos.

En primera instancia las diferencias entre los resultados de simulación y datos del SciCRT se deben principalmente a: la resolución del detector, la ganancia de los MAPMT, contaminación de partículas de baja energía y ruido electrónico.

En datos de simulación se observa un pico secundario en la distribución de energía máxima depositada, alrededor de 10 MeV. En un estudio hecho por S.Agosteo [[93](#page-118-5)] donde se estima la energía y el ángulo de emisión de protones de retroceso usando plásticos de centelleo se reporta una cola en el espectro a bajas energías (∼10 MeV). Dicho estudio sugiere que esta cola es generada por protones que no depositan toda su energía en el detector, debido a la dispersión de los protones liberados y/o la rugosidad del material del detector.

En los datos del detector no se observa el pico secundario, la razón puede deberse a que la radiación de baja energía (ruido) ensancha la distribución de tal manera que termina ocultando el

<span id="page-92-0"></span>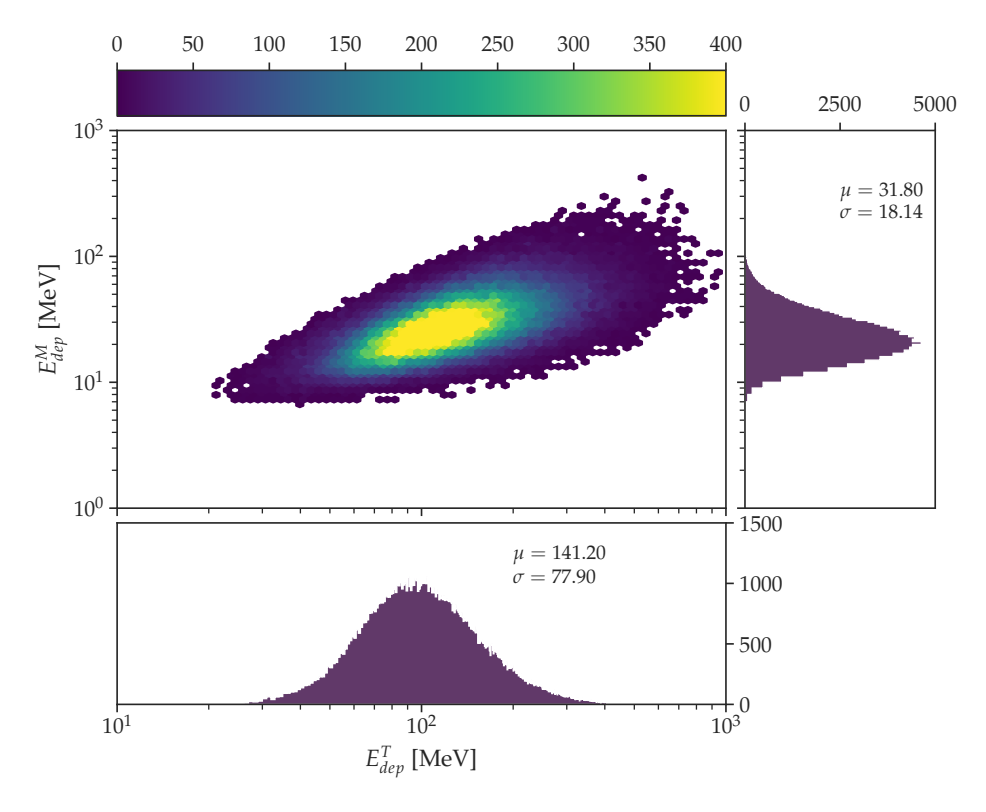

segundo pico. Sin embargo, considero que un estudio detallado es necesario para obtener más evidencia sobre este tema.

**Figura 4.1:** Datos del SciCRT.

# 4.1 conversión de valores adc a energía

Antes de realizar el análisis de trazas es indispensable realizar la conversión de datos ADC a energía depositada. Para realizar esta tarea es necesario modelar el comportamiento de los MAPMT para conocer la ganancia de cada canal y hacer una corrección de los datos por efecto de atenuación. La metodología que utilicé fue propuesta por H. Rikiya en 2015 [[43](#page-114-0)], quien realizó un estudio para mejorar la medición de la energía de las partículas que inciden en el SciCRT. A continuación describo como hacer la corrección de ganancia.

El espectro de altura de pulsos está formado por dos picos principales de energías; la señal de pedestal (ruido electrónico y señal de radiación de baja energía) y la ganancia (razón entre la carga

<span id="page-93-0"></span>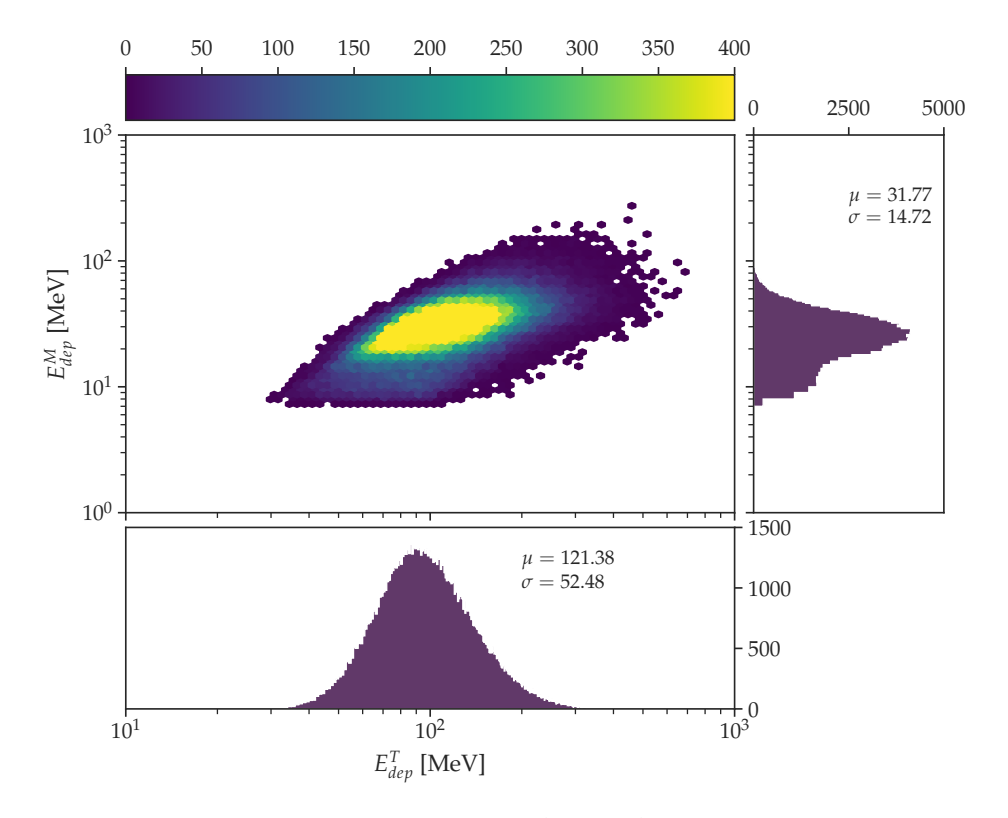

**Figura 4.2:** Datos de simulación.

recogida en el ánodo y la emitida por el fotocátodo). La diferencia entre ambos picos de energía es el valor real de la ganancia.

El primer paso fue calcular la distribución de ADC usando los muones de rayos cósmicos como señal de calibración. Para esta tarea se configuró el detector usando la cuádruple coincidencia para rescatar únicamente la señal de muones y se alimentaron los PMT a diferentes voltajes. La razón de usar los *µ* de rayos cósmicos es que la energía depositada por ellos en las barras de centelleo es casi constante (MIP pag. [28](#page-48-0)) aproximadamente 2 MeV cm−<sup>1</sup> [[77](#page-117-1)], luego entonces se puede considerar como una fuente controlada.

En las Figuras [4](#page-94-0).3, [4](#page-94-1).4 y [4](#page-95-0).5 se muestra la distribución ADC de un canal de un MAPMT alimentado a diferentes voltajes (750 V, 850 V, 950 V). A medida que disminuye el voltaje, la ganancia también disminuye y por lo tanto el valor de ADC. Con una diferencia de potencial de 750 V el pico de la señal de muones prácticamente esta oculto por el pedestal y es imposible medir la ganancia a voltajes más pequeños.

Sin embargo, es importante conocer la ganancia a voltajes menores ya que el voltaje de alimentación en el tercer SB es en promedio 600 V en condiciones normales de operación (detección de neutrones). La razón es que de acuerdo con simulaciones Monte Carlo, los protones

<span id="page-94-0"></span>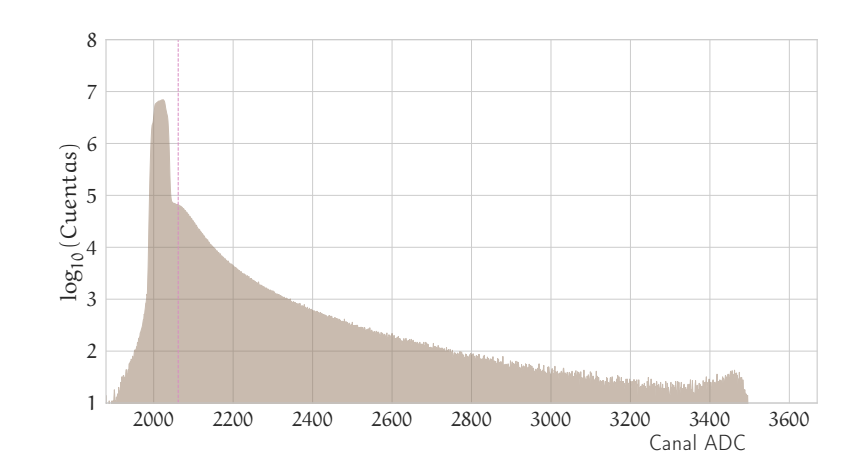

**Figura 4.3:** Histograma ADC (datos de *µ*) de un ánodo (MAPMT) alimentado a 750 V.

<span id="page-94-1"></span>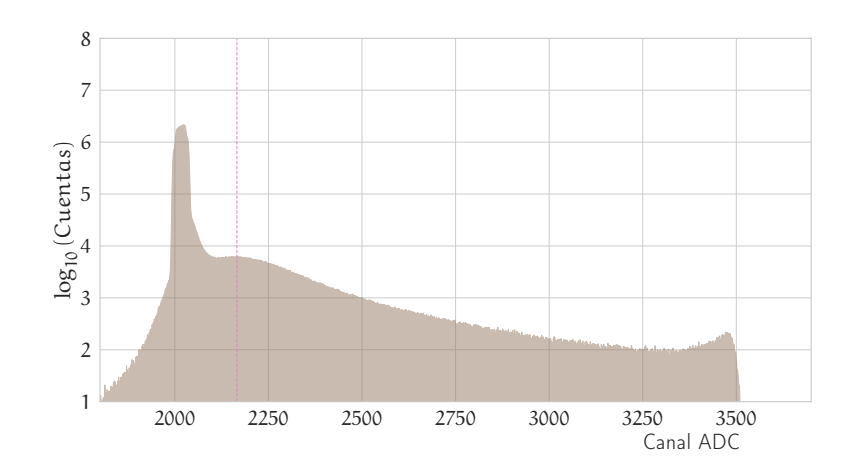

**Figura 4.4:** Histograma ADC (datos de *µ*) de un ánodo (MAPMT) alimentado a 850 V.

<span id="page-95-0"></span>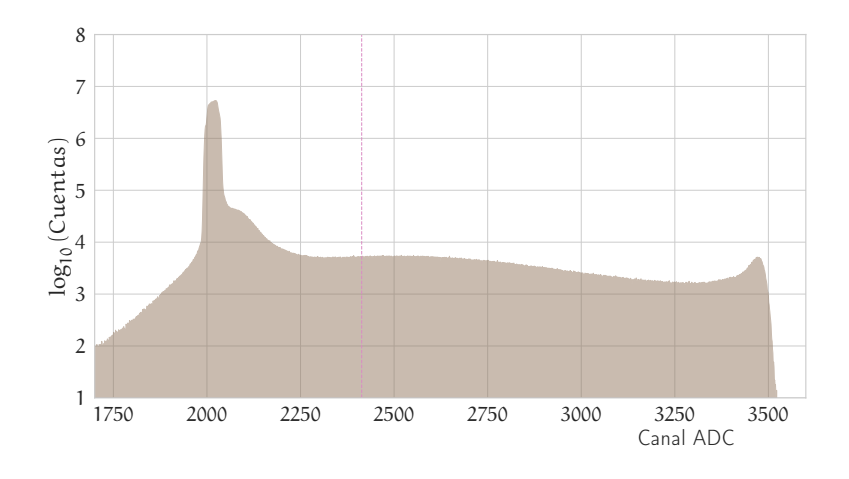

**Figura 4.5:** Histograma ADC (datos de *µ*) de un ánodo (MAPMT) alimentado a 950 V.

de retroceso depositan la energía suficiente para ser detectados a ese voltaje. Asimismo, un voltaje bajo de alimentación elimina la posibilidad de saturación del PMT.

<span id="page-95-1"></span>Entonces para conocer la ganancia de los PMTs a voltajes de operación menores a 750 V, se utilizó el siguiente modelo matemático:

$$
G = A(V - B)^{C}, \tag{4.1}
$$

donde G es el valor ADC correspondiente al pico MIP, V es el voltaje de operación, A y B son constantes propias de cada canal y C es una constante cuyo valor es 8 para el tipo de tubo fotomultiplicador instalado en el SciCRT [[8](#page-111-0)].

Así que, ya que se estimaron las distribuciones ADC a diferentes voltajes de alimentación (850 V, 900 V y 950 V), se ajusta al pico del MIP una función Gausiana. Posteriormente, a cada media se le resta el valor de ADC del pico del pedestal. Finalmente, a los valores de las medias se les ajusta la ecuación [4](#page-95-1).1 ; como se muestra en la Figura [4](#page-96-0).6. Utilizando esta función de ajuste, es posible determinar el valor ADC-ganancia para el voltaje aplicado en la adquisición de datos para neutrones. Por lo tanto, por cada <sup>∼</sup>2 MeV [[71](#page-117-2)] de energía depositada se tendrá una ganancia G. Este procedimiento se debe realizar para cada canal del MAPMT. El valor promedio de la ganancia (G) es de aproximadamente 14 ADC/MIP.

Ahora bien, se requiere de una corrección debido al efecto de atenuación en la fibra WLS. La metodología que utilice fue propuesta por T. Itow (2013)[[114](#page-120-1)]. M. Anzorena (2021) [[71](#page-117-2)] replicó el experimento, los datos que obtuvó se utilizaron para este trabajo.

<span id="page-96-0"></span>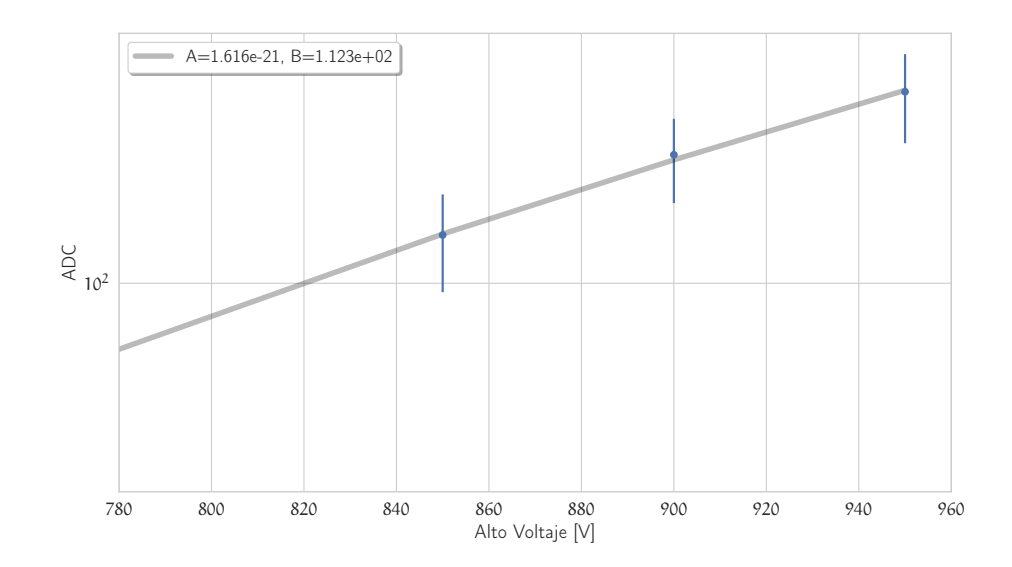

**Figura 4.6:** Ajuste para obtener la ganancia del PMT. Para este ejemplo la ganancia es de 11.29[*ADC*/*MIP*] a 650 V. Una prueba de bondad de ajuste arrojo *R* <sup>2</sup> = 0.99. La línea azul en cada punto representa la desviación estándar de la gaussiana ajustada.

La metodología es la siguiente: Utilizando la señal de muones se mide a diferentes distancias la distribución ADC. Para determinar la posición donde los muones cruzan el detector se utiliza el arreglo perpendicular de las fibras, ya que, si se esta analizando un PMT del lado Y, entonces la señal del lado X proporciona información sobre la posición de incidencia, como se muestra en la Figura [4](#page-96-1).7.

<span id="page-96-1"></span>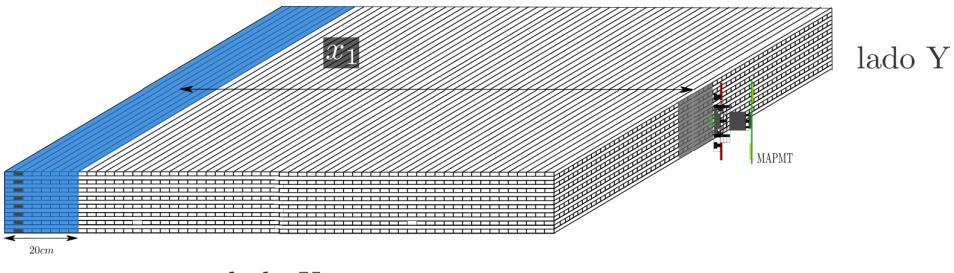

lado X

**Figura 4.7:** Estimación de la atenuación de la fibra WLS a una distancia *x*<sup>1</sup> del MAPMT cuando una partícula atraviesa el detector dentro de una zona limitada por 8 barras.

Por cada región de 20 cm del detector (correspondientes a una FEB) se tiene una gráfica de las medias de *ADC<sup>µ</sup>* en función de la distancia. Posteriormente se ajustamos el siguiente modelo:

$$
A(x) = \exp\left(-\frac{x}{\lambda}\right) + R \exp\left(-\frac{2.0x_{tot} - x}{\lambda}\right)
$$
 (4.2)

Donde *xtot* =330 cm es la longitud de la barra de centelleo, *λ* y *R* son parámetros a ajustar. Así que para cada FEB se tiene un modelo para calcular la atenuación. Para obtener el *ADCreal* de los datos de neutrones(observados) se divide entre la atenuación.

$$
ADC_{real} = \frac{ADC_{obs}}{A(x_{obs})}
$$
\n(4.3)

Después de hacer la corrección de ganancia y atenuación el siguiente paso es la selección de trazas candidatas, el 85 % de las trazas fueron clasificadas como trazas limpias (definidas en pag. [47](#page-68-0)). Después de esto se separó la radiación neutra entre neutrones y rayos gama usando el método de KNN. El resultado de la clasificación es satisfactorio ya que sólo un pequeño porcentaje de rayos *γ* (∼ 9%) afecta el grupo de neutrones. La matriz de confusión<sup>1</sup> mostrada en la tabla [4](#page-98-0).1 muestra el porcentaje de clasificación contrastado con la abundancia real de un conjunto de datos de prueba de MC. Con la metodología descrita en el capítulo anterior se consigue una sensibilidad (ecuación [4](#page-97-0).4) del 92.7 % en la clasificación de los neutrones y una precisión (ecuación [4](#page-97-1).5) de 90.9 %.

<span id="page-97-0"></span>
$$
S = \frac{TP}{TP + FN} \tag{4.4}
$$

<span id="page-97-1"></span>
$$
P = \frac{TP}{TP + FP} \tag{4.5}
$$

Donde *TP* es el número de datos de neutrones clasificados como neutrones, *FN* es el número de datos de neutrones clasificados como gammas y *FP* es el número de datos de gammas clasificados como neutrones.

Finalmente con los datos de neutrones se calculó la distribución de ángulo cenital y el espectro de energía.

## 4.2 distribución angular

Antes de probar el algoritmo con datos del SciCRT realicé una prueba para evaluar el desempeño de la metodología descrita en

<sup>1</sup> es una herramienta para valorar el desempeño de un clasificador basado en aprendizaje automático,muestra de forma explícita cuándo una clase es confundida con otra

<span id="page-98-0"></span>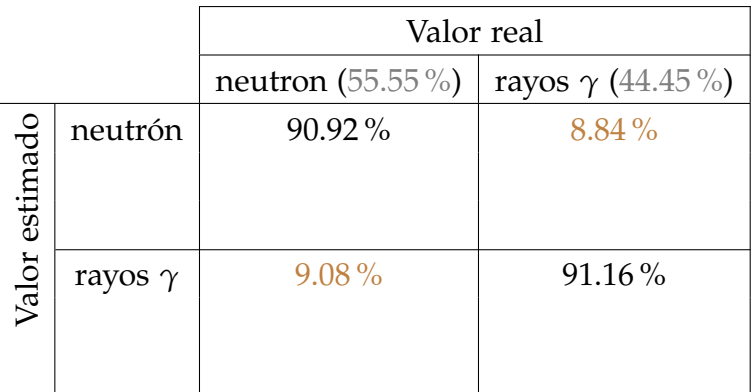

**Tabla 4.1:** Resultado de la clasificación de neutrones y rayos *γ* usando el clasificador KNN. El grupo de datos de prueba está equilibrado (∼ 50 % de cada tipo). Los porcentajes en café muestran los eventos clasificados erróneamente (confundidos).

<span id="page-98-1"></span>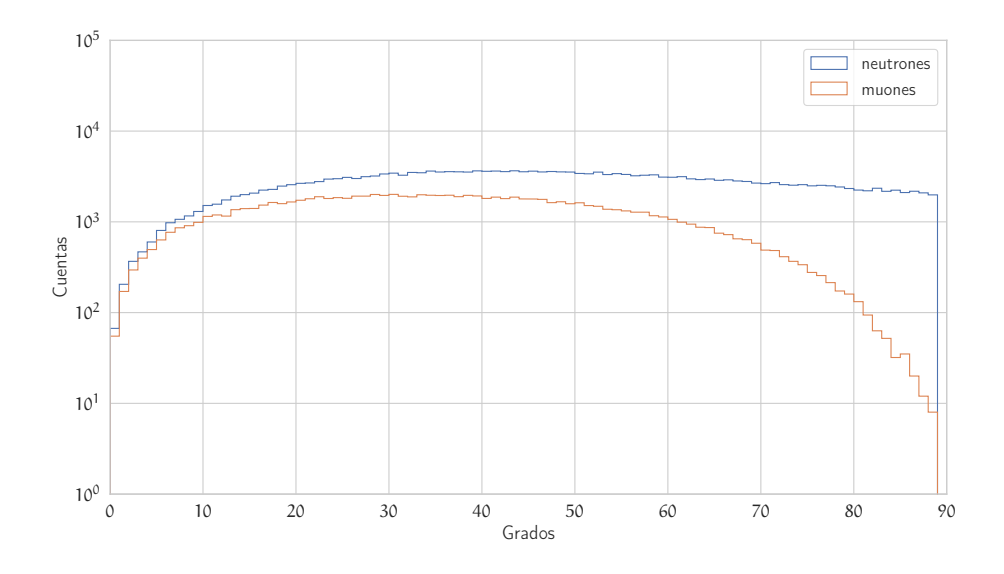

**Figura 4.8:** Distribución angular de muones y neutrones obtenidos de PARMA.

la sección anterior. Utilizando datos de simulación de muones, calculé la distribución del ángulo cenital; la ventaja de utilizar datos de muones radica en que los muones producen trazas continuas, limpias y largas que facilitan la tarea del algoritmo.

La distribución del ángulo cenit de muones que utilice para la simulación en Geant[4](#page-98-1) se muestra en la Figura 4.8. Si omitimos la variación temporal y la dependencia de la intensidad con el ángulo <span id="page-99-1"></span>acimutal, el número de muones (d*N*) que cruza un área (*dA*⊥), con ángulo cenital (*θ*) y acimut (*φ*) está descrita por [[40](#page-114-1)]:

$$
\frac{dN}{dA_{\perp}d\theta d\phi} = I_{(\theta=0)} \cos^{n_{\mu}}(\theta) \operatorname{sen}(\theta)
$$
 (4.6)

Donde  $n_{\mu}$  depende de la profundidad atmosférica X  $\rm \left[g\,cm^{-2}\right]$  y del rango de energía. El término sen(*θ*) proviene de la definición del ángulo sólido, mientras que d*A*<sup>⊥</sup> es el área perpendicular a la dirección incidente [[15](#page-112-1)]. Un ajuste adecuado a los datos de PARMA se logra con  $n_{\mu} = 2.26 \pm 0.03$ , en la Figura [4](#page-99-0).9 se observa el ajuste.

<span id="page-99-0"></span>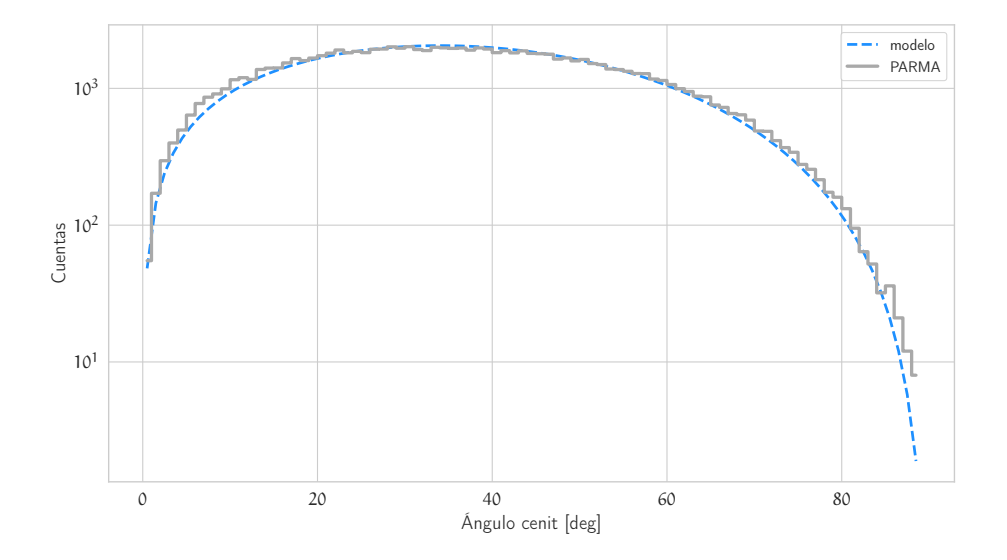

**Figura 4.9:** La linea discontinua muestra la función modelo [4](#page-99-1).6 para la distribución angular de muones. Datos obtenidos por el modelo PARMA.

Con el objetivo de ajustar el modelo a la respuesta del detector con la interacción con los muones es necesario tomar en cuenta el área efectiva del SciCRT. Esto requiere analizar el caso del arribo de partículas en las caras laterales del detector además del arribo horizontal.

Usando la ecuación [4](#page-99-1).6, el número total de partículas que arriban al detector en la cara horizontal en función del ángulo cenit (*Nh*(*θ*)) se obtiene con d*A*<sup>⊥</sup> = cos(*θ*)*dA*. La contribución de las cuatro caras verticales  $(N_v(\theta))$  es determinada por d $A_\perp = \text{sen}(\theta) \cos(\phi) dA$ . Ahora bien, el número de partículas que entran al detector es una combinación lineal (ecuación [4](#page-99-2).7) de las partículas entrantes en las 5 caras del SciCRT.

<span id="page-99-2"></span>
$$
\Theta_{\mu}(\theta) = \alpha \cdot N_h(\theta) + \beta \cdot N_v(\theta) \tag{4.7}
$$

Los parámetros *α* y *β* son constantes de proporcionalidad, con ellas se considera el área de las caras del detector, la intensidad vertical (*Iθ*=<sup>0</sup> ) y el rango de los ángulos para cada cara (horizontal y vertical). El modelo puede ser descrito con la ecuación [4](#page-100-0).8.

<span id="page-100-0"></span>
$$
\Theta_{\mu}(\theta) = \text{sen}(\theta)\cos^{n_{\mu}}(\theta)(A \cdot \cos(\theta) + B \cdot \text{sen}(\theta)) \tag{4.8}
$$

Donde  $A = 607.61 \pm 18.25$  y  $B = 29.41 \pm 0.88$  (estimados de manera numérica). La Figura 4.[10](#page-100-1) muestra el modelo y la distribución angular de muones estimada a partir de datos de simulación del SciCRT. Una prueba de bondad de ajuste (Kolmogorov-Smirnov [[69](#page-116-0)]) arrojó un valor de p-value de 0.99 y por lo tanto no es posible rechazar la hipótesis nula, es decir, que los datos son una muestra del modelo de distribución propuesto (Θ*µ*(*θ*)). Si el p-valor que arroja la prueba es menor a 0.05 entonces tendremos suficiente evidencia para rechazar la hipótesis.

<span id="page-100-1"></span>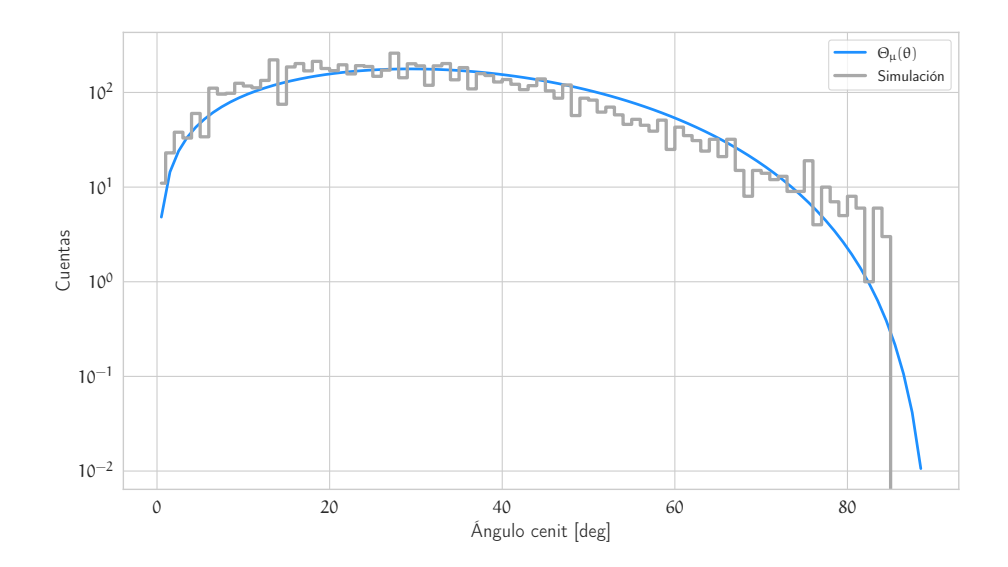

**Figura 4.10:** Distribución angular de muones después de interaccionar con el detector; datos de simulación. La linea azul resalta el modelo (ecuación [4](#page-100-0).8) del ajuste.

La pequeña diferencia entre ambas distribuciones puede deberse a errores sistemáticos del método de Fourier y/o resolución del detector. En la Figura 4.[11](#page-101-0) se observa más claro la relación lineal entre las distribuciones, la transformada de Fourier es capaz de estimar el ángulo de inclinación de las trazas de manera precisa en el rango de valores de 0 – 60.

Lo siguiente es evaluar la distribución angular para datos de simulación para neutrones. Haciendo un análisis similar al des-

<span id="page-101-0"></span>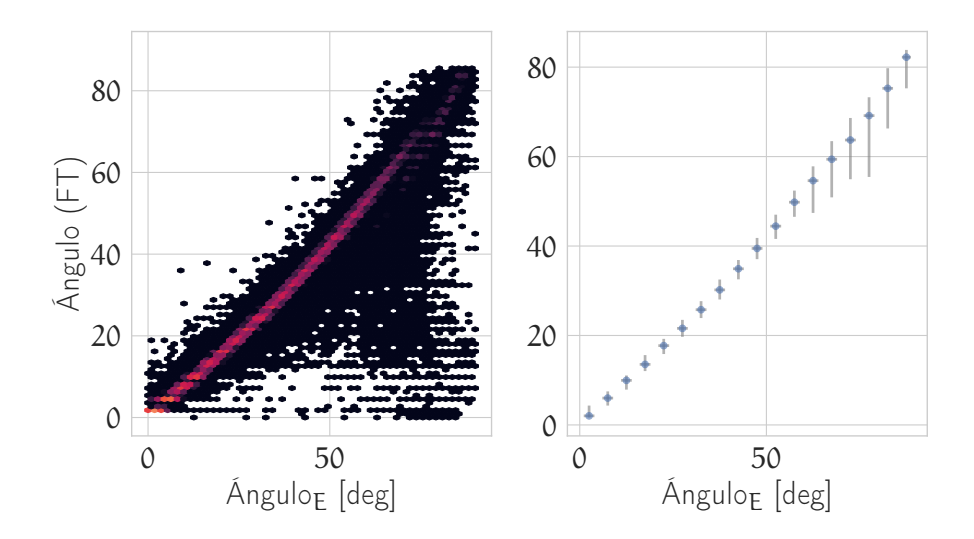

**Figura 4.11:** Una regresión lineal entre los ángulos de entrada y salida da como resultado una pendiente del 0.92, error sistemático de  $-2.8 \text{ y } R^2 = 0.99$ 

crito anteriormente con datos de muones, estimamos el modelo matemático de la distribución angular esperada.

El modelo que describe la distribución angular de PARMA ([4](#page-98-1).8) se muestra en la ecuación [4](#page-101-1).9 éste incluye el ángulo sólido del detector [[15](#page-112-1)]. En este caso el parámetro obtenido a través del ajuste es  $n_{neut} = 2.14 \pm 0.03$ . El ajuste se muestra en la Figura 4.[12](#page-102-0).

<span id="page-101-1"></span>
$$
\frac{dN}{dA_{\perp}d\theta d\phi} = a \cdot \text{sen}(\theta)(1 + b \cdot \cos^{n_{neut}}(\theta))
$$
 (4.9)

Tomando en cuenta la corrección por el área efectiva del SciCRT, se obtiene la distribución Θ*n*(*θ*). La ecuación (4.[10](#page-101-2)) muestra el modelo.

<span id="page-101-2"></span>
$$
\Theta_n(\theta) = A \cdot (1.0 + B \cdot \cos(\theta)^{n_{neut}}) \operatorname{sen}(\theta) (C \cdot \cos(\theta) + \operatorname{sen}(\theta)) \tag{4.10}
$$

Donde  $A = 15.23 \pm 1.05$ ,  $B = 2.83 \pm 0.04$  y  $C = 41.94 \pm 2.84$ (estimados de manera numérica). En la Figura 4.[13](#page-102-1) se muestra la distribución del ángulo cenit de neutrones que interaccionaron con el SciCRT. El ajuste del modelo se muestra en la misma figura. Se observa que para ángulos mayores a 50° hay un decremento en el histograma en comparación con el modelo. El modelo Θ*n*(*θ*) y la distribución de datos tienen un buen ajuste (p-value=0.98) en ángulos igual o menores a 50° y con un ancho de bin de 2°.

<span id="page-102-0"></span>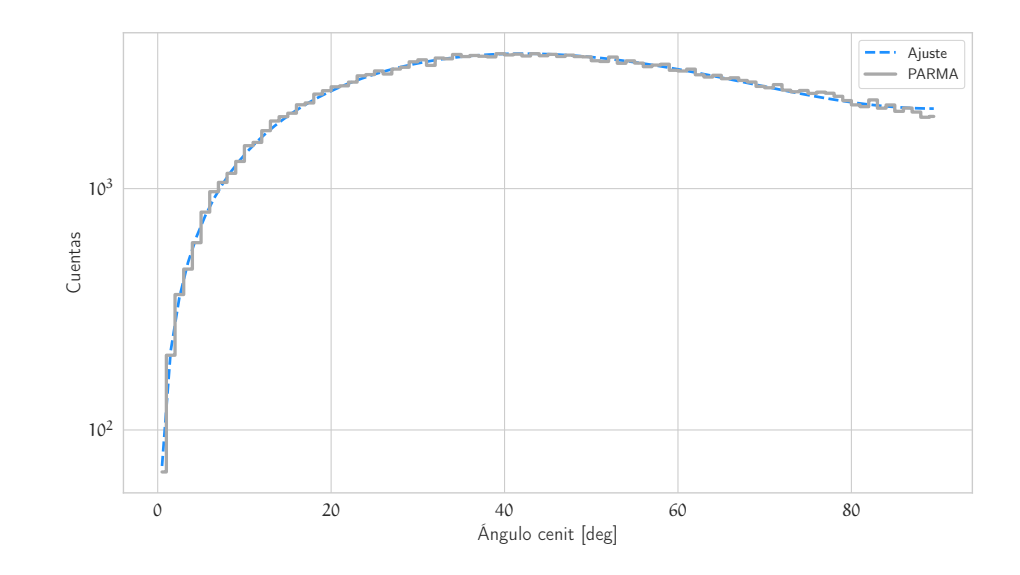

**Figura 4.12:** La linea discontinua muestra la función modelo [4](#page-101-1).9 para la distribución angular de datos de neutrones; datos obtenidos por el modelo PARMA.

<span id="page-102-1"></span>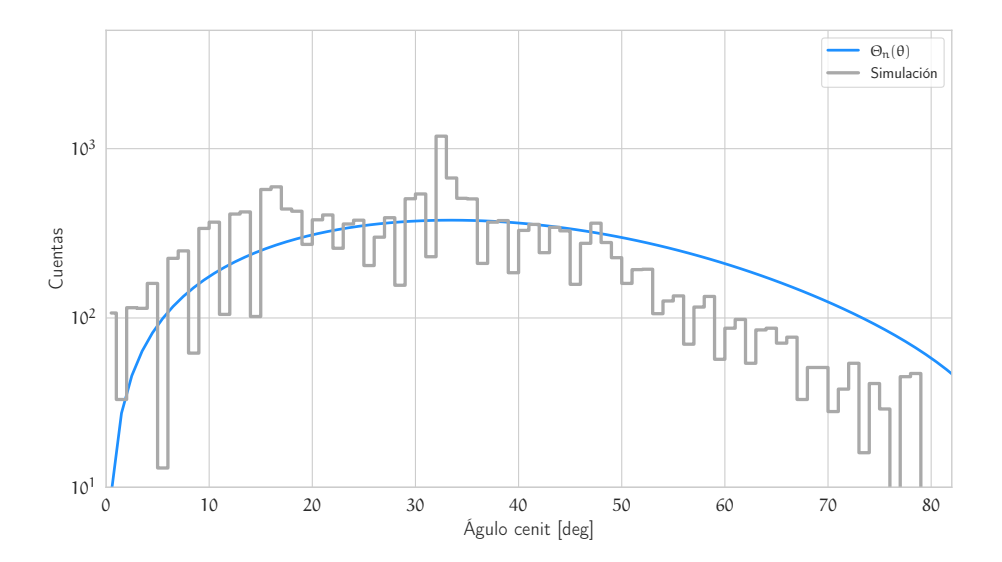

**Figura 4.13:** Distribución angular de neutrones (simulación), la linea azul es el modelo teórico de la distribución Θ*n*(*θ*).

Posiblemente el origen de este déficit de eventos esta relacionado con la energía de los protones de retroceso y la longitud de las trazas que generan. En principio, las trazas con valores angulares más altos (>50°) requieren mayores longitudes para ser medidas con precisión, ya que las trazas más cortas no tienen suficiente información. Las trazas con mayor longitud son producidas, en su mayoría por partículas más energéticas. Por ejemplo, los neutrones de menor energía que producen protones de retroceso con ángulos

de dispersión en el rango 50° – 80° no depositan suficiente energía para generar trayectorias que superen los criterios de selección (más de 4 píxeles).

El último paso fue estimar la distribución del ángulo cenit de datos del SciCRT, usando los datos de neutrones. La Figura 4.[14](#page-103-0) muestra la distribución comparada con el modelo teórico (ecuación 4.[10](#page-101-2)). Tomando como referencia el análisis hecho para los datos de simulación, hice una prueba de bondad de ajuste al histograma para valores menores a 50° la cual arrojó un p-valor de 0.96.

<span id="page-103-0"></span>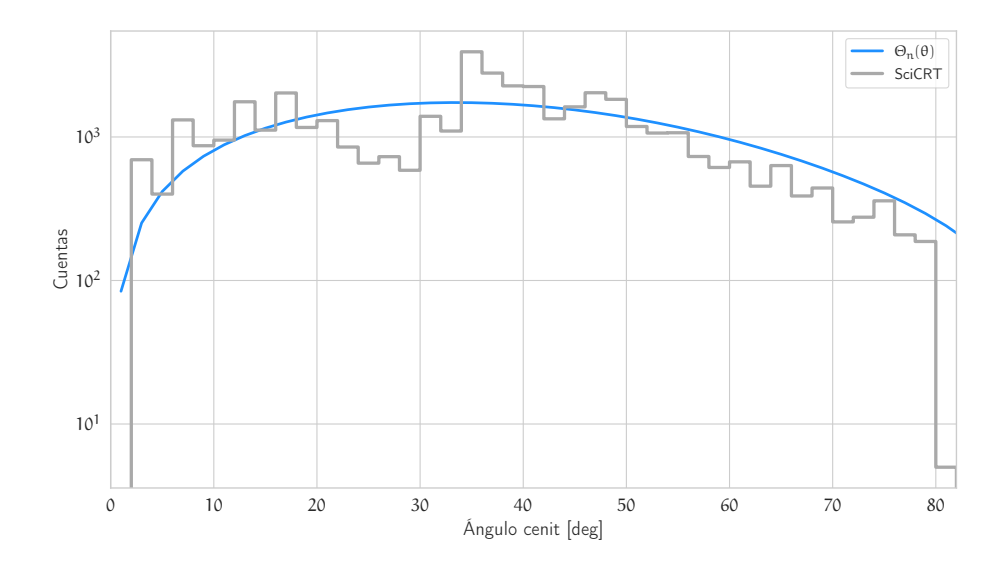

**Figura 4.14:** Distribución angular de neutrones; datos del SciCRT.

## 4.3 espectro de energía

En primera instancia el modelo de la red neuronal se probó usando datos de simulación. El conjunto de datos de prueba debe ser un grupo de datos de simulación no antes visto por la red neuronal, es decir, que no pertenecen al conjunto de datos de entrenamiento.

La respuesta del modelo se muestra en la Figura 4.[15](#page-104-0). El panel izquierdo muestra el espectro de energía de neutrones que fue estimado por la red neuronal (ANN) y se compara con el espectro esperado, es decir, el espectro del modelo PARMA de los datos de prueba. El panel derecho muestra la relación evento por evento.

Una prueba de bondad de ajuste (Kolmogorov-Smirnov) arrojó p-value= 0.98, dicho valor es suficiente para no rechazar la hipótesis nula, es decir, que ambas distribuciones pertenecen al mismo grupo.

<span id="page-104-0"></span>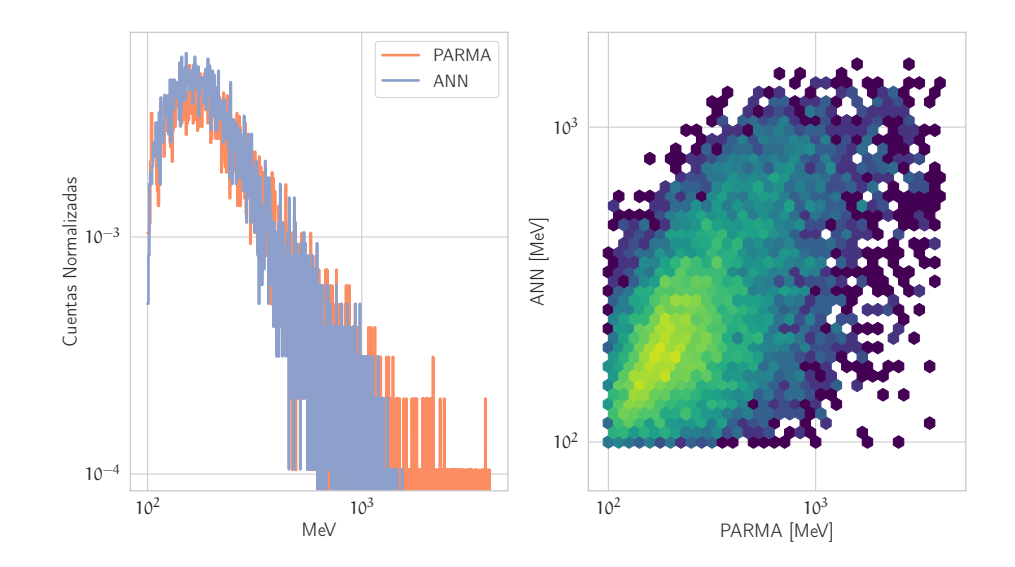

**Figura 4.15:** Espectro de energía de neutrones estimado con la ANN usando datos de simulación comparado con los datos del modelo de PARMA. El panel izquierdo muestra los histogramas de energía usando bines de 1 MeV. El panel derecho muestra el histograma en 2D de todos los eventos.

El ajuste se hizo cubriendo el rango de energías de 100 MeV a 1.1 GeV con bines de energía de 5 MeV.

Posteriormente se estimó el espectro de energía utilizando los datos del SciCRT. En la Figura 4.[17](#page-105-0) se muestra el espectro de energía calculado y se compara con el espectro de energía de PARMA; este último conjunto pertenece a los datos de entrenamiento.

Usando una prueba de bondad de ajuste se contrastaron ambos espectros. La prueba de Kolmogorov-Smirnov arrojo p-valor= 0.81, lo cual nos lleva a concluir que no hay evidencia para rechazar la hipótesis nula. La prueba se hizo para energías menores a 900 MeV con bienes de energia de 5 MeV. La diferencia entre los espectros a energías mayores puede deberse al tamaño del conjunto de entrenamiento a esas energías, ya que son eventos menos probables. Es decir, del conjunto de datos de entrenamiento el 6.5 % pertenece a energías mayores a 1 GeV.

En la Figura 4.[16](#page-105-1) se observa más claro la relación entre los espectro. Los puntos azules representan la mediana y las líneas grises los percentiles 85 y 15 respectivamente.

Finalmente, el espectro de energía puede representarse por una ley de potencias (Eq. 4.[11](#page-105-2)) se hizo un ajuste al espectro calculado por la ANN (datos del SciCRT) para conocer el índice espectral

<span id="page-105-1"></span>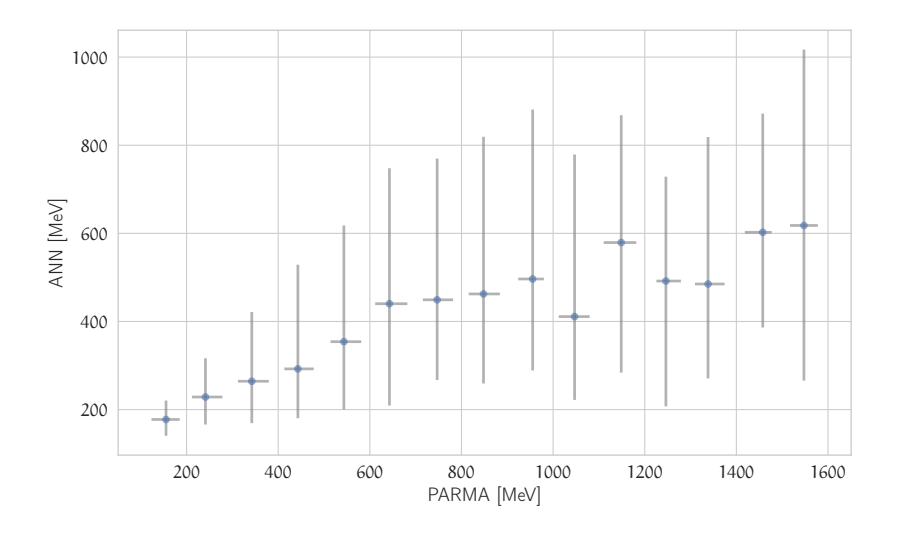

**Figura 4.16:** Relación entre el espectro calculado por la ANN y el modelo de PARMA en grupos de 100 MeV.

<span id="page-105-2"></span>y compararlo con el índice espectral de los datos de neutrones entregado por el modelo PARMA.

$$
\frac{dN}{dE} = AE^{\gamma} \tag{4.11}
$$

Donde *A* es una constante y *γ* es el índice espectral.

<span id="page-105-0"></span>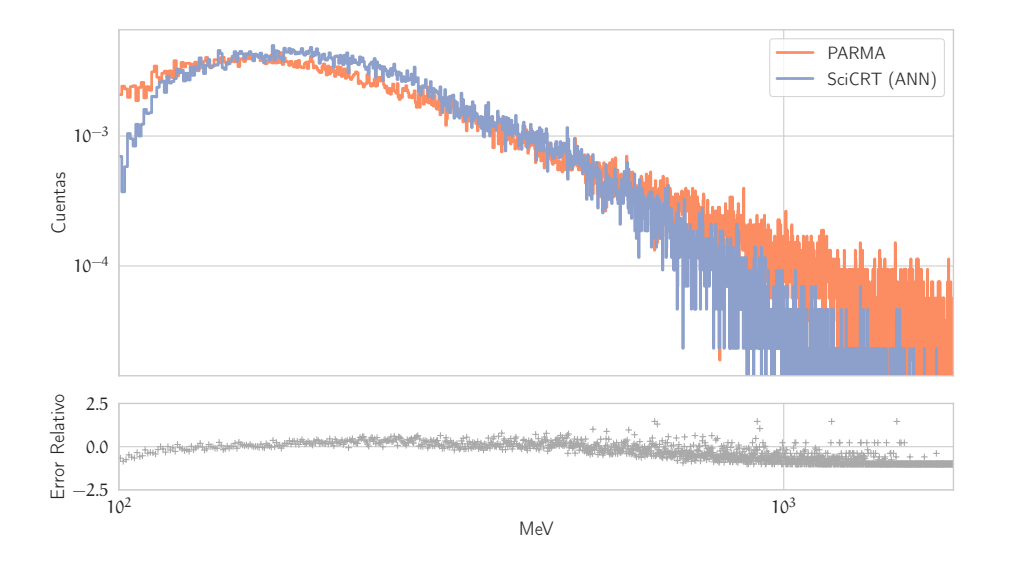

**Figura 4.17:** Espectro de energía de neutrones estimado por el ANN usando datos del SciCRT.

La Figura 4.[18](#page-106-0) muestra el ajuste hecho al espectro calculado con los datos del SciCRT (ANN) y en la Figura 4.[19](#page-107-0) al espectro entregado

por el modelo de PARMA. Para el espectro medido por el detector el índice espectral tiene un valor de −2.64 ± 0.03, mientras que el valor esperado es de  $-2.36 \pm 0.01$ .

El ajuste de la función de potencias se calculó en el rango de energías de 300 MeV a 1 GeV. La diferencia entre ambos es posible que se deba principalmente a que la ANN no reproduce el espectro para valores cercanos y mayores a 1 GeV como puede observarse en la gráfica. Esto puede deberse a la cantidad de datos de entrenamiento y/o a la sección pequeña ( $\frac{1}{8}$  del total) con la que actualmente trabaja el detector.

<span id="page-106-0"></span>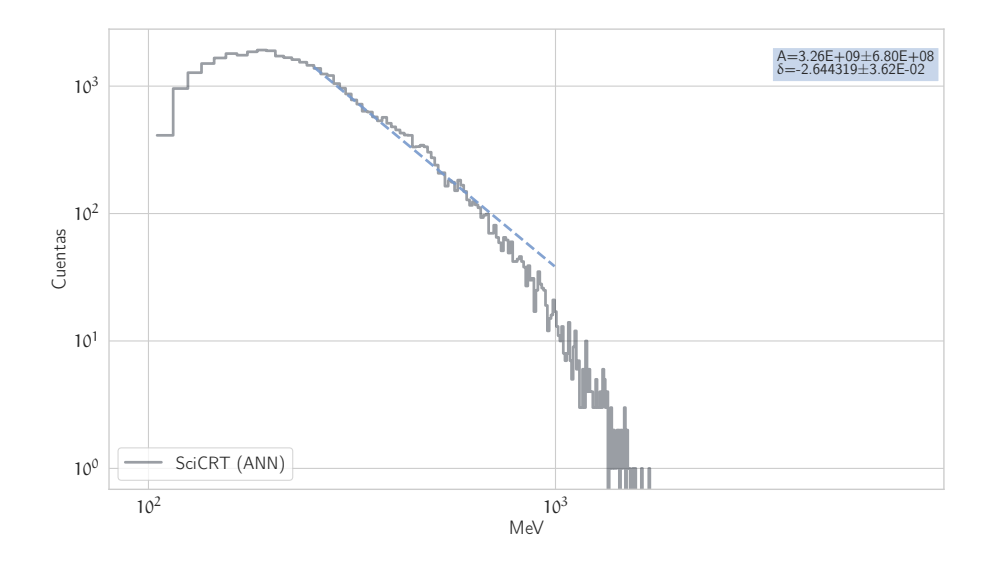

**Figura 4.18:** Ajuste de una función de ley de potencias al espectro de energía de neutrones detectados por el SciCRT; calculado por la ANN.

<span id="page-107-0"></span>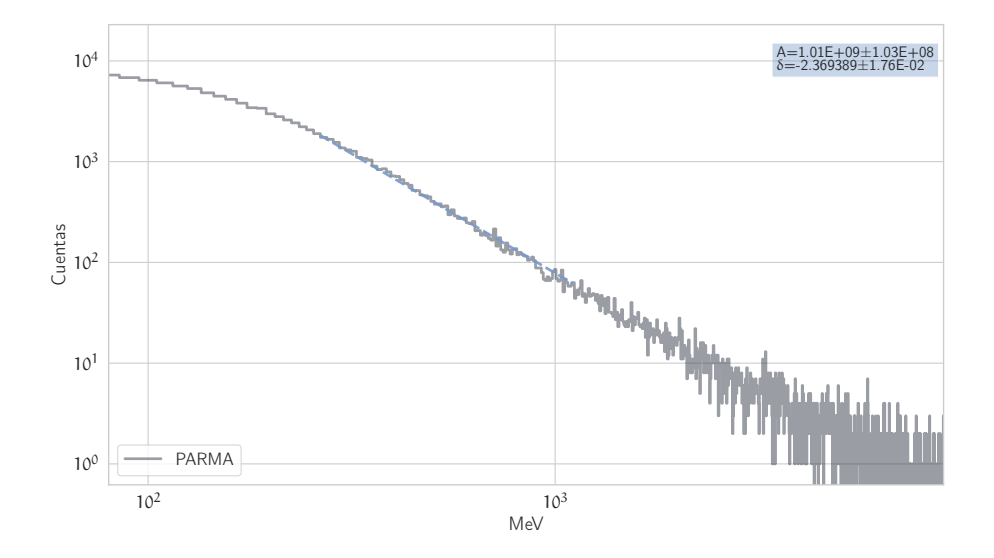

**Figura 4.19:** Ajuste de una función de ley de potencias al espectro de energía estimado por el ANN; usando datos de PARMA.
## $5$  CONCLUSIONES

El detector SciCRT es un nuevo y mejorado detector de rayos cósmicos, su principal objetivo es la detección de neutrones solares para el estudio de mecanismos de aceleración de partículas en el Sol y el monitoreo de la anisotropía de los muones de rayos cósmicos galácticos. Sin embargo, su potencial no está limitado ya que es posible hacer estudios sobre los rayos cósmicos secundarios.

El principal objetivo de este trabajo se logró, ya que se diseñó una metodología para filtrar la señal de neutrones del resto de las partículas registradas en el detector, entre ellas la radiación gamma. La precisión de la clasificación de neutrones y rayos gamma fue del  $91\%$ .

Además, se desarrolló un método basado en la transformada de Fourier que es capaz de identificar la dirección de arribo de las partículas que inciden en el detector. Gracias a esto se calculó la distribución angular de los neutrones, usando datos del SciCRT y se identificaron algunas características de la distribución, además de estimar la eficiencia angular del detector. La estimación del espectro de energía será de gran ayuda para discriminar eventos de neutrones solares.

Se diseñó un modelo usando una red neuronal que nos permite hacer una deconvolución de la señal registrada por el detector. Es decir, estimar el espectro de energía de los neutrones en el tope del detector. De igual manera, se calculó el índice espectral de los neutrones secundarios a una profundidad atmosférica de 575 g cm−<sup>2</sup> , el sitio donde el SciCRT está en operación, y el resultado fue comparado con datos del modelo PARMA.

Con el desarrollo de este trabajo se concluye que las herramientas de aprendizaje de máquina son efectivas para procesar las señales del SciCRT. Dada la variedad de métodos existentes en el área de inteligencia artificial resulta interesante probar otros métodos para continuar extrayendo mayor información a los datos entregados por el detector.

Actualmente la extracción de características medibles en las trazas por evento se ven limitadas por el área de detección, sin embargo cuando el SciCRT esté funcionando en su totalidad se podrán hacer otro tipos de mediciones que permitan mejorar la respuesta de los algoritmos.

Para el caso de la estimación del espectro de energía, la respuesta de la Red Neuronal(ANN) es ineficiente para energías mayores a 1 GeV, esto puede deberse a la cantidad de datos de entrenamiento y/o a la sección pequeña ( $\frac{1}{8}$  del total) con la que actualmente trabaja el detector. No obstante, una mejora en el diseño debe ser considerada. Una posible solución es el diseño de dos arquitecturas de ANN para diferentes rangos de energía; una con el propósito de estimar el espectro a energías menores de 1 GeV y la segunda para mayores energías. Con dicha arquitectura podría ser posible reconstruir el espectro de neutrones con una mejor exactitud y precisión.

## $BIBIIOGRAFÍA$

- [1] Dyshkant A. y col. «Extruded scintillator for the calorimetry applications». En: *AIP Conf. Proc.* 867.1 (2006), págs. 513-520. doi: [10.1063/1.2396992](https://doi.org/10.1063/1.2396992).
- [2] Hartigan J. A. y Wong M. A. «Algorithm AS 136: A K-Means Clustering Algorithm». En: *Applied Statistics* 28.1 (1979), págs. 100-108. doi: [10.2307/2346830](https://doi.org/10.2307/2346830).
- [3] Miller James A., Guessoum Nidhal y Ramaty Reuven. «Stochastic Fermi Acceleration in Solar Flares». En: *The Astrophysical Journal* 361 (oct. de 1990), pág. 701. doi: [10.1086/169233](https://doi.org/10.1086/169233).
- [4] Pla Dalmau A., Bross A.D. y V.V. Rykalin. «Extruding plastic scintillator at Fermilab». En: *2003 IEEE Nuclear Science Symposium. Conference Record (IEEE Cat. No.03CH37515)*. Vol. 1. 2003, págs. 102-104. doi: [10.1109/NSSMIC.2003.1352007](https://doi.org/10.1109/NSSMIC.2003.1352007).
- [5] Simpson John A. «The Cosmic Ray Nucleonic Component: The Invention and Scientific Uses of the Neutron Monitor – (Keynote Lecture)». En: *Space Science Reviews* 93.1 (2000), págs. 11-32. DOI: [10.1023/A:1026567706183](https://doi.org/10.1023/A:1026567706183).
- [6] R.U. Abbasi y col. «The energy spectrum of cosmic rays above 1017.2 eV measured by the fluorescence detectors of the Telescope Array experiment in seven years». En: *Astroparticle Physics* 80 (2016), págs. 131-140. doi: [10 . 1016 / j .](https://doi.org/10.1016/j.astropartphys.2016.04.002) [astropartphys.2016.04.002](https://doi.org/10.1016/j.astropartphys.2016.04.002).
- [7] Oludare Isaac Abiodun y col. «State-of-the-art in artificial neural network applications: A survey». En: *Heliyon* 4.11 (2018), e00938. doi: [https://doi.org/10.1016/j.heliyon.](https://doi.org/https://doi.org/10.1016/j.heliyon.2018.e00938) [2018.e00938](https://doi.org/https://doi.org/10.1016/j.heliyon.2018.e00938).
- [8] Syed Naeem Ahmed. *Physics and Engineering of Radiation Detection*. 1th. Great Britain: Academic Press, 2007.
- [9] Halevy Alon, Norvig Peter y Pereira Fernando. «The Unreasonable Effectiveness of Data». En: *IEEE Intelligent Systems* 24.2 (2009), págs. 8-12. doi: [10.1109/MIS.2009.36](https://doi.org/10.1109/MIS.2009.36).
- [10] Anastasios Anastasiadis, Loukas Vlahos y Manolis K. Georgoulis. «Electron Acceleration by Random DC Electric Fields». En: *The Astrophysical Journal* 489.1 (1997), pág. 367. DOI: [10.](https://doi.org/10.1086/304757) [1086/304757](https://doi.org/10.1086/304757).
- [11] John Ann y col. «A Review on Application of Fourier Transform in Image Restoration». En: oct. de 2020, págs. 389-397. doi: [10.1109/I-SMAC49090.2020.9243510](https://doi.org/10.1109/I-SMAC49090.2020.9243510).
- [12] M. Anzorena y col. «Simulation and experimental validation of optimum read-out electronics design for scintillator bar cosmic ray telescope». En: *Nuclear Instruments and Methods in Physics Research A* 991 (2021). DOI: [10.1016/j.nima.2021.](https://doi.org/10.1016/j.nima.2021.165019) [165019](https://doi.org/10.1016/j.nima.2021.165019).
- [13] Géron Aurélien. *Hands-on machine learning with Scikit-Learn and TensorFlow : concepts, tools, and techniques to build intelligent systems*. Sebastopol CA: O'Reilly Media, 2017. isbn: 978- 1491962299.
- [14] Géron Aurélien. *Hands-on machine learning with Scikit-Learn and TensorFlow : concepts, tools, and techniques to build intelligent systems*. Sebastopol, CA: O'Reilly Media, 2017.
- [15] Olmos B. y Aguilar A. «A method to measure the integral vertical intensity and angular distribution of atmospheric muons with a stationary plastic scintillator bar detector». En: *Nuclear Instruments and Methods in Physics Research A* 987 (2021). DOI: [10.1016/j.nima.2020.164870](https://doi.org/10.1016/j.nima.2020.164870).
- [16] Wexler David B. y col. «Slow solar wind acceleration through the middle corona: Spacecraft radio studies». En: *Frontiers in Astronomy and Space Sciences* 9 (2022). DOI: [10.3389/fspas.](https://doi.org/10.3389/fspas.2022.1047875) [2022.1047875](https://doi.org/10.3389/fspas.2022.1047875).
- [17] Arnold O. Benz. «Flare Observations». En: *Living Reviews in Solar Physics* 5.1 (2008).
- [18] Silvia Bravo. *Encuentro con una estrella*. segunda. La Ciencia para Todos, 1997.
- [19] Roger P. Briggs y Robert J. Carlisle. *Solar Physics and Terrestrial Effects*. Dic 2016.
- [20] James Byrne. *Neutrons, Nuclei and Matter: An Exploration of the Physics of Slow Neutrons.* New York: Dover Publications, 2011. isbn: 10.1007/978-3-540-76941-5.
- [21] Gonzalez Rafael C. y Woods Richard E. *Digital image processing*. Upper Saddle River, N.J.: Prentice Hall, 2008. isbn: 9780131687288 013168728X 9780135052679 013505267X.
- [22] Jones Frank C. y Ellison Donald C. «The plasma physics of shock acceleration». En: *Space Science Reviews* 58.1 (dic. de 1991), págs. 259-346. DOI: [10.1007/BF01206003](https://doi.org/10.1007/BF01206003).
- [23] María del Carmen Bautista Abraham. «Producción de electrones en la primera etapa de detección de rayos gamma por algunos materiales centelladores». Universidad de las Américas Puebla, 2004.
- [24] R. C. Carrington. «Description of a Singular Appearance seen in the Sun on September 1, 1859». En: *Monthly Notices of the Royal Astronomical Society* 20.1 (nov. de 1859), págs. 13-15. doi: [10.1093/mnras/20.1.13](https://doi.org/10.1093/mnras/20.1.13).
- [25] Fabrizio Coccetti. «The Fermiac or Fermi's Trolley». En: 2016. url: <\url{https://shorturl.at/cfGHQ}>.
- [26] María G. Cordero y col. *Introducción a la física espacial*. Universidad Nacional Autónoma de México, 2013.
- [27] Cortes Corinna y Vapnik Vladimir. «Support-vector networks». En: *Machine Learning* 20.3 (1995), págs. 273-297. DOI: [10.1007/BF00994018](https://doi.org/10.1007/BF00994018).
- [28] Bergland G. D. «A guided tour of the fast Fourier transform». En: *IEEE Spectrum 6.7 (1969), págs. 41-52. DOI: 10. 1109/* [MSPEC.1969.5213896](https://doi.org/10.1109/MSPEC.1969.5213896).
- [29] Holman Gordon D. «DC Electric Field Acceleration of Ions in Solar Flares». En: *The Astrophysical Journal* 452 (oct. de 1995), pág. 451. doi: [10.1086/176316](https://doi.org/10.1086/176316).
- [30] H. Debrunner, E.O. Flückiger y P. Stein. «On the sensitivity of neutron monitors to solar neutrons». En: *Nuclear Instruments and Methods in Physics Research Section A: Accelerators, Spectrometers, Detectors and Associated Equipment* 278.2 (1989), págs. 573-575. doi: [https://doi.org/10.1016/0168-](https://doi.org/https://doi.org/10.1016/0168-9002(89)90881-4) [9002\(89\)90881-4](https://doi.org/https://doi.org/10.1016/0168-9002(89)90881-4).
- [31] «Diurnal variation of cosmic radiation intensity produced by a solar wind». En: *Planetary and Space Science* 9.5 (1962), págs. 195-210. DOI: [https : / / doi . org / 10 . 1016 / 0032 -](https://doi.org/https://doi.org/10.1016/0032-0633(62)90148-4) [0633\(62\)90148-4](https://doi.org/https://doi.org/10.1016/0032-0633(62)90148-4).
- [32] Lorensen William E. «History of the Marching Cubes Algorithm». En: *IEEE Computer Graphics and Applications* 40.2 (2020), págs. 8-15. doi: [10.1109/MCG.2020.2971284](https://doi.org/10.1109/MCG.2020.2971284).
- [33] Meyer P. Evenson P. y Pyle K. «Protons from the decay of solar flare neutrons». En: *The Astrophysical Journal* 274 (1983), págs. 875-882. doi: [10.1086/161500](https://doi.org/10.1086/161500).
- [34] P. Foukal. *Solar Astrophysics*. Wiley, 2013. isbn: 9783527411030.
- [35] *From ENIAC to Everyone*. <https://shorturl.at/nJP06>. Accessed: 2024-01-11.
- [36] Lemaitre G. y Vallarta M. S. «On Compton's Latitude Effect of Cosmic Radiation». En: *Phys. Rev.* 43 (2 1933), págs. 87-91. doi: [10.1103/PhysRev.43.87](https://doi.org/10.1103/PhysRev.43.87).
- [37] R. Garcia y col. «Particle identification and analysis in the SciCRT using machine learning tools». En: *Nuclear Instruments and Methods in Physics Research Section A: Accelerators, Spectrometers, Detectors and Associated Equipment* 1003 (2021), pág. 165326. DOI: [https://doi.org/10.1016/j.nima.2021.](https://doi.org/https://doi.org/10.1016/j.nima.2021.165326) [165326](https://doi.org/https://doi.org/10.1016/j.nima.2021.165326).
- [38] *Geant4 CERN*. Accessed: 2024-01-11. url: [\url{https://](\url{https://geant4.web.cern.ch}) [geant4.web.cern.ch}](\url{https://geant4.web.cern.ch}).
- [39] Luis X. Gonzáles. «El Telescopio de neutrones solares en sierra negra y aceleración de iones en la atmósfera solar». Tesis doct. Universidad Nacional Autónoma de México, 2010.
- [40] Peter K.F. Grieder. *Cosmic Rays at Earth: Researcher's Reference Manual and Data Book*. Amsterdam, The Netherlands: Elsevier Science, 2001. ISBN: 978-0-444-50710-5.
- [41] Peter K.F. Grieder. *Extensive air showers. High energy phenomena and astrophysical aspects. A tutorial, reference manual and data book.* Germany: Springer, 2010. isbn: 10.1007/978-3-540- 76941-5.
- [42] Donald E. Groom, Nikolai V. Mokhov y Sergi I. Strignov. «MUON STOPPING POWER AND RANGE TABLES 10 MeV–100 TeV». En: *Atomic Data and Nuclear Data Tables* 78.2 (2001), págs. 183-356. DOI: [https://doi.org/10.1006/adnd.](https://doi.org/https://doi.org/10.1006/adnd.2001.0861) [2001.0861](https://doi.org/https://doi.org/10.1006/adnd.2001.0861).
- [43] Rikiya HIKIMOCHI. «新型太陽中性子望遠鏡 SciCRT のエネ ルギー精度向上のための較正». Tesis doct. Nagoya University, 2015.
- [44] H.M.Antia, A.Bhatnagar y P. Ulmschneider (Eds.) *Lectures on Solar Physics*. Germany: Springer-Verlag, 2003.
- [45] I.G. Hannah y col. «Microflares and the Statisticcs of X-ray Flares». En: *Space Sci Rev* 159 (2011), págs. 263-300. DOI: [10.1007/s11214-010-9705-4](https://doi.org/10.1007/s11214-010-9705-4).
- [46] J.A. Harvey y N.W. Hill. «Scintillation detectors for neutron physics research». En: *Nuclear Instruments and Methods* 162.1 (1979), págs. 507-529. DOI: [https://doi.org/10.1016/0029-](https://doi.org/https://doi.org/10.1016/0029-554X(79)90730-4) [554X\(79\)90730-4](https://doi.org/https://doi.org/10.1016/0029-554X(79)90730-4).
- [47] Masaya Hasegawa. «Measurement of Neutrino Oscillation Parameters with Neutrino-Nucleus Interaction studies in the K2K Experiment». Tesis doct. Kyoto University, 2006.
- [48] Xin-Min Hua y col. «Angular and Energy-dependent Neutron Emission from Solar Flare Magnetic Loops». En: *The Astrophysical Journal Supplement Series* 140.2 (2002), pág. 563. doi: [10.1086/339372](https://doi.org/10.1086/339372).
- [49] Arthur James Hundhausen, Joan T. Burkepile y Orville Chris St. Cyr. «Speeds of coronal mass ejections: SMM observations from 1980 and 1984-1989». En: *Journal of Geophysical Research* 99 (1994), págs. 6543-6552.
- [50] Jeong Hyo-Kyun y Jeong Yong-Jin. «Design of Hough transform hardware accelerator for lane detection». En: oct. de 2013, págs. 1-4. doi: [10.1109/TENCON.2013.6719020](https://doi.org/10.1109/TENCON.2013.6719020).
- [51] Dorman L. I., Valdés-Galicia J. F. y Dorman I. V. «Numerical simulation and analytical description of solar neutron transport in the Earth's atmosphere». En: *Journal of Geophysical Research: Space Physics* 104.A10 (1999), págs. 22417-22426. doi: [https://doi.org/10.1029/1999JA900182](https://doi.org/https://doi.org/10.1029/1999JA900182).
- [52] José Ignacio Illana. *Métodos Monte Carlo*. 2013.
- [53] Fakultit Informatik, Y. Bengio, Paolo Frasconi y Jfirgen Schmidhuber. «Gradient Flow in Recurrent Nets: the Difficulty of Learning Long-Term Dependencies». En: *A Field Guide to Dynamical Recurrent Neural Networks* (mar. de 2003).
- [54] Sobel Irwin. «An Isotropic 3x3 Image Gradient Operator». En: *Presentation at Stanford A.I. Project 1968* (feb. de 2014).
- [55] Allison J. y col. «Geant4 developments and applications». En: *IEEE Transactions on Nuclear Science* 53.1 (2006), págs. 270-278. doi: [10.1109/TNS.2006.869826](https://doi.org/10.1109/TNS.2006.869826).
- [56] Gaisser Thomas K., Engel Ralph y Resconi Elisa. *Cosmic Rays* and Particle Physics. 2.ª ed. Cambridge University Press, 2016.
- [57] Pratt William K. y Jr. James E. Adams. «Digital Image Processing, 4th Edition.» En: *J. Electronic Imaging* 16 (2007), pág. 29901.
- [58] Shibata K. «Theories of Eruptive Flares». En: *Proceedings of the International Astronomical Union* 2004 (2004), págs. 241-249.
- [59] G. F. Knoll. *Radiation detection and measurement*. 4th. New York: John Wiley & Sons, 2010.
- [60] T. Kosugi y L.W. Acton. «Ten years of Yohkoh and its current status: A brief summary». En: *Multi-wavelength Observations of Coronal Structure and Dynamics*. Ed. por Petrus C.H. Martens y David P. Cauffman. Vol. 13. COSPAR Colloquia Series. Pergamon, 2002, págs. vii-viii. DOI: [https :](https://doi.org/https://doi.org/10.1016/S0964-2749(02)80002-6) [//doi.org/10.1016/S0964-2749\(02\)80002-6](https://doi.org/https://doi.org/10.1016/S0964-2749(02)80002-6).
- [61] Kuraray. *Plastic Scintillating Fibers*. [http://kuraraypsf.jp/](http://kuraraypsf.jp/pdf/all.pdf) [pdf/all.pdf](http://kuraraypsf.jp/pdf/all.pdf).
- [62] Rivest Ronald L. «Learning Decision Lists». En: *Machine Learning* 2.3 (1987), págs. 229-246. doi: [10.1023/A:1022607331053](https://doi.org/10.1023/A:1022607331053).
- [63] Ball Lewis y Melrose D. B. «Shock Drift Acceleration of Electrons». En: *Publications of the Astronomical Society of Australia* 18 (2001), págs. 361-373. DOI: [10.1071/AS01047](https://doi.org/10.1071/AS01047).
- [64] Vlahos Loukas. «Particle Acceleration in Solar Flares». En: *Solar and Stellar Flares*. Ed. por Bernhard M. Haisch y Marcello Rodonò. Dordrecht: Springer Netherlands, 1989, págs. 431-447.
- [65] Alvarez Luis y Compton Arthur H. «A Positively Charged Component of Cosmic Rays». En: *Phys. Rev.* 43 (10 1933), págs. 835-836. doi: [10.1103/PhysRev.43.835](https://doi.org/10.1103/PhysRev.43.835).
- [66] Anzorena M. «Desarrollo de un instrumento para la detección de neutrones solares en la cima del Volcán Sierra Negra». Tesis doctoral. Instituto de Geofísica UNAM, 2021.
- [67] H. Maesaka. «The K2K SciBar Detector». En: *Nuclear Physics B - Proceedings Supplements* 139 (2005), págs. 289 -294.
- [68] Aschwanden Markus. «Particle acceleration and kinematics in solar flares – A Synthesis of Recent Observations and Theoretical Concepts (Invited Review)». En: *Space Science Reviews* 101 (ene. de 2002), págs. 1-227. DOI: 10. 1023/A : [1019712124366](https://doi.org/10.1023/A:1019712124366).
- [69] Frank J. Massey. «The Kolmogorov-Smirnov Test for Goodness of Fit». En: *Journal of the American Statistical Association* 46.253 (1951), págs. 68-78.
- [70] Marcos Alfonso Anzorena Mendez. «Identificación de particulas neutras mediante análisis de forma de pulsos en el Tlescopio de Neutrones Solares en Sierra Negra, Puebla.» Tesis de mtría. Universidad Nacional Autónoma de México, 2014.
- [71] Marcos Alfonso Anzorena Mendez. «Desarrollo de un instrumento para la detección de neutrones solares en la cima del Volcán Sierra Negra». Tesis doct. Universidad Nacional Autónoma de México, 2021.
- [72] Y. Muraki y col. «Detection of high-energy solar neutrons and protons by ground level detectors on April 15, 2001». En: *Astroparticle Physics* 29.4 (2008), págs. 229-242. DOI: [https:](https://doi.org/https://doi.org/10.1016/j.astropartphys.2007.12.007) [//doi.org/10.1016/j.astropartphys.2007.12.007](https://doi.org/https://doi.org/10.1016/j.astropartphys.2007.12.007).
- [73] Y. Muraki y col. «Simultaneous Observation of Solar Neutrons from the International Space Station and High Mountain Observatories in Association with a Flare on July 8, 2014». En: *Solar Physics* 291.4 (2016), págs. 1241-1265. doi: [10.1007/s11207-016-0887-0](https://doi.org/10.1007/s11207-016-0887-0).
- [74] Sophie A. Murray. *Fields and Flares: Understanding the Complex Magnetic Topologies of Solar Active Regions*. 2013. arXiv: [1301.](https://arxiv.org/abs/1301.5601) [5601 \[astro-ph.SR\]](https://arxiv.org/abs/1301.5601).
- [75] Y. Nagai y col. «First cosmic-ray measurements by the SciCRT solar neutron experiment in Mexico». En: *Astroparticle Physics* 59 (2014), págs. 39-46.
- [76] Y. Nagai y col. «First cosmic-ray measurements by the SciCRT solar neutron experiment in Mexico». En: *Astroparticle Physics* 59 (2014), págs. 39-46.
- [77] Yuya Nagai. «Observation of cosmic rays by the new solar neutron telescope, SciCRT». Tesis doct. Nagoya University, 2014.
- [78] Niño Alfonso Nelcy Yazmín. «Generación de Espectros De rayos-X de baja energía por simulación Monte Carlo». Tesis de mtría. Universidad Nacional de Colombia, 2011.
- [79] E. Ortiz y col. «Observation of cosmic ray hadrons at the top of the SierraNegra volcano in Mexico with the SciCRT prototype». En: *Advances in Space Research* 58 -10 (2016), págs. 2018-2025.
- [80] Murphy Kevin P. *Machine Learning: A Probabilistic Perspective*. The MIT Press, 2012. isbn: 0262018020.
- [81] Tsitsipis Panagiotis y col. «Fast estimation of slopes of linear and quasi-linear structures in noisy background, using Fourier methods». En: *Pattern Recognition* 40 (feb. de 2007), págs. 563-577. doi: [10.1016/j.patcog.2006.04.014](https://doi.org/10.1016/j.patcog.2006.04.014).
- [82] Evenson Paul y col. «Solar Neutron Decay Proton Observations in Cycle 21». En: *The Astrophysical Journal* 73 (1990), pág. 273. doi: [10.1086/191462](https://doi.org/10.1086/191462).
- [83] Nicola Pozzobon, Fabio Montecassiano y Pierluigi Zotto. «A novel approach to Hough Transform for implementation in fast triggers». En: *Nuclear Instruments and Methods in Physics Research Section A: Accelerators, Spectrometers, Detectors and Associated Equipment* 834 (2016), págs. 81-97. issn: 0168–9002. doi: [https://doi.org/10.1016/j.nima.2016.07.020](https://doi.org/https://doi.org/10.1016/j.nima.2016.07.020).
- [84] Thomas A. Prince y col. «A high-resolution measurement of the 2.223 MeV neutron capture line in a solar flare». En: *The Astrophysical Journal* 255 (1982), págs. L81-L84. doi: [10.1086/](https://doi.org/10.1086/183773) [183773](https://doi.org/10.1086/183773).
- [85] Murphy R.J., Dermer C.D. y Ramaty R. «High-Energy Processes in Solar Flares». En: *The Astrophysical Journal Supplement Series* 63 (1987), pág. 721. DOI: [10.1086/191180](https://doi.org/10.1086/191180).
- [86] Prajit Ramachandran, Barret Zoph y Quoc V. Le. «Swish: a Self-Gated Activation Function». En: *arXiv: Neural and Evolutionary Computing* (2017).
- [87] Prajit Ramachandran, Barret Zoph y Quoc V. Le. «Searching for Activation Functions». En: *ArXiv* abs/1710.05941 (2018).
- [88] Mohammed H. Rasheed y col. «Image compression based on 2D Discrete Fourier Transform and matrix minimization algorithm». En: *Array* 6 (2020), pág. 100024. DOI: [https://](https://doi.org/https://doi.org/10.1016/j.array.2020.100024) [doi.org/10.1016/j.array.2020.100024](https://doi.org/https://doi.org/10.1016/j.array.2020.100024).
- [89] G. Ros y col. «On the design of experiments based on plastic scintillators using GEANT4 simulations». En: *Radiation Physics and Chemistry* 153 (2018), págs. 140-151. DOI: [https:](https://doi.org/https://doi.org/10.1016/j.radphyschem.2018.09.021) [//doi.org/10.1016/j.radphyschem.2018.09.021](https://doi.org/https://doi.org/10.1016/j.radphyschem.2018.09.021).
- [90] Bruno Rossi. *Cosmic Rays*. 1. <sup>a</sup> ed. EU: McGraw-Hill,Inc., 1964.
- [91] Rubinstein y col. *Fast sequential Monte Carlo methods for counting and optimization*. Hoboken, NJ, United States: John Wiley & Sons, 2014.
- [92] Sebastian Ruder. «An overview of gradient descent optimization algorithms». En: *ArXiv* abs/1609.04747 (2016).
- [93] Agosteo S. y col. «A telescope detection system for direct and high resolution spectrometry of intense neutron fields». En: *Radiation Measurements* 85 (2016), págs. 1-17. DOI: [10.1016/j.](https://doi.org/10.1016/j.radmeas.2015.12.005) [radmeas.2015.12.005](https://doi.org/10.1016/j.radmeas.2015.12.005).
- [94] Agostinelli S. y col. «Geant4—a simulation toolkit». En: *Nuclear Instruments and Methods in Physics Research A* 506.3 (2003), págs. 250-303. doi: [10.1016/S0168-9002\(03\)01368-8](https://doi.org/10.1016/S0168-9002(03)01368-8).
- [95] Longair Malcolm S. *High Energy Astrophysics*. 3. <sup>a</sup> ed. Cambridge University Press, 2011. DOI: 10.1017/CB09780511778346.
- [96] McCulloch Warren S. y Pitts Walter. «A logical calculus of the ideas immanent in nervous activity». En: *Bulletin of mathematical biophysics* 5 (1943), págs. 115-133. DOI: [https:](https://doi.org/https://doi.org/10.1007/BF02478259) [//doi.org/10.1007/BF02478259](https://doi.org/https://doi.org/10.1007/BF02478259).
- [97] Shibata S. «Propagation of solar neutrons through the atmosphere of the Earth». En: *Journal of Geophysical Research: Space Physics* 99.A4 (1994), págs. 6651-6665. doi: [https://](https://doi.org/https://doi.org/10.1029/93JA03175) [doi.org/10.1029/93JA03175](https://doi.org/https://doi.org/10.1029/93JA03175).
- [98] Kunitomo Sakurai. «High-energy phenomena on the sun: An introductory review». En: *Space Science Review* 59 (1989), págs. 1-9.
- [99] Takashi Sakurai, A. G. Emslie, D. Alexander y E. R. Priest. «Observations from the Hinotori Mission [and Discussion]». En: *Philosophical Transactions: Physical Sciences and Engineering* 336.1643 (1991), págs. 339-347.
- [100] Y. Sasai y col. «Performance of the SciBar cosmic ray telescope (SciCRT) toward the detection of high-energy solar neutrons in solar cycle 24». En: *Earth, Planets and Space* 66 (2014), págs. 130-137.
- [101] Y. Sasai y col. «A faster and more reliable data acquisition system for the full performance of the SciCRT». En: *Nuclear Instruments and Methods in Physics Research A 857 (2017).* DOI: [10.1016/j.nima.2016.12.060](https://doi.org/10.1016/j.nima.2016.12.060).
- [102] Yoshinori Sasai. «Sensitivity studies on the SciBar Cosmic Ray Telescope (SciCRT) at full performance for ground-based observations of solar neutrons». Tesis doct. Nagoya University, 2017.
- [103] Tatsuhiko Sato y col. «Development of PARMA: PHITS-based Analytical Radiation Model in the Atmosphere». En: *Radiation Research* 170.2 (2008), págs. 244 -259. doi: [10 . 1667 /](https://doi.org/10.1667/RR1094.1) [RR1094.1](https://doi.org/10.1667/RR1094.1).
- [104] Kazunari Shibata. «New observational facts about solar flares from Yohkoh studies — Evidence of magnetic reconnection and a unified model of flares». En: *Advances in Space Research* 17.4 (1996), págs. 9-18. doi: [https://doi.org/10.1016/0273-](https://doi.org/https://doi.org/10.1016/0273-1177(95)00534-L) [1177\(95\)00534-L](https://doi.org/https://doi.org/10.1016/0273-1177(95)00534-L).
- [105] Kazunari Shibata. «Evidence of Magnetic Reconnection in Solar Flares and a Unified Model of Flares». En: *Astrophysics* and Space Science 264 (1998). DOI: [10.1023/A:1002413214356](https://doi.org/10.1023/A:1002413214356).
- [106] Kazunari Shibata. «Reconnection Models of Flares». En: *Solar Physics with Radio Observations, Proc. Nobeyama Symposium 1998* 479 (1999), págs. 381-389.
- [107] Kazunari Shibata y Tetsuya Magara. «Solar Flares: Magnetohydrodynamic Processes». En: *Living Reviews in Solar Physics* 8.6 (2011). DOI: [10.1007/lrsp-2011-6](https://doi.org/10.1007/lrsp-2011-6).
- [108] Ethan Siegel. *The sun only shines because of quantum physics*. 2020.
- [109] National Institute of Standards y Technology. 2018. URL: <https://www.nist.gov>.
- [110] Parenti Susanna. «Solar Prominences: Observations». En: *Living Reviews in Solar Physics* 11 (2014). DOI: [10.12942/lrsp-](https://doi.org/10.12942/lrsp-2014-1)[2014-1](https://doi.org/10.12942/lrsp-2014-1).
- [111] F.A. Sánchez y G. Medina-Tanco. «Modeling scintillator and WLS fiber signals for fast Monte Carlo simulations». En: *Nuclear Instruments and Methods in Physics Research Section A: Accelerators, Spectrometers, Detectors and Associated Equipment* 620.2 (2010), págs. 182-191. DOI: [https://doi.org/10.1016/](https://doi.org/https://doi.org/10.1016/j.nima.2010.03.110) [j.nima.2010.03.110](https://doi.org/https://doi.org/10.1016/j.nima.2010.03.110).
- [112] K. Shibata T. Tajima. *Plasma Astrophysics*. CRC Press, 2002.
- [113] Cover T. y Hart P. «Nearest neighbor pattern classification». En: *IEEE Transactions on Information Theory* 13.1 (1967), págs. 21-27. doi: [10.1109/TIT.1967.1053964](https://doi.org/10.1109/TIT.1967.1053964).
- [114] Itow T. «Calibration of a high sensitivity instrument for solar neutron observation». Tesis de mtría. Nagoya University, 2013.
- [115] Sako T. y col. «Long-lived Solar Neutron Emission in Comparison with Electron-produced Radiation in the 2005 September 7 Solar Flare». En: *The Astrophysical Journal* 651.1 (2006), págs. L69-L72. doi: [10.1086/509145](https://doi.org/10.1086/509145).
- [116] Masahito Kato Takasuke Sakai y Yasusi Muraki. «Propagation of Solar Neutron-Decay Protons near the Earth». En: *Journal of geomagnetism and geoelectricity* 49.9 (1997), págs. 1105-1113. doi: [10.5636/jgg.49.1105](https://doi.org/10.5636/jgg.49.1105).
- [117] Sato Tatsuhiko. «Analytical Model for Estimating Terrestrial Cosmic Ray Fluxes Nearly Anytime and Anywhere in the World: Extension of PARMA/EXPACS». En: *PLOS ONE* 10.12 (dic. de 2015), págs. 1-33. DOI: [10.1371/journal.pone.](https://doi.org/10.1371/journal.pone.0144679) [0144679](https://doi.org/10.1371/journal.pone.0144679).
- [118] Sato Tatsuhiko. «Analytical Model for Estimating the Zenith Angle Dependence of Terrestrial Cosmic Ray Fluxes». En: *PLOS ONE* 11.8 (ago. de 2016), págs. 1-22. doi: [10.1371/](https://doi.org/10.1371/journal.pone.0160390) [journal.pone.0160390](https://doi.org/10.1371/journal.pone.0160390).
- [119] Evgeniou Theodoros y Pontil Massimiliano. «Support Vector Machines: Theory and Applications». En: vol. 2049. Sep. de 2001, págs. 249-257. DOI: [10.1007/3-540-44673-7\\_12](https://doi.org/10.1007/3-540-44673-7_12).
- [120] Harufumi Tsuchiya. «Observation of solar neutrons in association with solar flare using an international network of new type of solar neutron detector». Tesis doct. Nagoya University, 2001.
- [121] Ilya G. Usoskin. «A History of Solar Activity over Millennia». En: *Living Reviews in Solar Physics* 5.3 (2008). DOI: [10.1007/](https://doi.org/10.1007/lrsp-2008-3) [lrsp-2008-3](https://doi.org/10.1007/lrsp-2008-3).
- [122] Cane Hilary V. «Coronal Mass Ejections and Forbush Decreases». En: *Space Science Reviews* 93.1 (2000), págs. 55-77.
- [123] J.F. Valdés-Galicia y col. «An improved solar neutron telescope installed at a very high altitude in México». En: *Nuclear Instruments and Methods in Physics Research Section A: Accelerators, Spectrometers, Detectors and Associated Equipment* 535.3 (2004), págs. 656-664. DOI: [https://doi.org/10.1016/j.](https://doi.org/https://doi.org/10.1016/j.nima.2004.06.148) [nima.2004.06.148](https://doi.org/https://doi.org/10.1016/j.nima.2004.06.148).
- [124] R. Varun y col. «Face Recognition Using Hough Transform Based Feature Extraction». En: *Procedia Computer Science* 46 (2015), págs. 1491-1500. doi: [https://doi.org/10.1016/j.](https://doi.org/https://doi.org/10.1016/j.procs.2015.02.069) [procs.2015.02.069](https://doi.org/https://doi.org/10.1016/j.procs.2015.02.069).
- [125] Frank Verhaegen y Joao Seco. *Monte Carlo Techniques in Radiation Therapy. Introduction, Source Modelling, and Patient Dose Calculations*. 2nd. Taylor y Francis Ltd, 2021.
- [126] Quan Wang. «Kernel Principal Component Analysis and its Application in Face Recognition and Active Shape Models». En: *Computing Research Repository* 1207 (2012).
- [127] K. Watanabe. «Solar Neutron Events Associated with Large Solar Flares in Solar Cycle 23». Tesis doct. Nagoya University, 2005.
- [128] K. Watanabe y col. «Solar Neutron Event in Association with a Large Solar Flare on 2000 November 24». En: *The Astrophysical Journal 592.1 (2003), pág. 590. DOI: [10.1086/](https://doi.org/10.1086/375685)* [375685](https://doi.org/10.1086/375685).
- [129] K. Watanabe y col. «Solar Neutron Events of 2003 October-November». En: *The Astrophysical Journal* 636.2 (2006), pág. 1135. doi: [10.1086/498086](https://doi.org/10.1086/498086).
- [130] K. Watanabe y col. «Highly significant detection of solar neutrons on 2005 September 7». En: *Advances in Space Research* 39.9 (2007), págs. 1462-1466. doi: [https://doi.org/10.1016/](https://doi.org/https://doi.org/10.1016/j.asr.2006.10.021) [j.asr.2006.10.021](https://doi.org/https://doi.org/10.1016/j.asr.2006.10.021).
- [131] Kathryn Whitman y col. «Review of Solar Energetic Particle Prediction Models». En: *Advances in Space Research* 72.12 (2023), págs. 5161-5242. DOI: [https://doi.org/10.1016/j.](https://doi.org/https://doi.org/10.1016/j.asr.2022.08.006) [asr.2022.08.006](https://doi.org/https://doi.org/10.1016/j.asr.2022.08.006).
- [132] Muraki Y. y col. «Observation of Solar Neutrons Associated with the Large Flare on 1991 June 4». En: *The Astrophysical* Journal 400 (1992), pág. L75. DOI: [10.1086/186653](https://doi.org/10.1086/186653).
- [133] Takaaki Yokoyama y Kazunari Shibata. «Magnetohydrodynamic Simulation of a Solar Flare with Chromospheric Evaporation Effect Based on the Magnetic Reconnection Model». En: *The Astrophysical Journal* 549.2 (2001), pág. 1160. DOI: [10.1086/319440](https://doi.org/10.1086/319440).
- [134] Bengio Yoshua. «Practical Recommendations for Gradient-Based Training of Deep Architectures». En: ed. por Montavon Grégoire, Orr Geneviève B. y Klaus-Robert Müller. Berlin, Heidelberg: Springer Berlin Heidelberg, 2012, págs. 437-478. doi: [10.1007/978-3-642-35289-8\\_26](https://doi.org/10.1007/978-3-642-35289-8_26).
- [135] Xiao Xia Yu y col. «Detection of solar neutron events and their theoretical approach». En: *New Astronomy* 39 (2015), págs. 25-35. doi: [https://doi.org/10.1016/j.newast.2014.](https://doi.org/https://doi.org/10.1016/j.newast.2014.12.010) [12.010](https://doi.org/https://doi.org/10.1016/j.newast.2014.12.010).